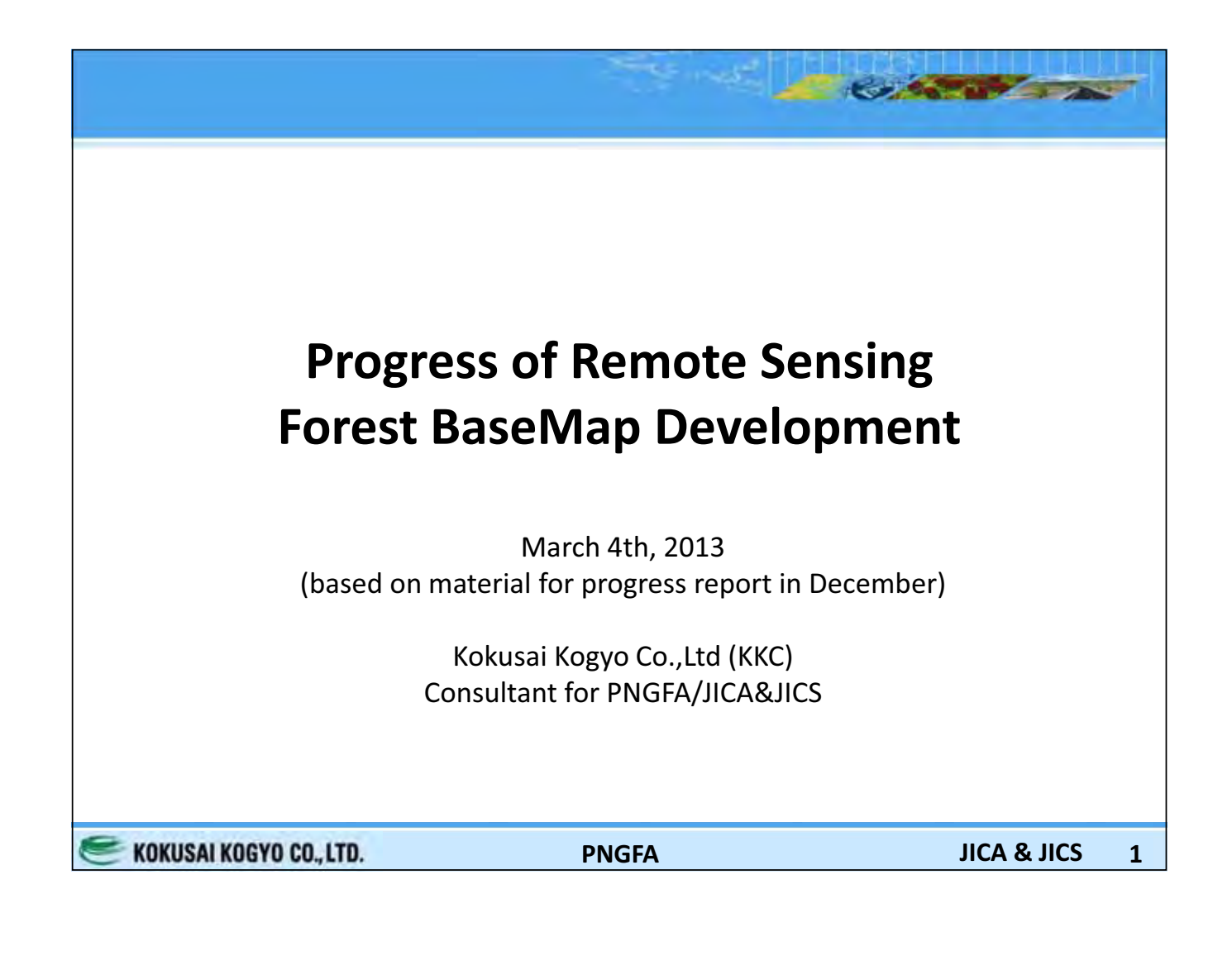

### **Table of Contents** Project Scope/What to be done by 2014 & Base Map **Base Map Progress using Remote Sensing (RS)** - Vegetation Type Definition Review - Classification Target and Work-Flow using RS - Local/Regional Knowledge(Veg & Forest Type) - Example of Classification Procedure - Object-base Classification and Example Schedule of Forest Base Map Development - OJT Capacity Building with Counterpart - Draft Classification Check (Sample Tile) - Mass Production based on Work-flow and Input from CP **Output-based Schedule (Draft Revising)** - Forest BaseMap - Forest BaseMap (cloud corrected) **Future Work (using Map and improving)** KOKUSAI KOGYO CO., LTD. **JICA & JICS PNGFA**  $\overline{2}$

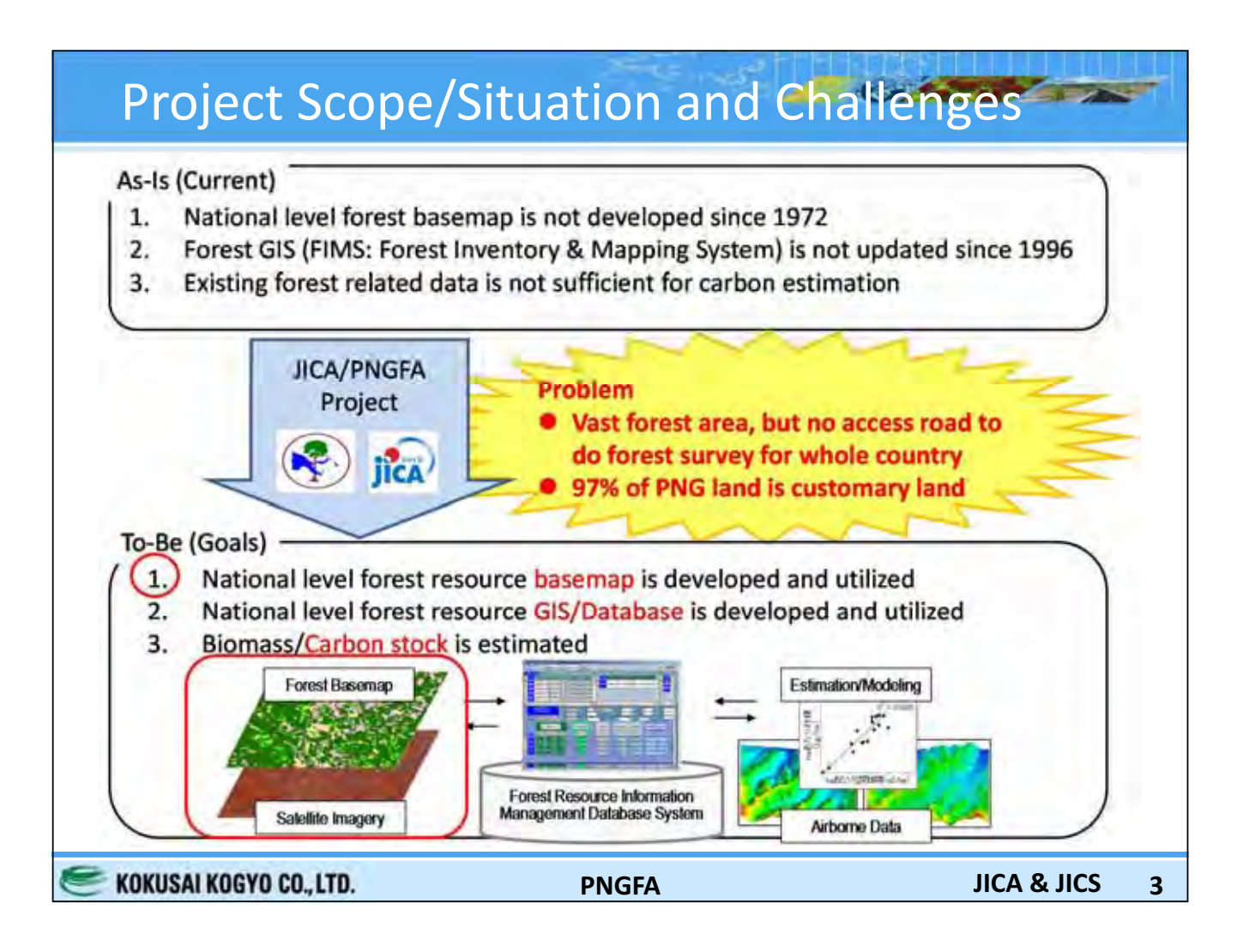

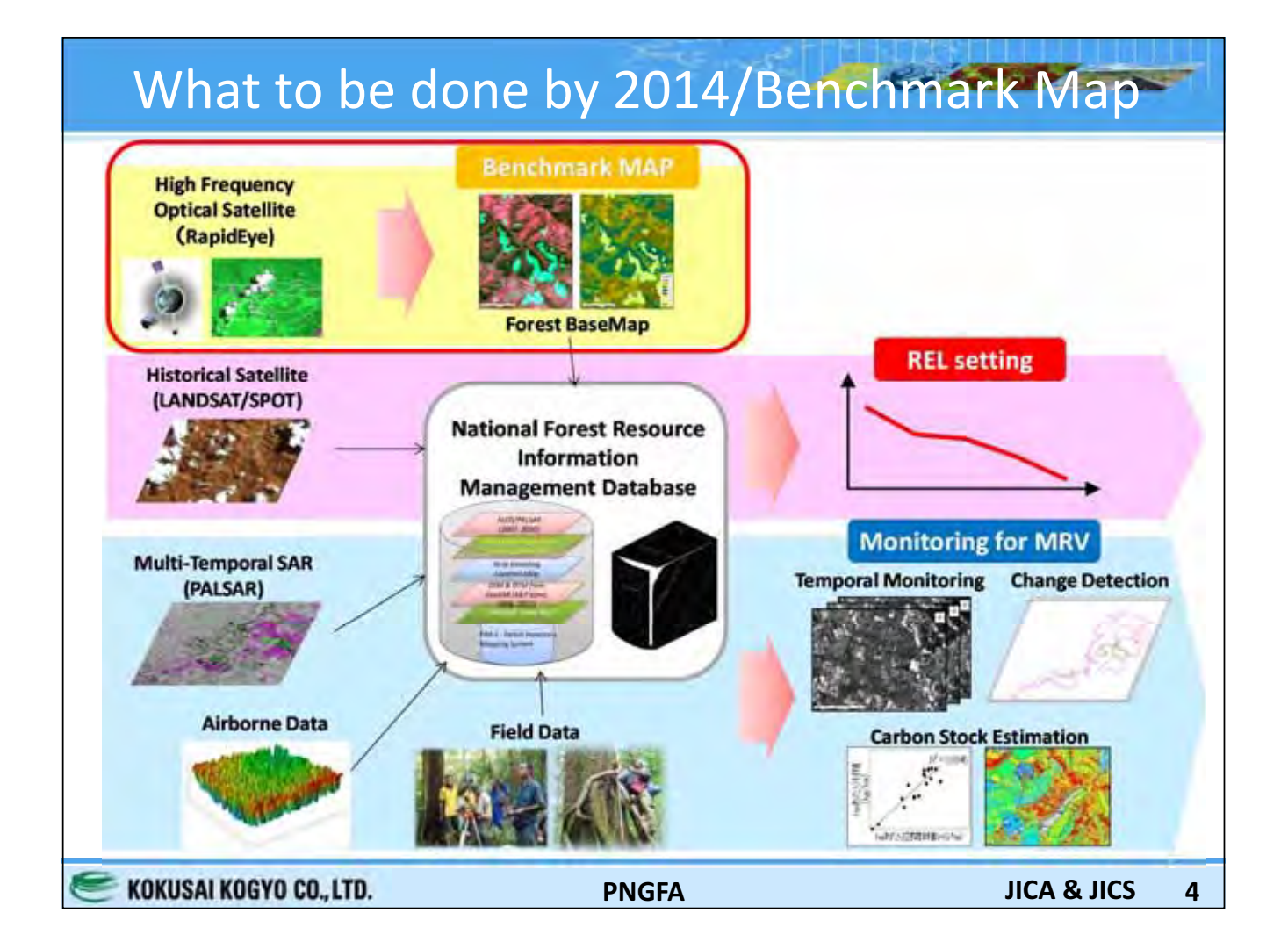

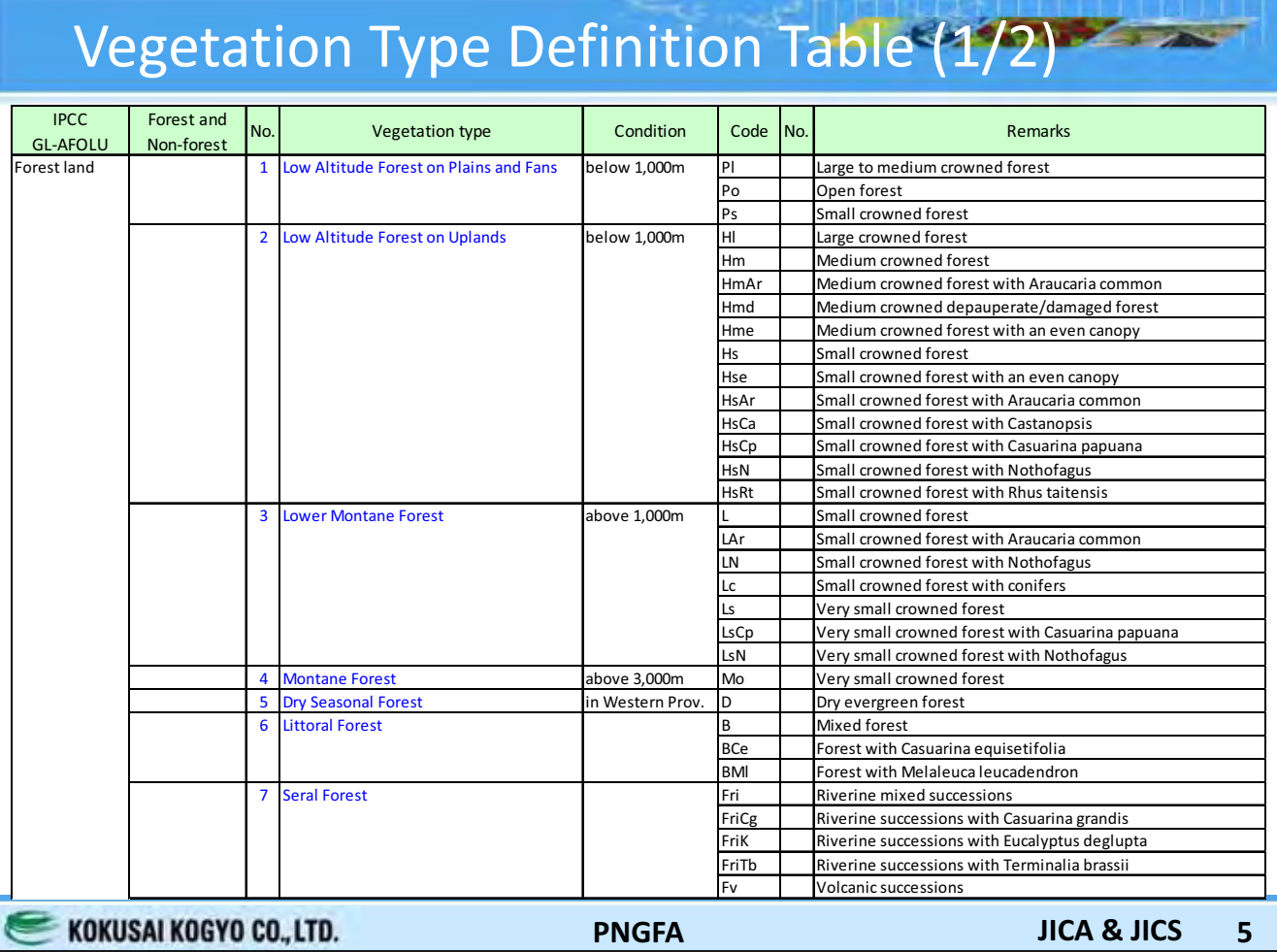

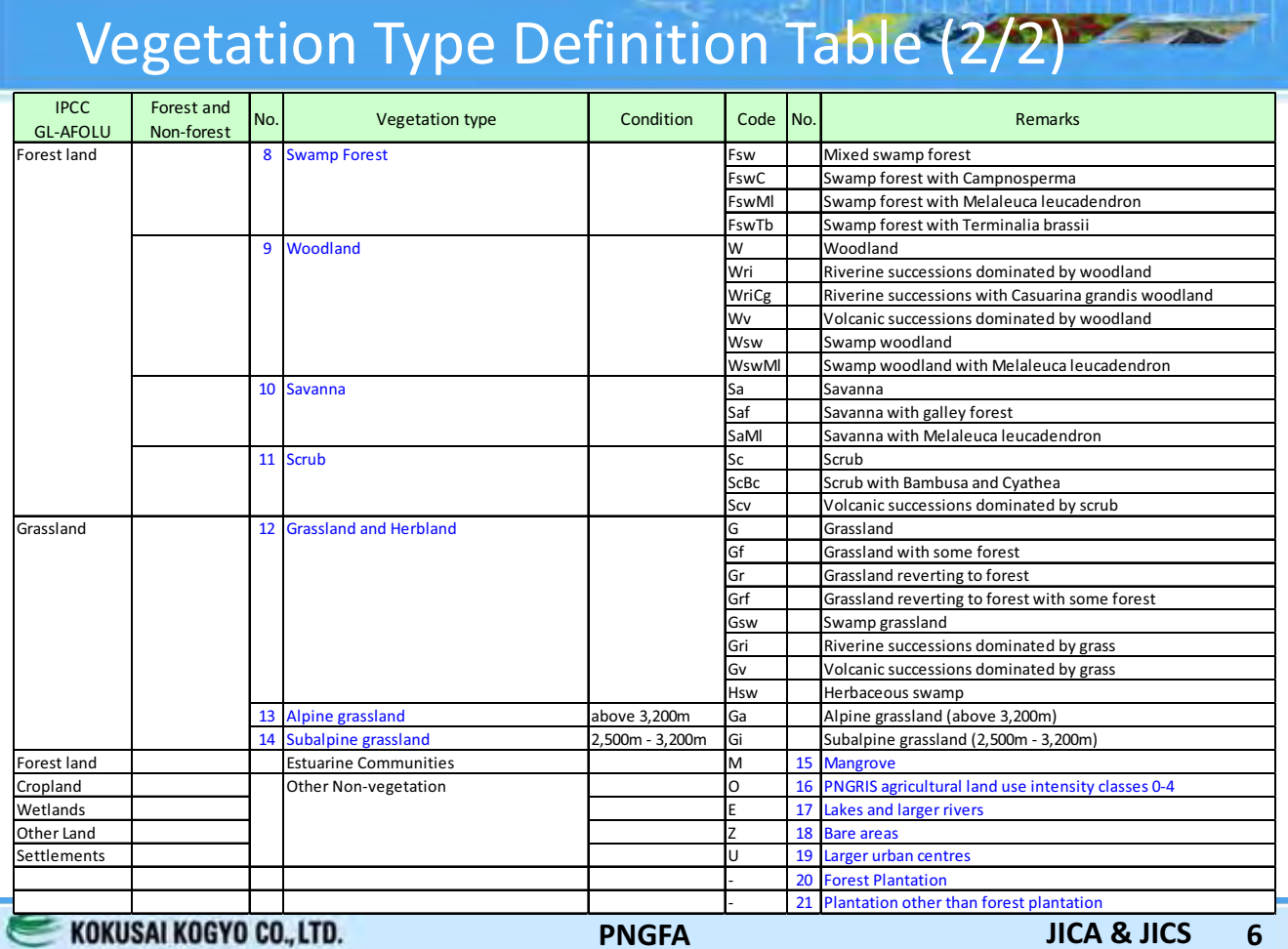

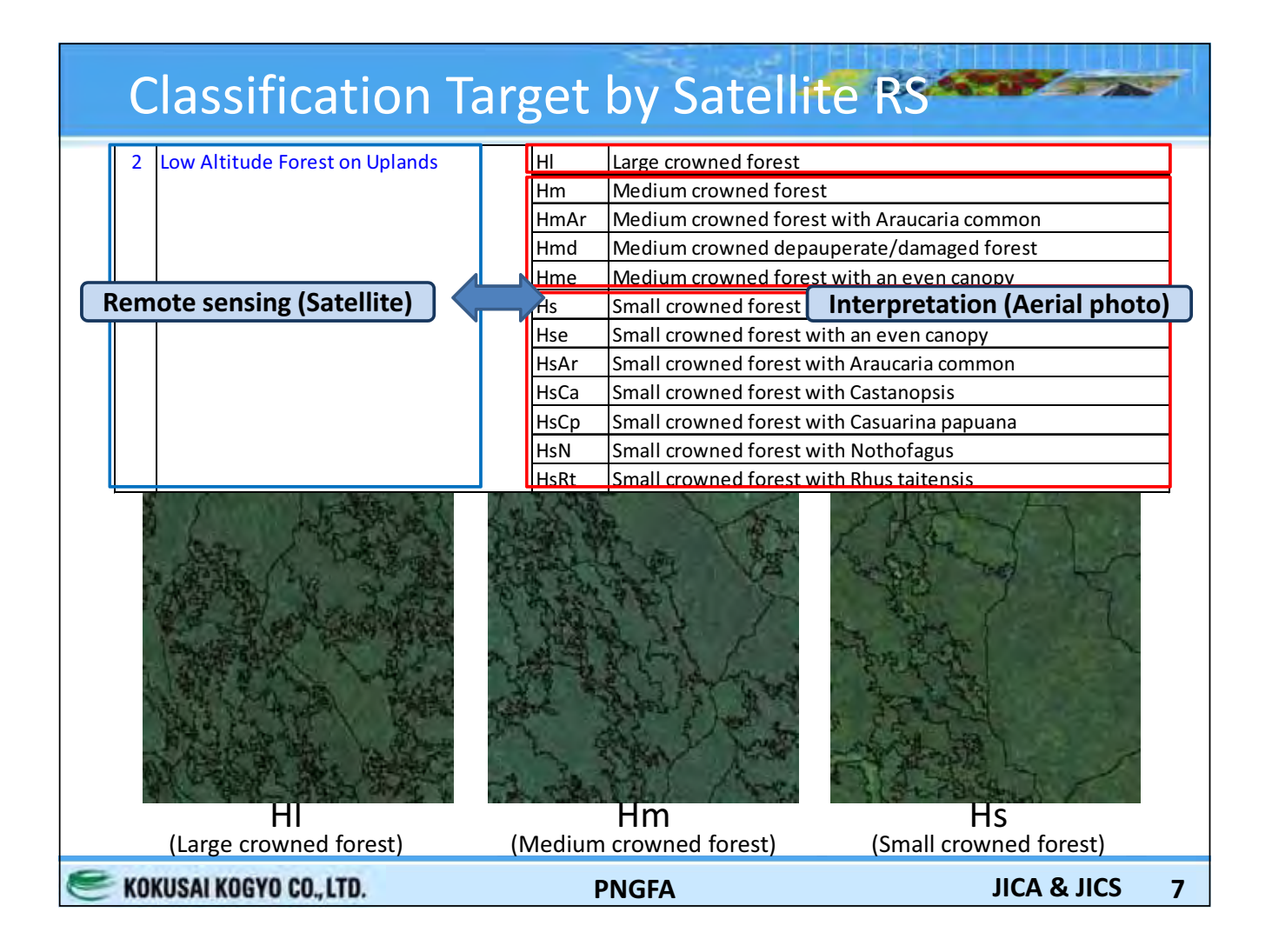

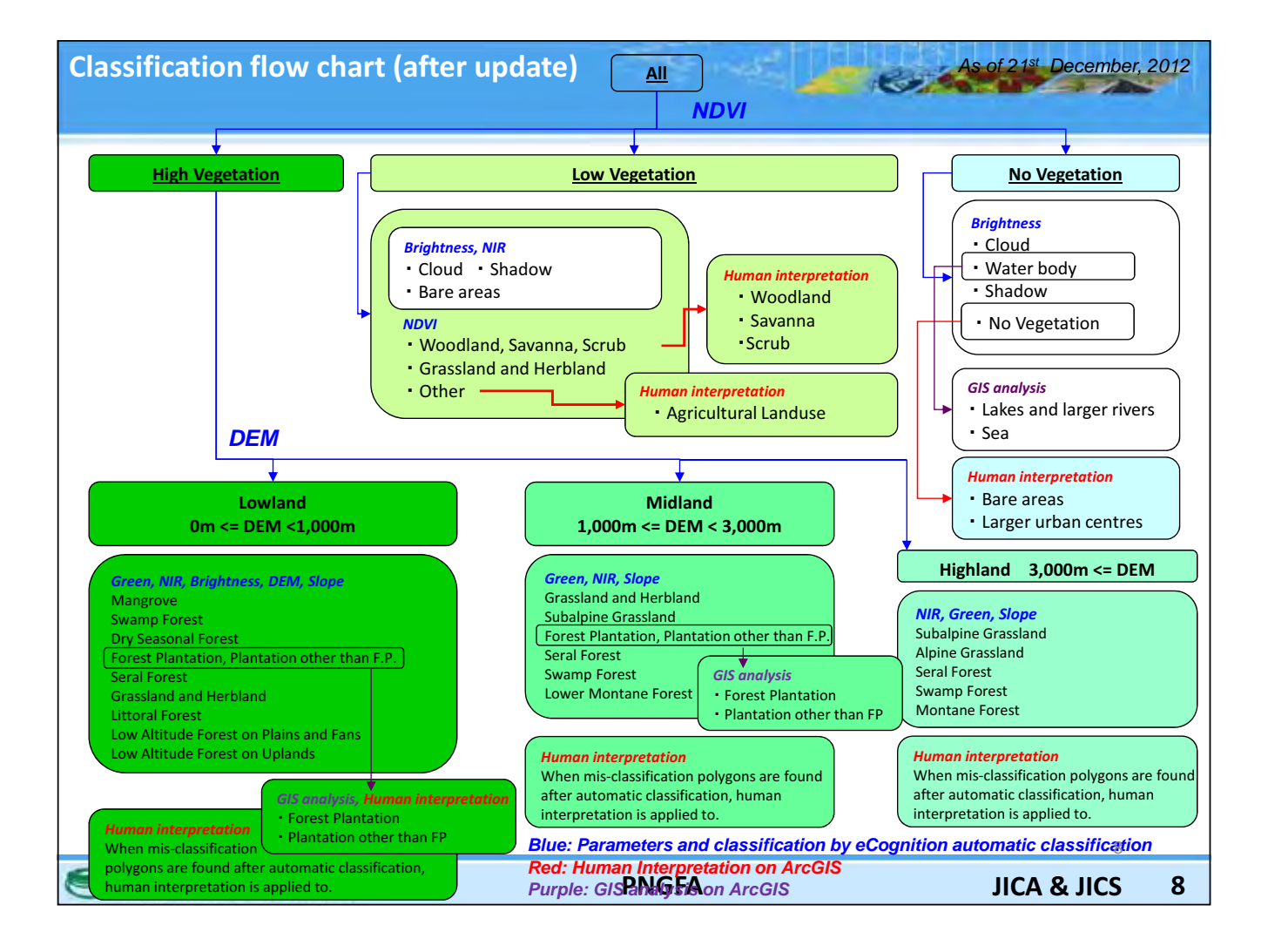

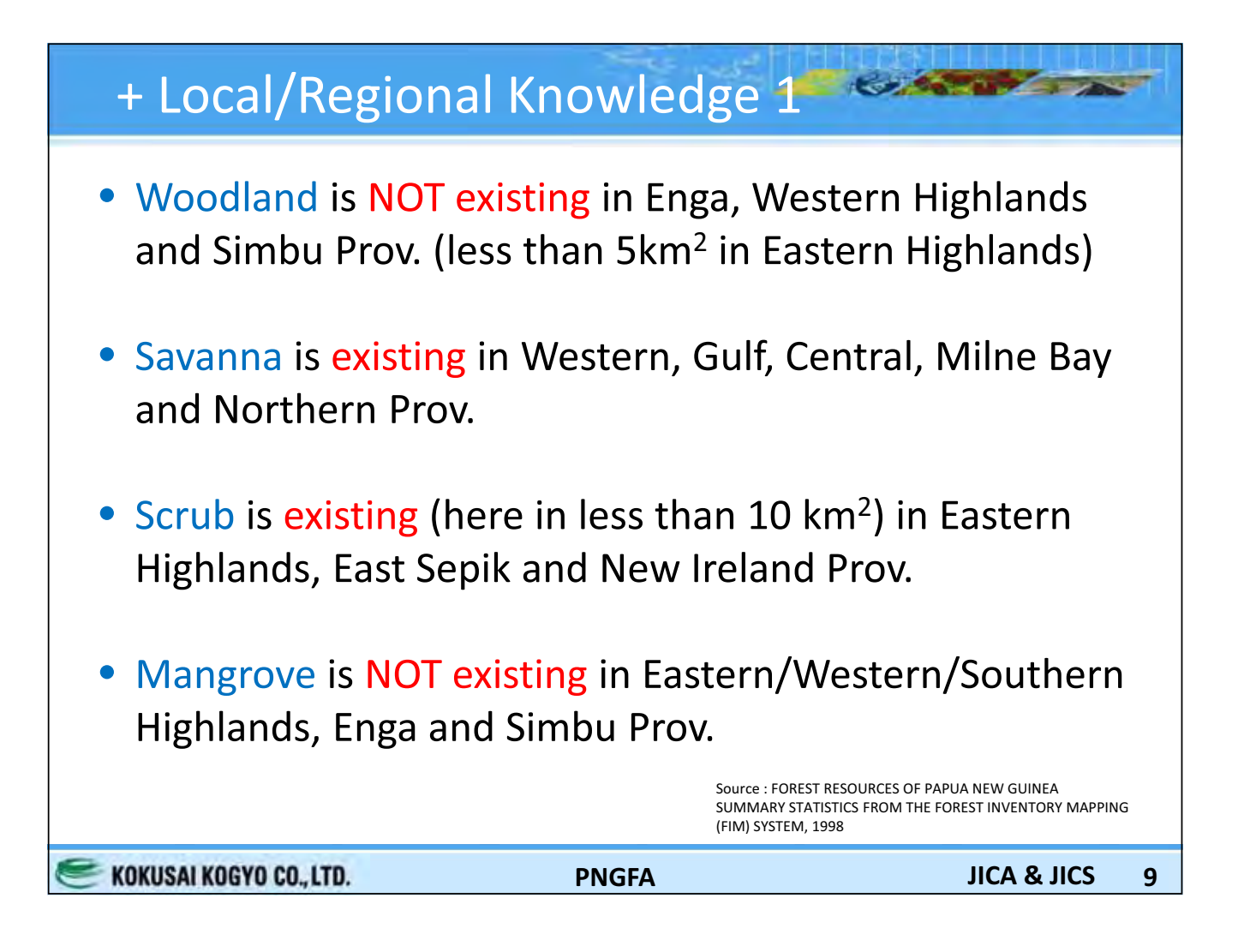

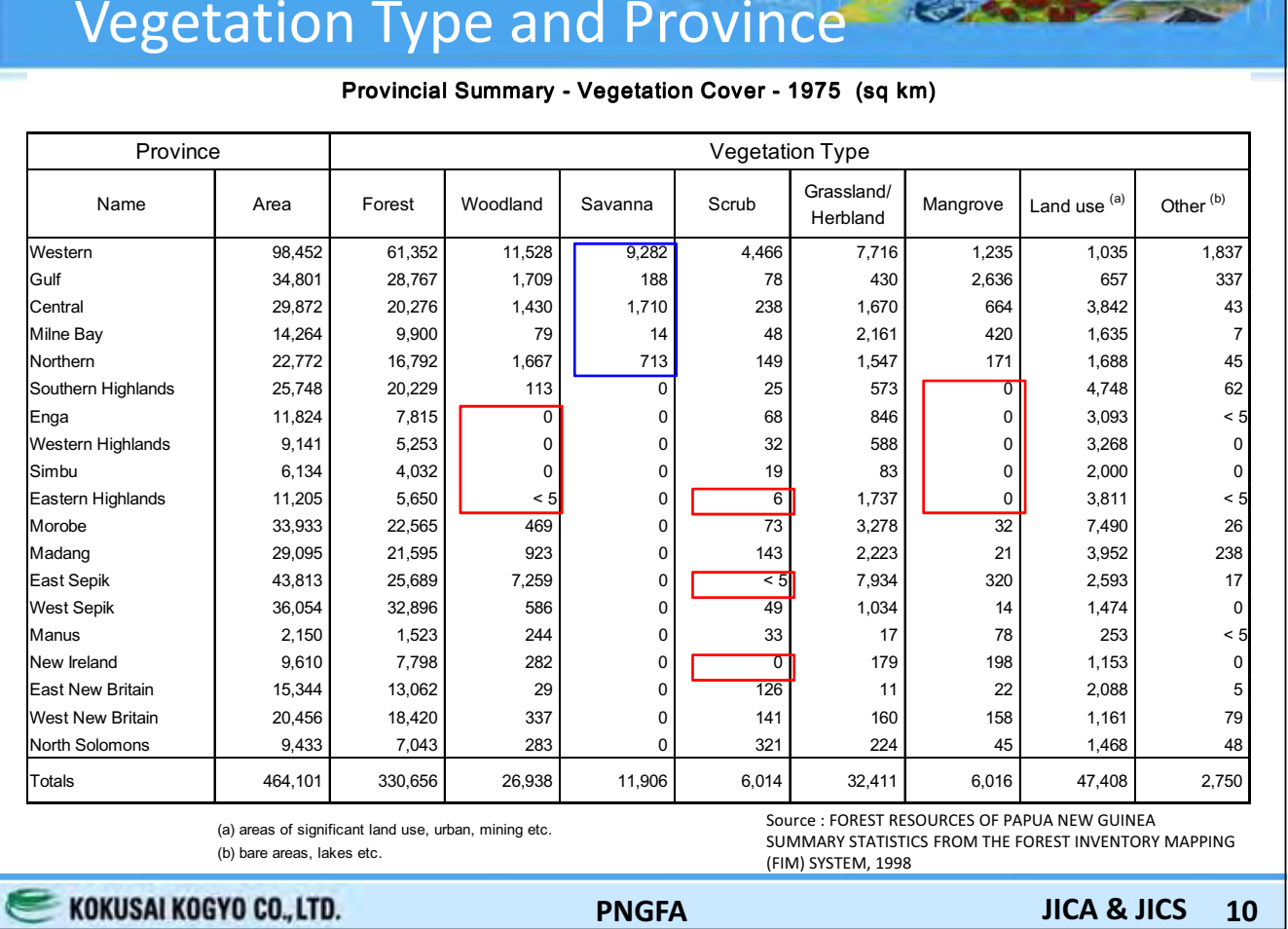

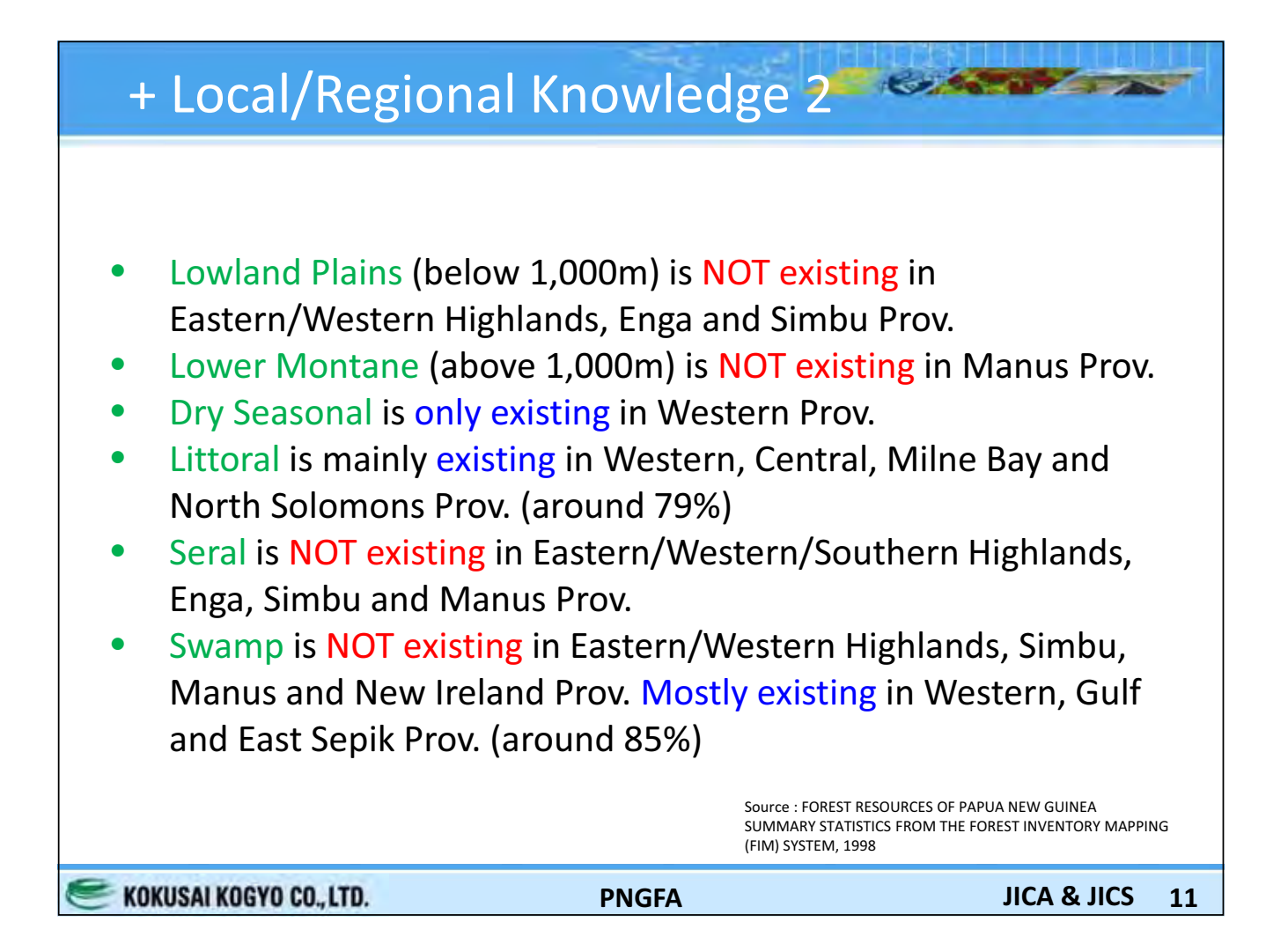

### **Forest Type and Province**

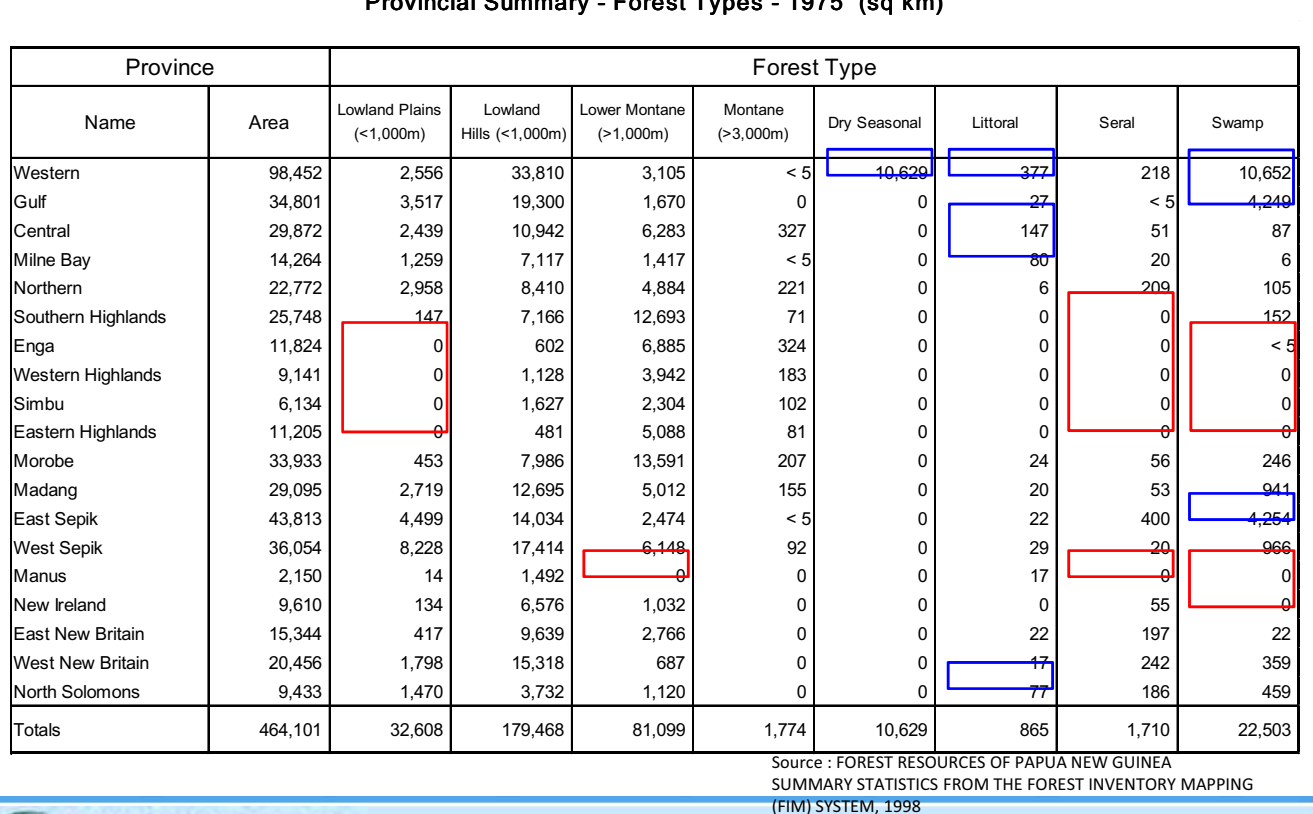

KOKUSAI KOGYO CO., LTD.

**PNGFA** 

**JICA & JICS** 12

**CONTRACTOR** 

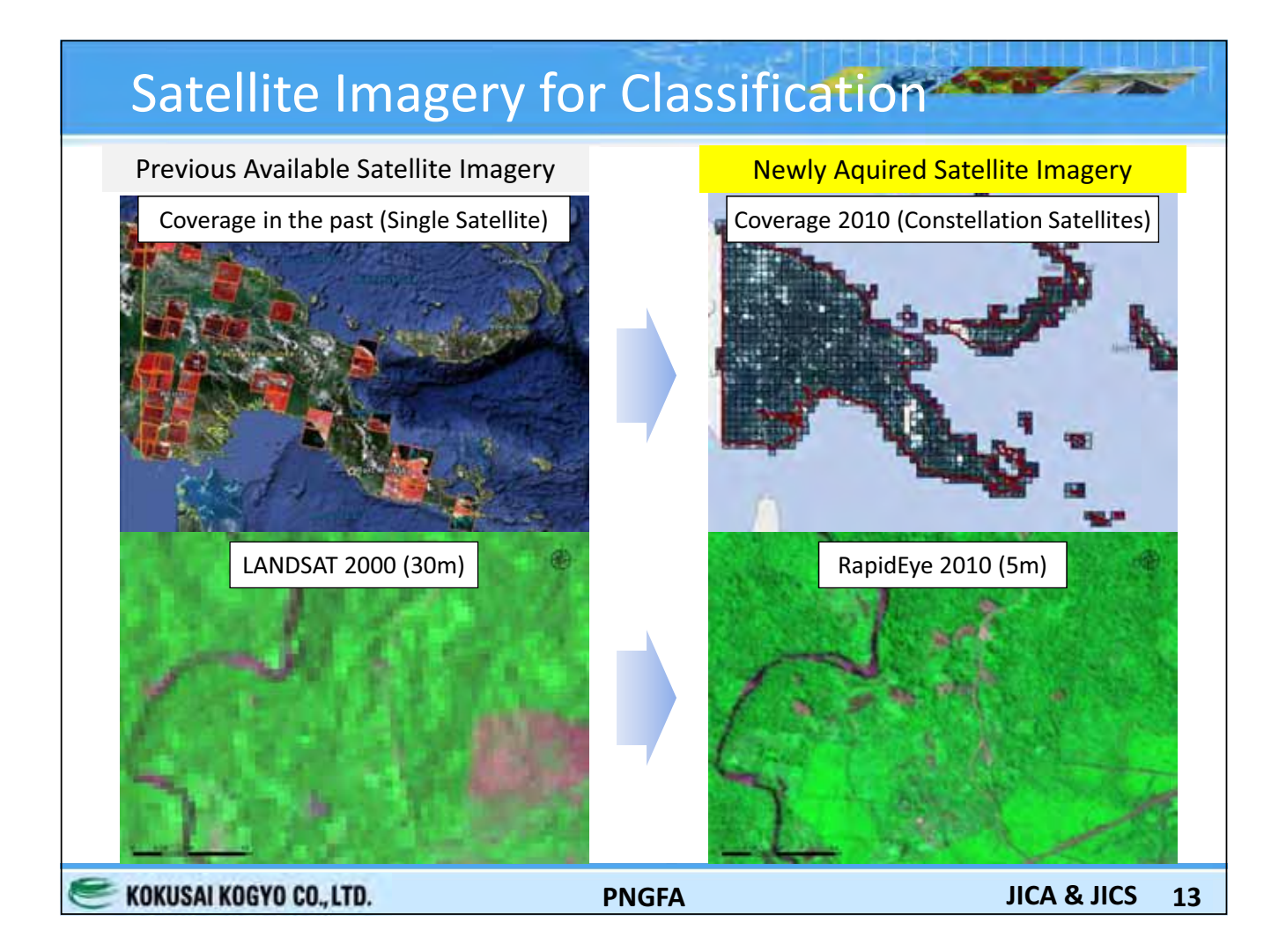

### **Example of Classification Procedure**

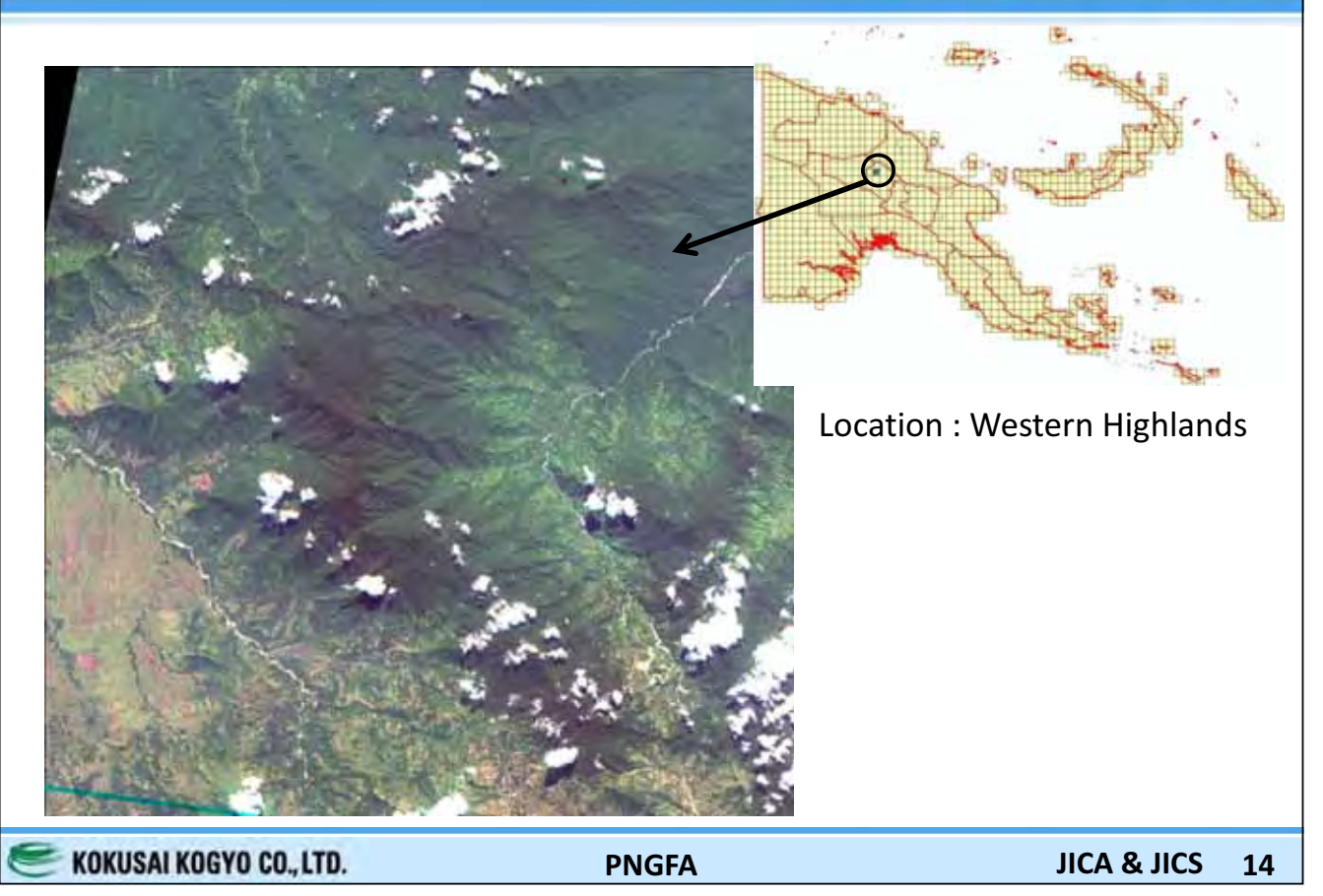

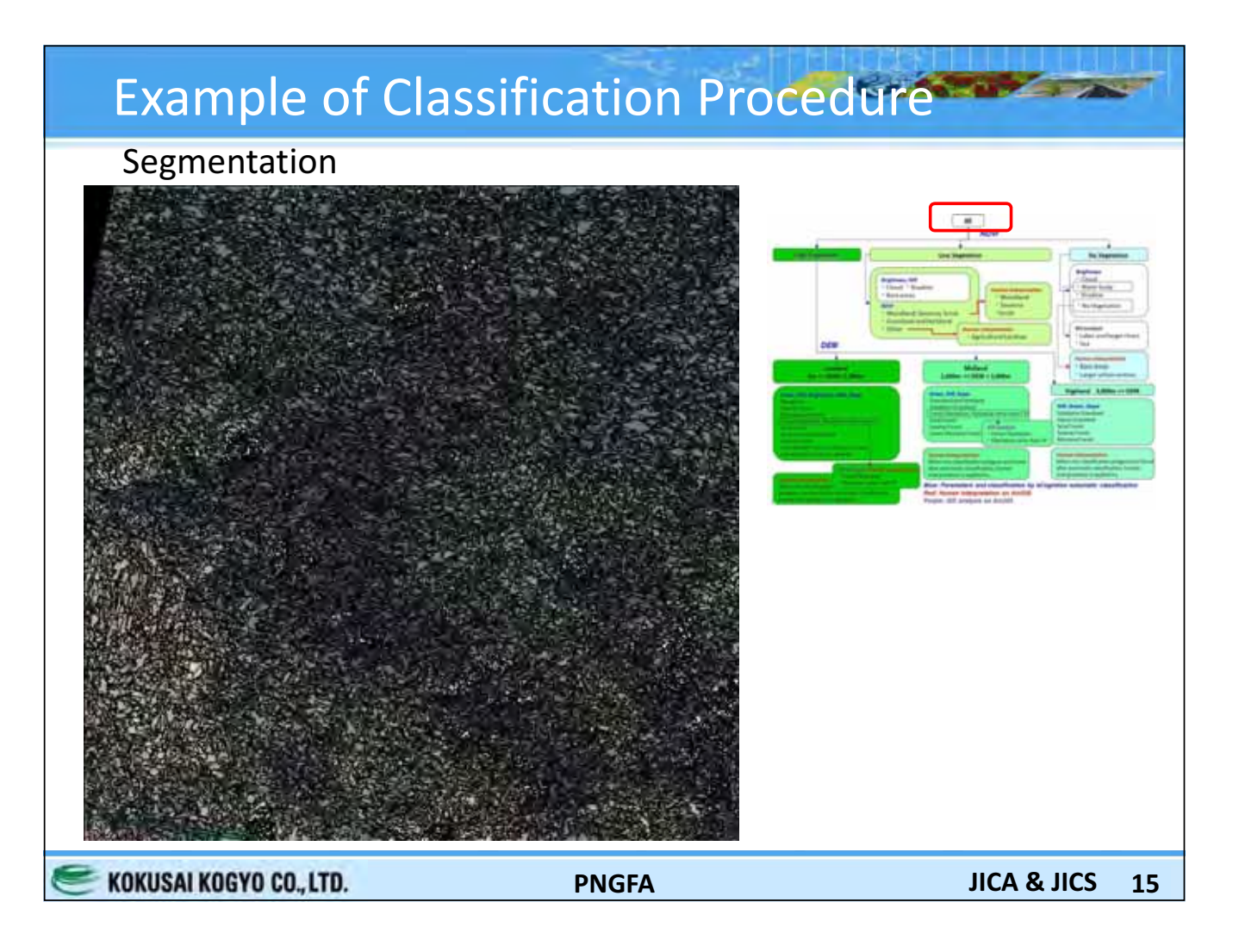

# Example of Classification Procedure 1st: Vegetation area using NDVI High Veg.<br>D Low Veg.<br>D No Veg.

KOKUSAI KOGYO CO., LTD.

**PNGFA** 

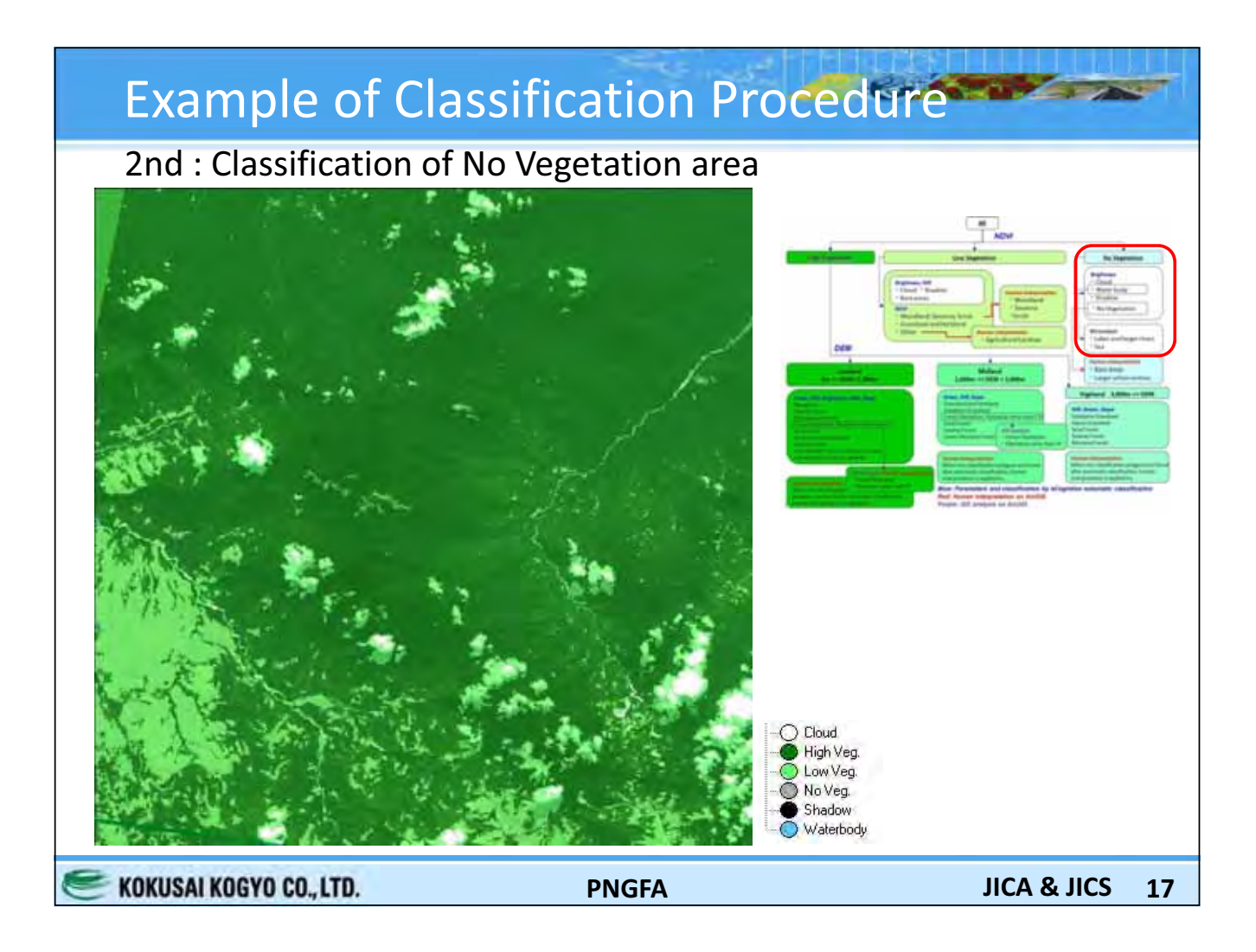

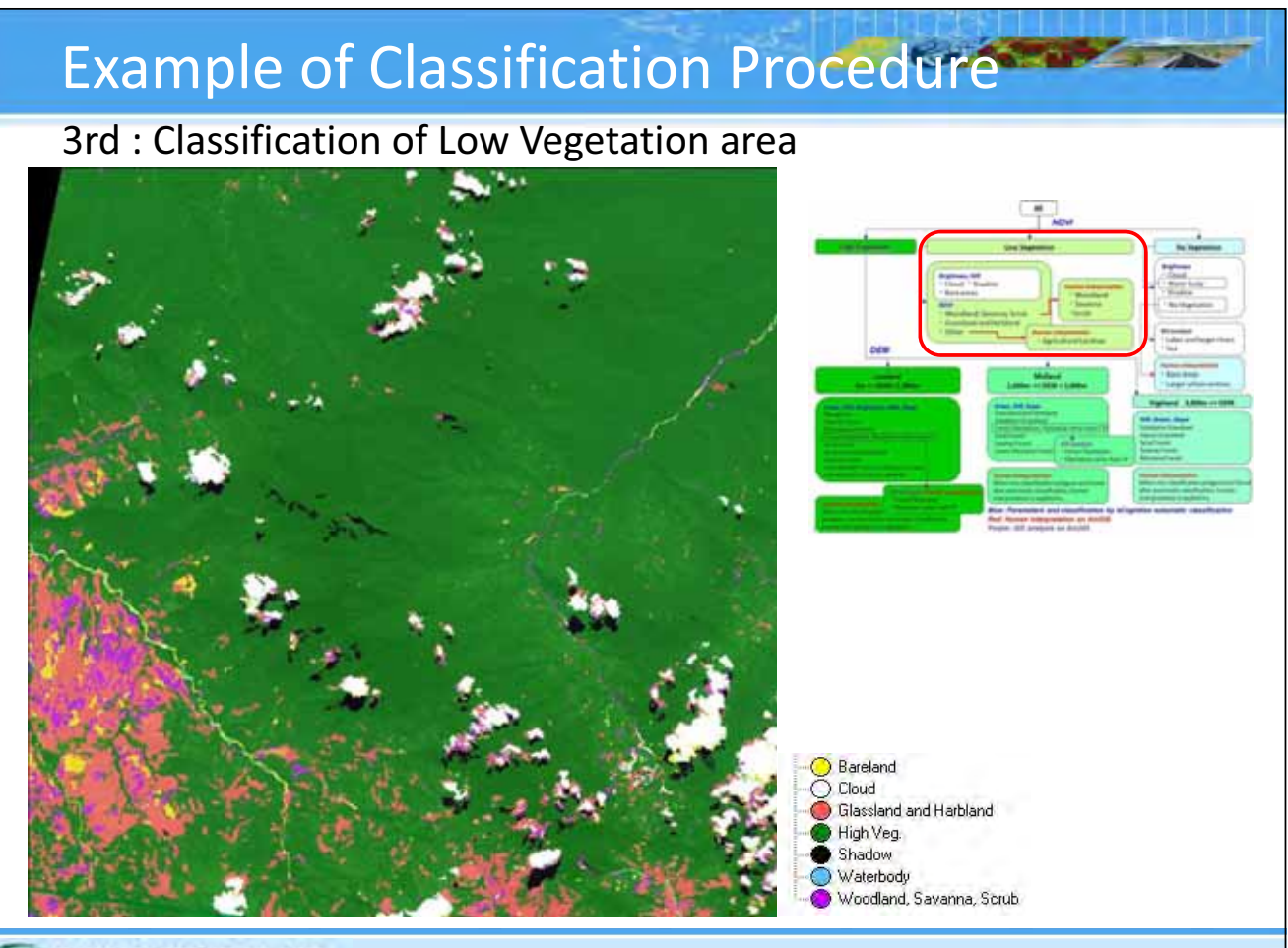

KOKUSAI KOGYO CO., LTD.

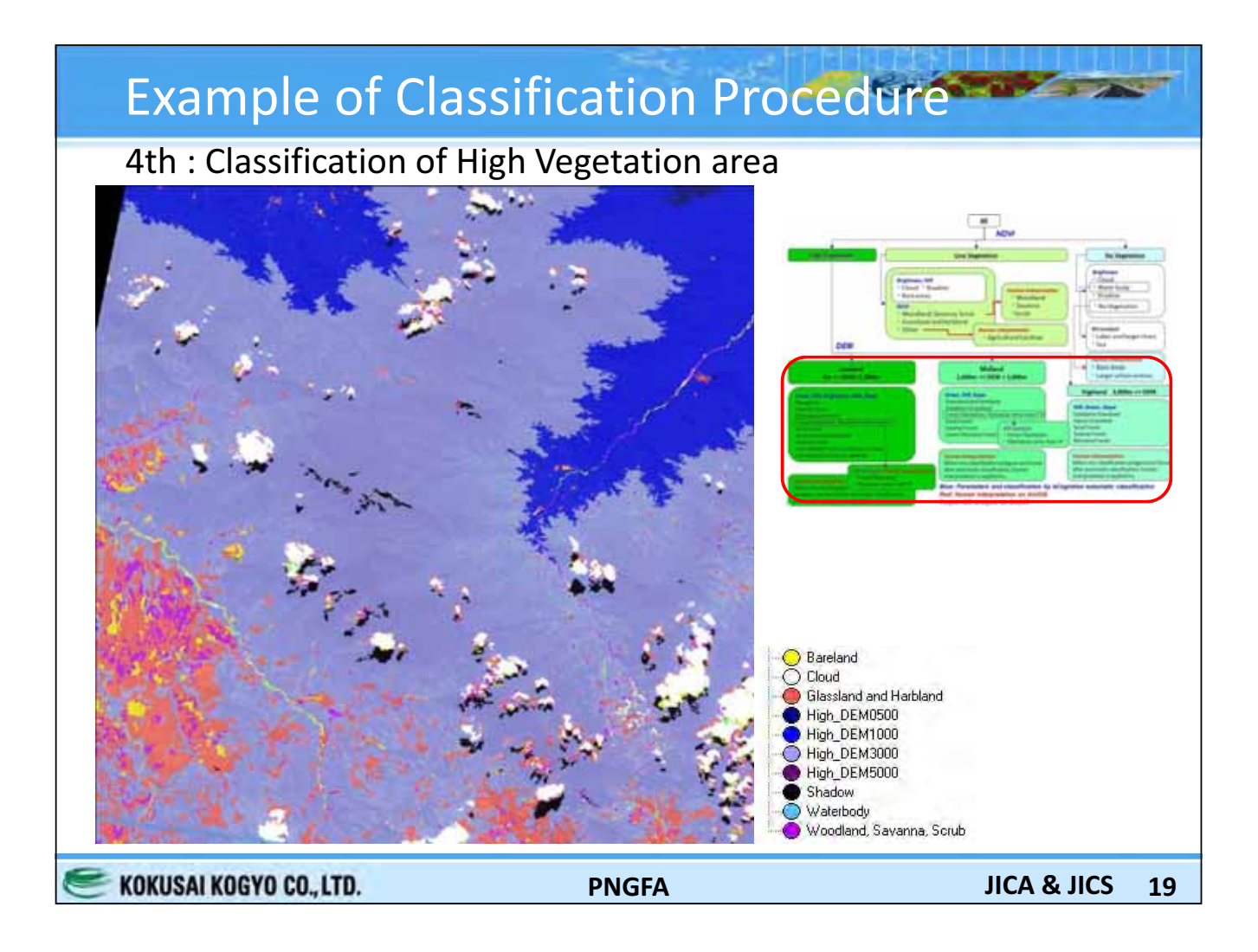

### **Example of Classification Procedure**

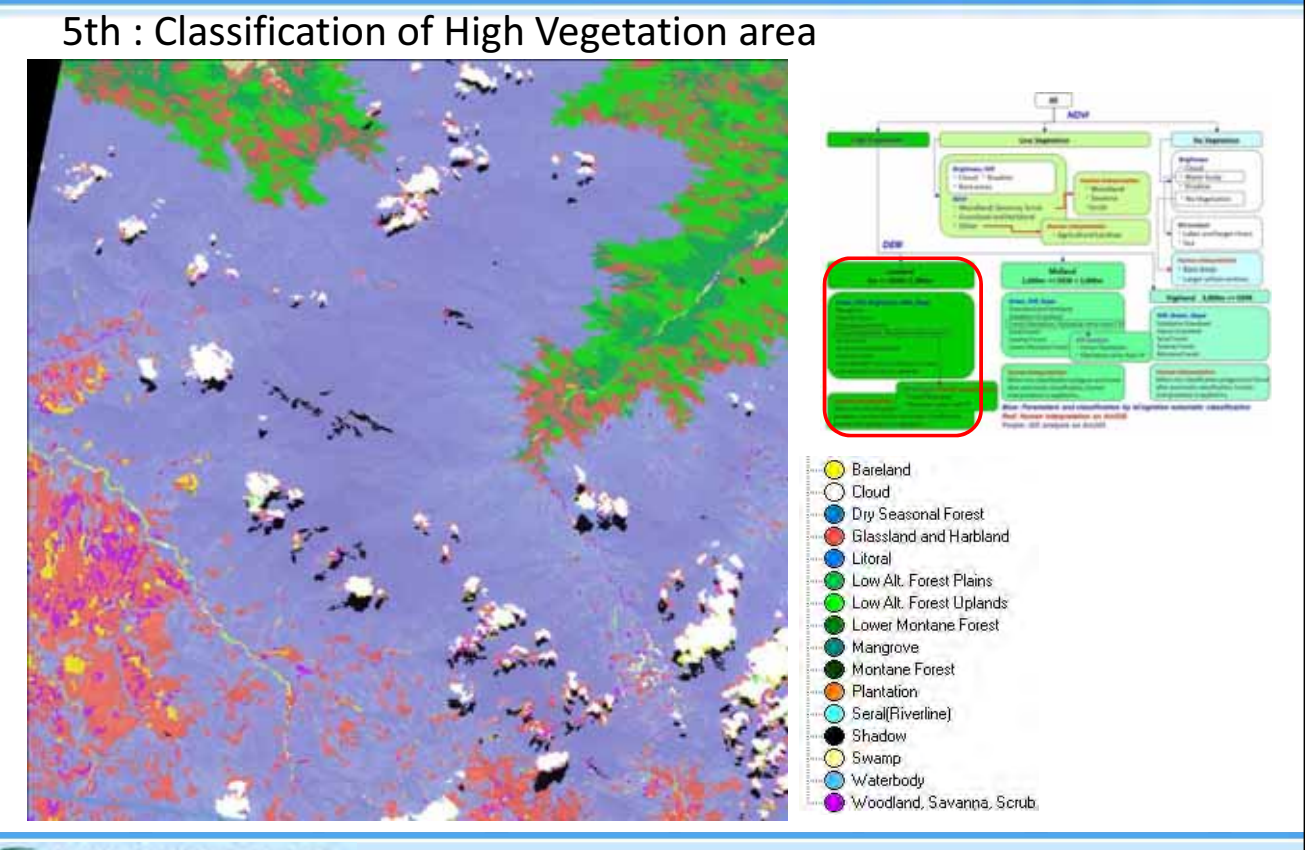

KOKUSAI KOGYO CO., LTD.

**PNGFA** 

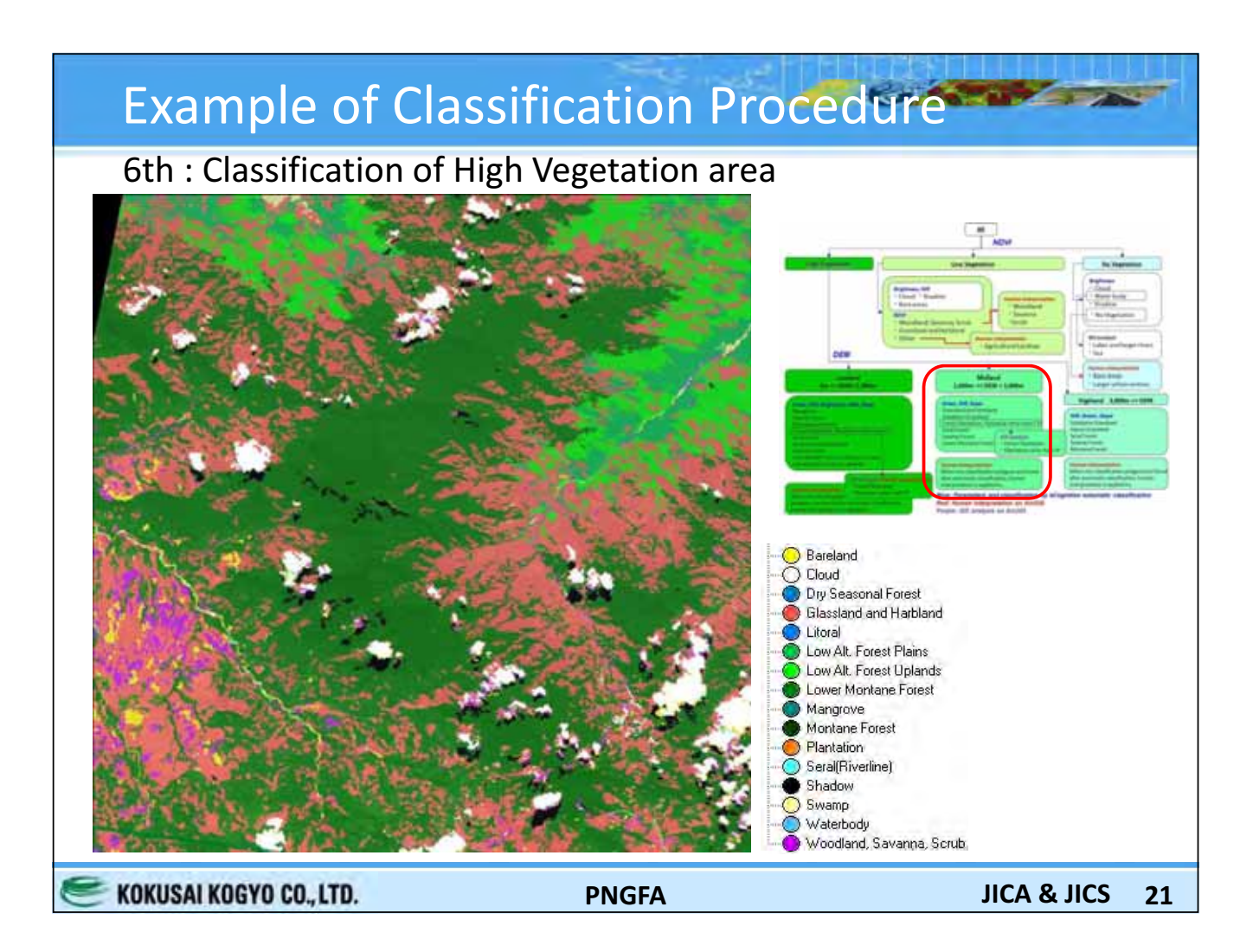

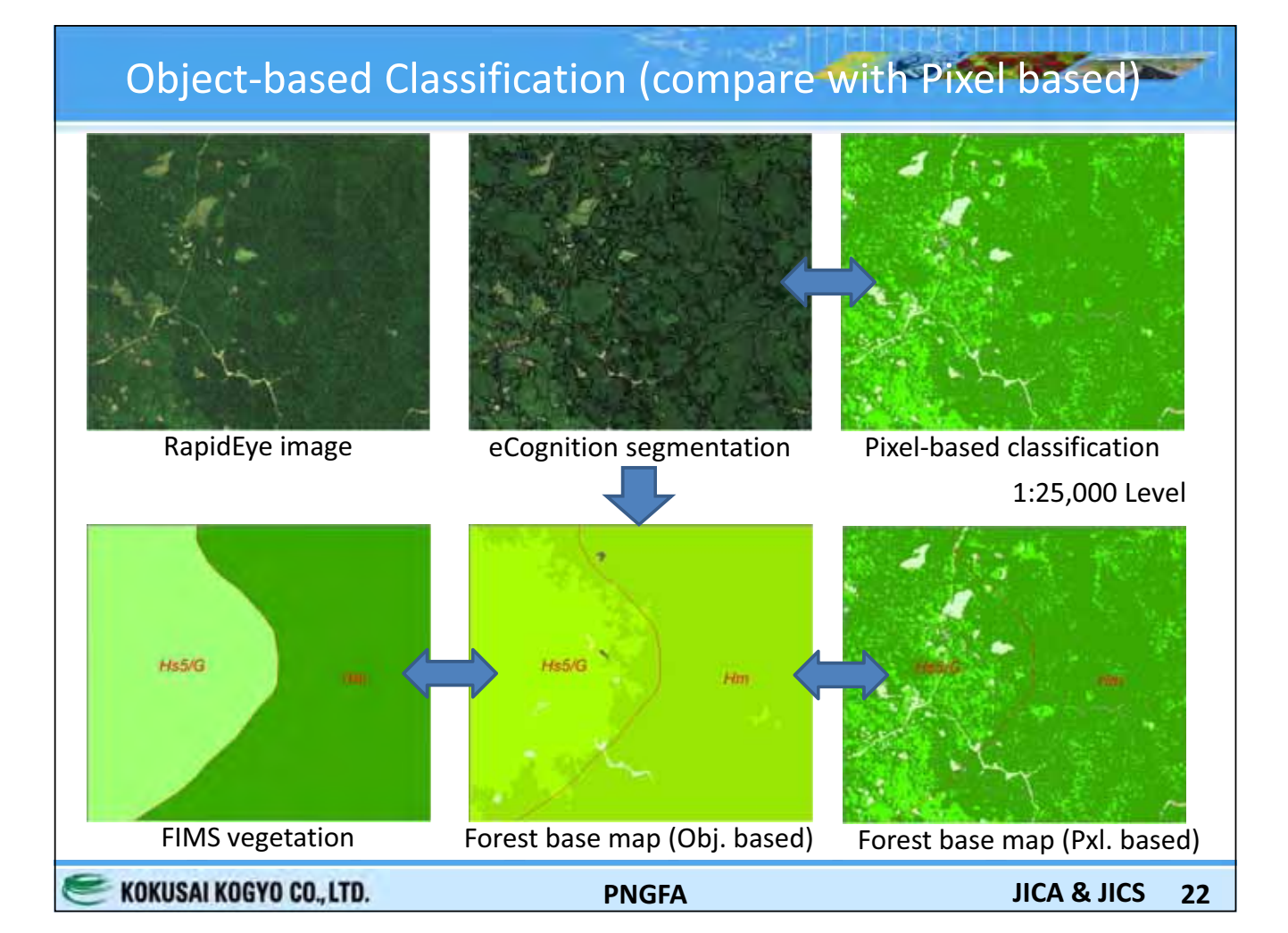

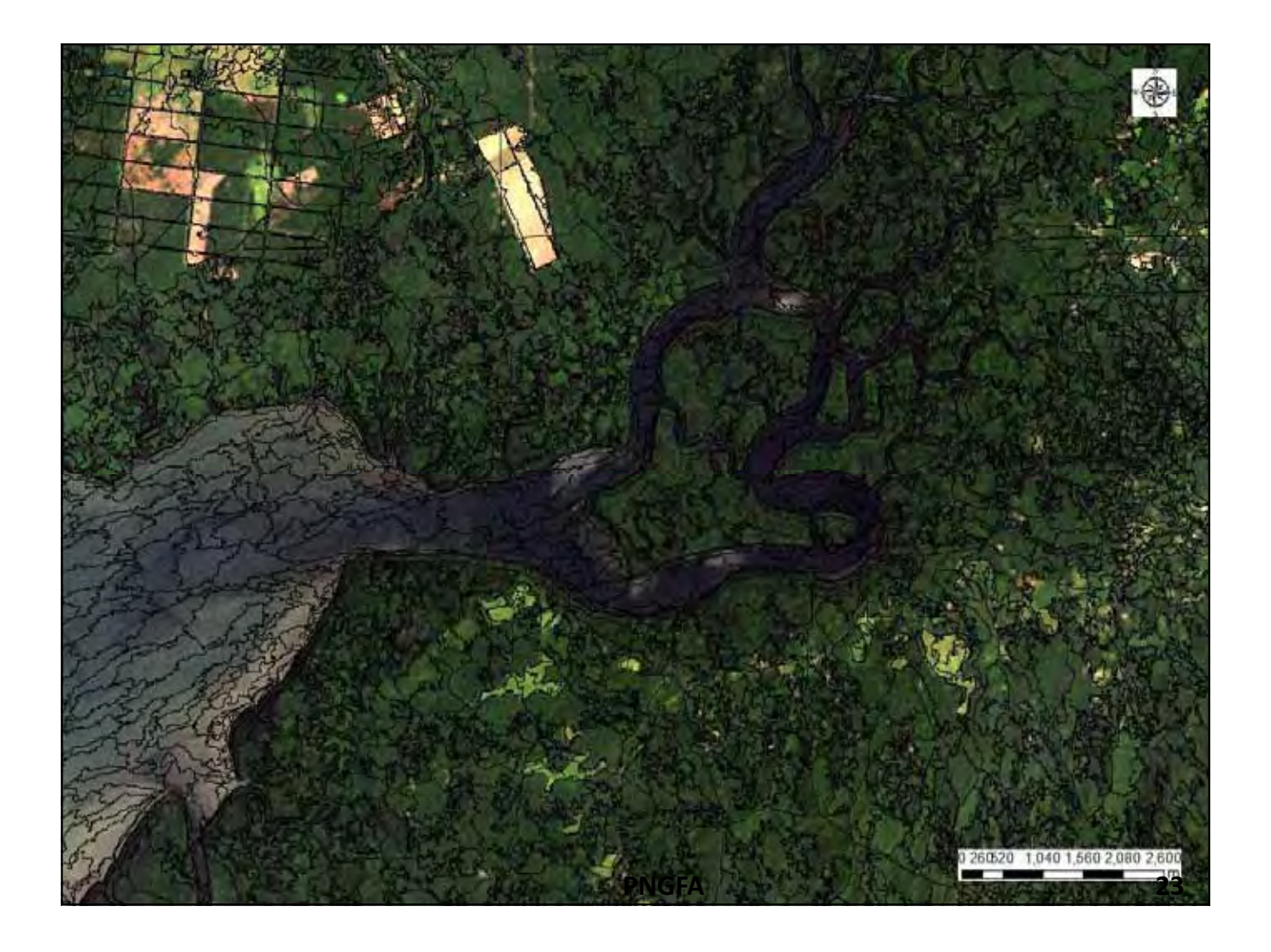

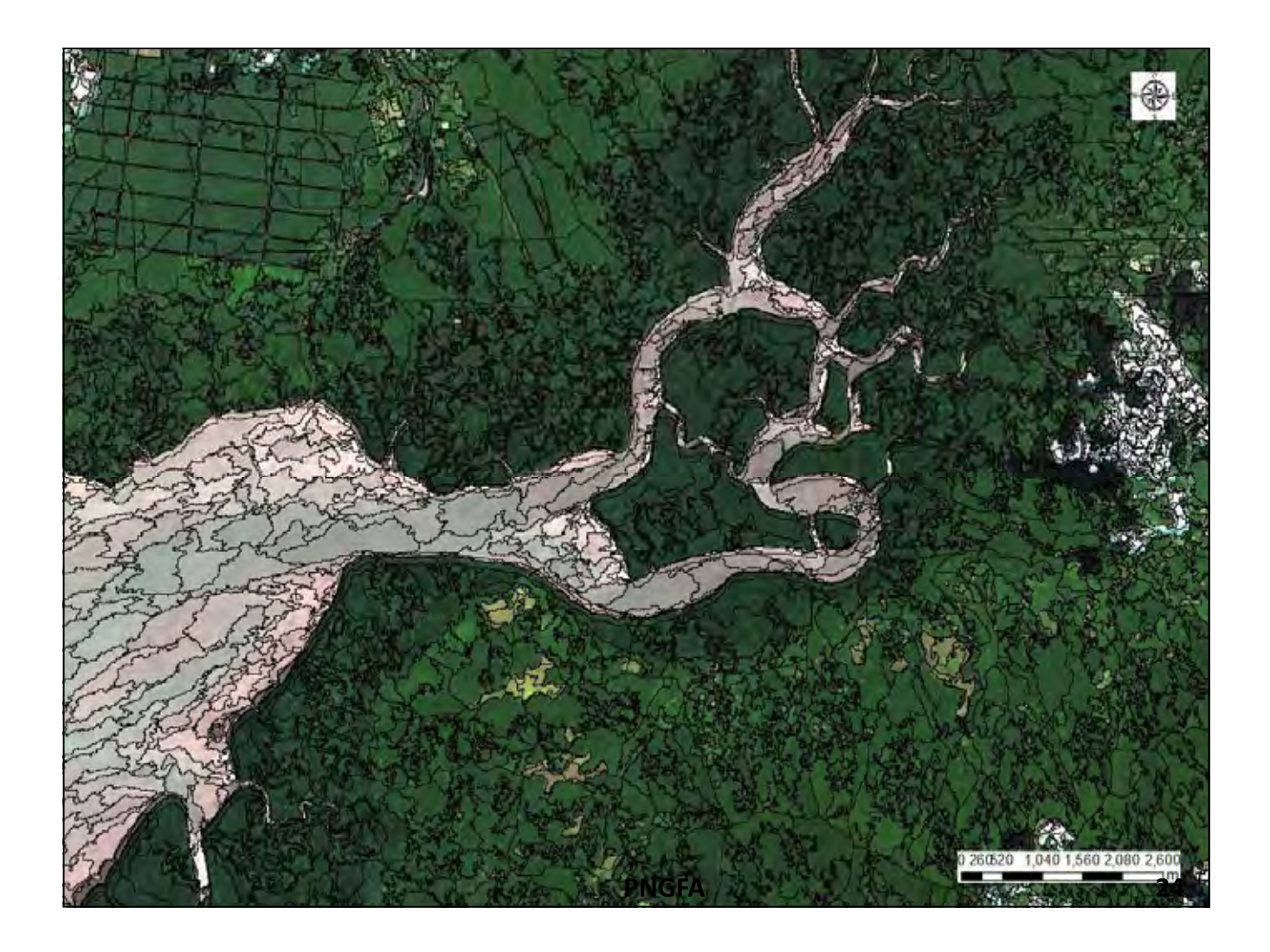

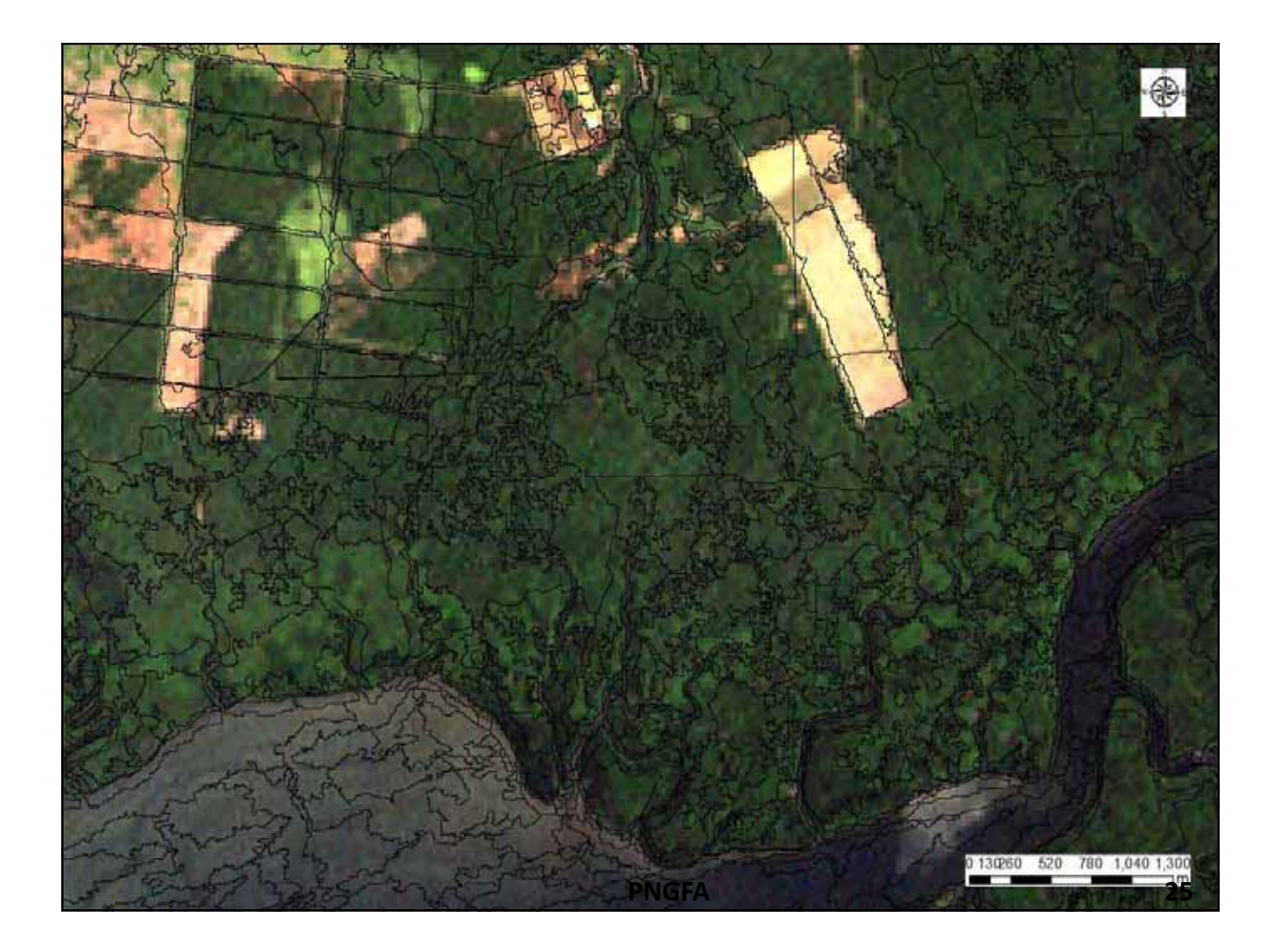

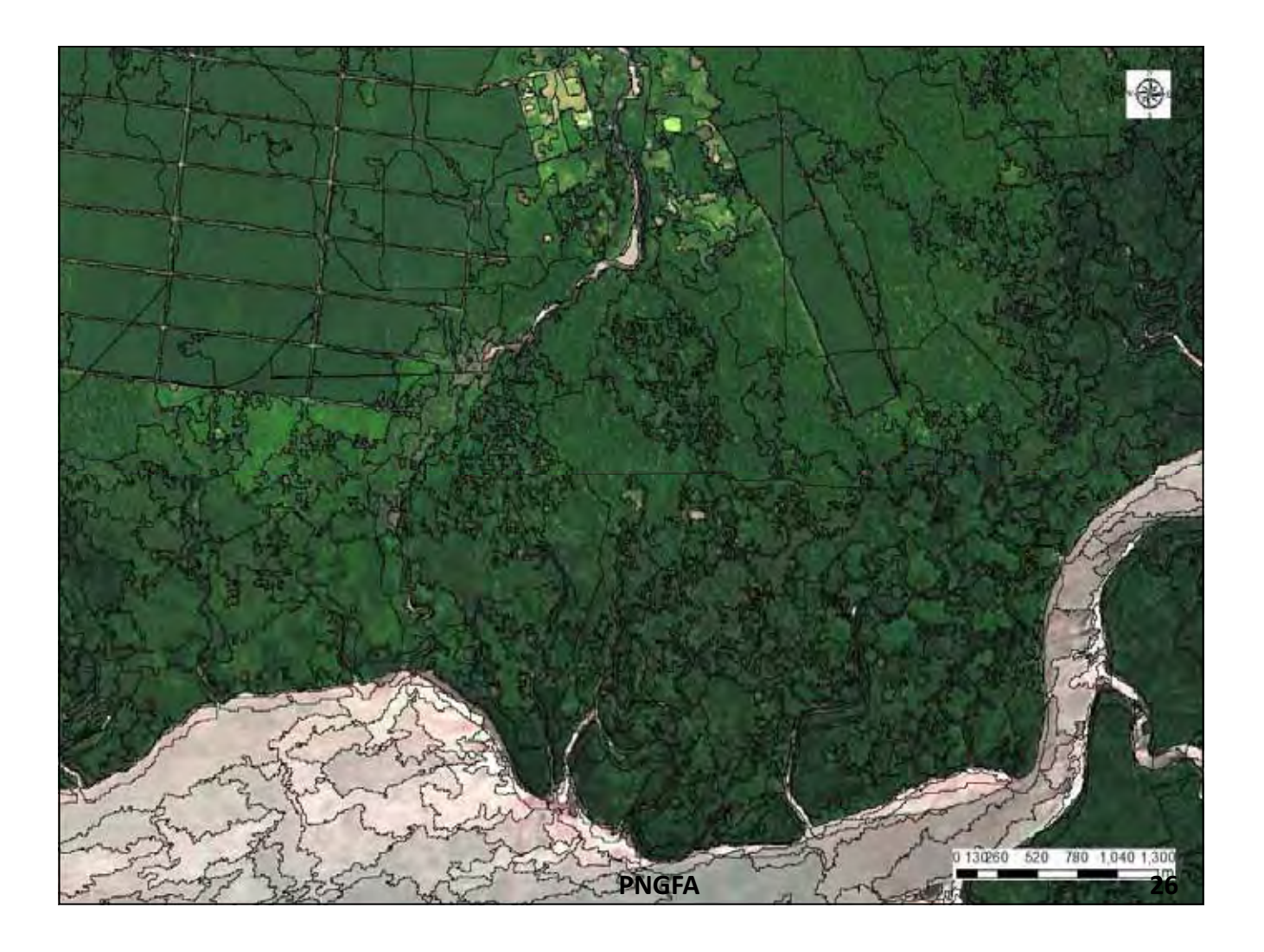

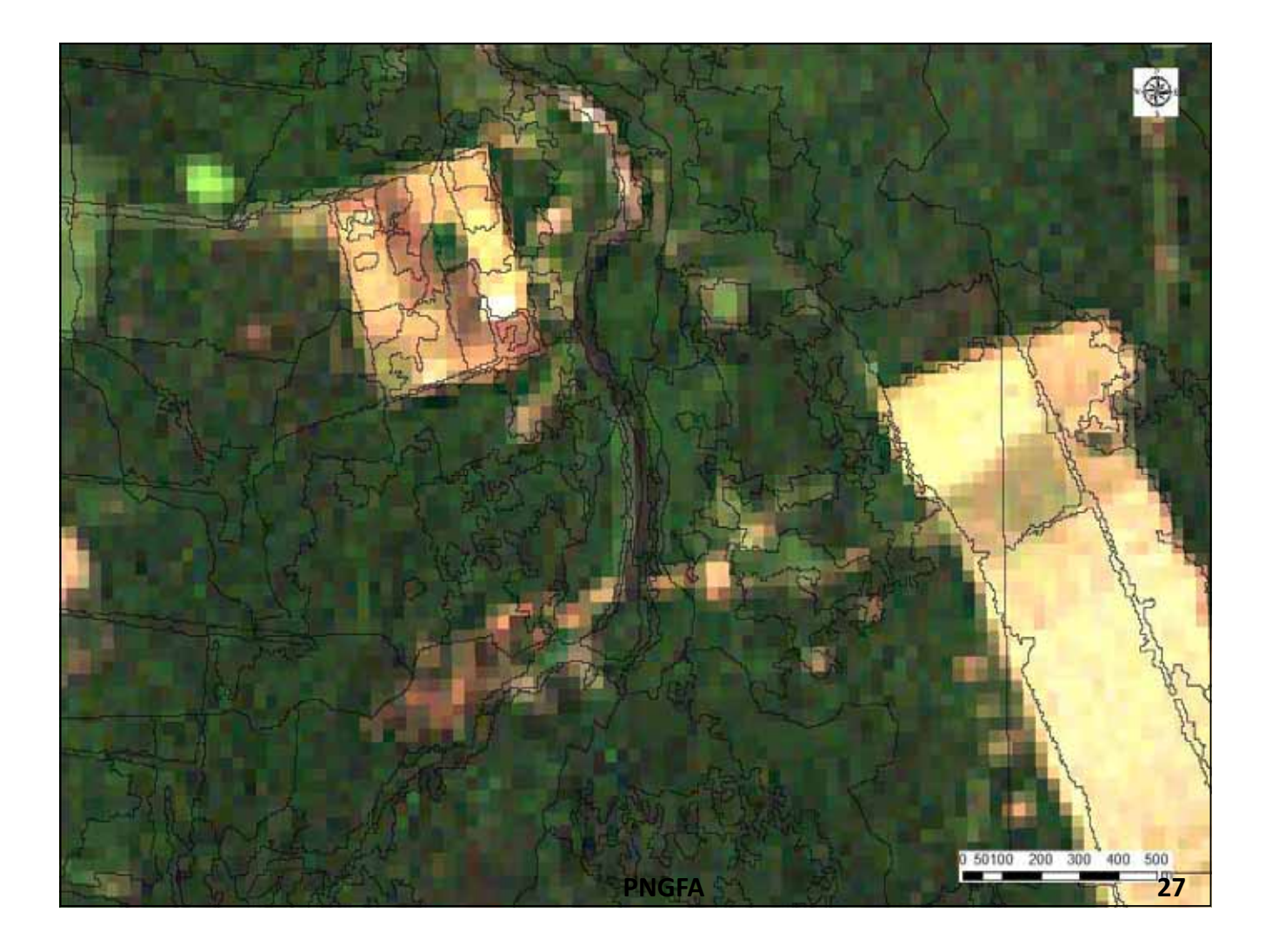

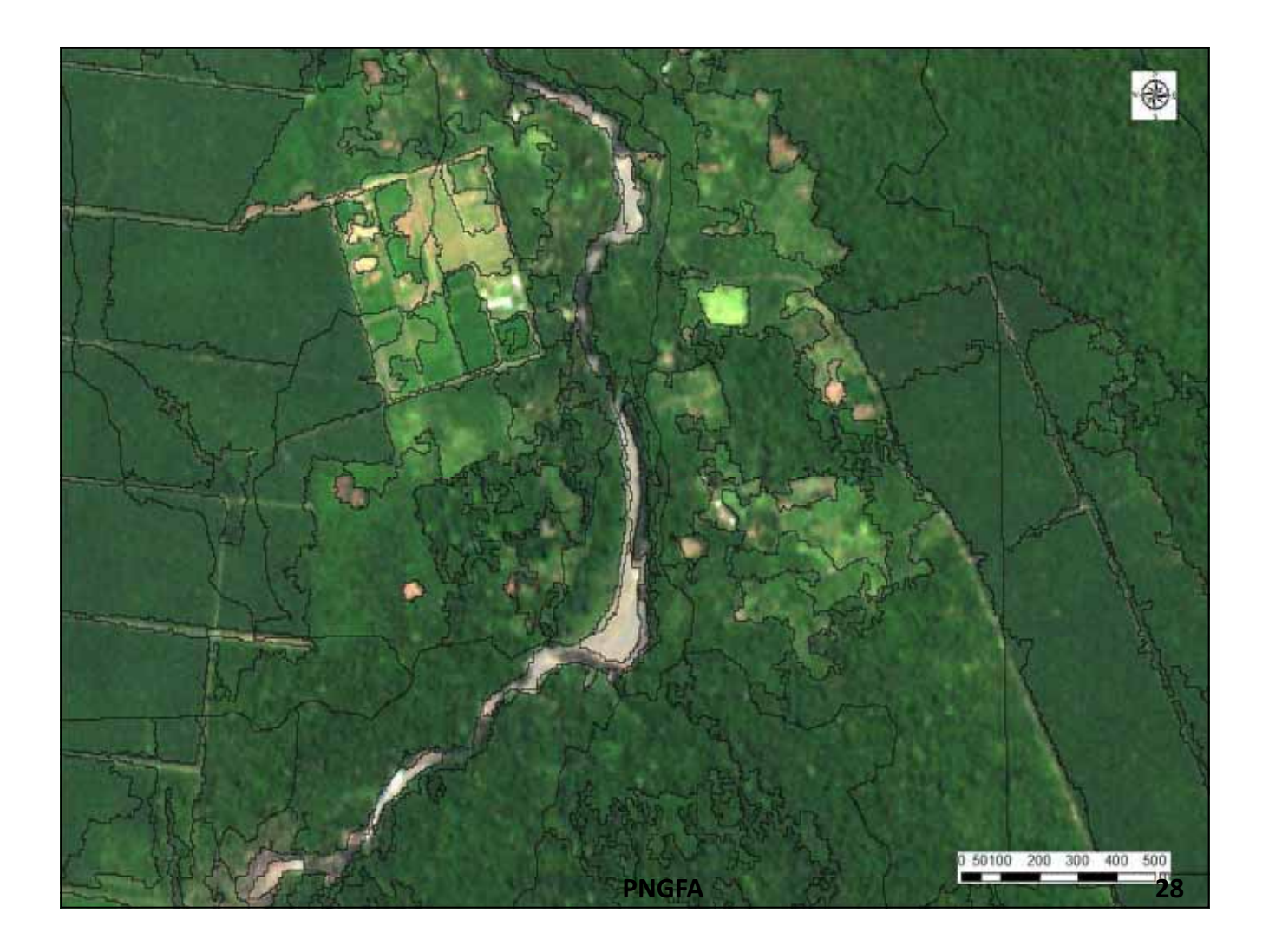

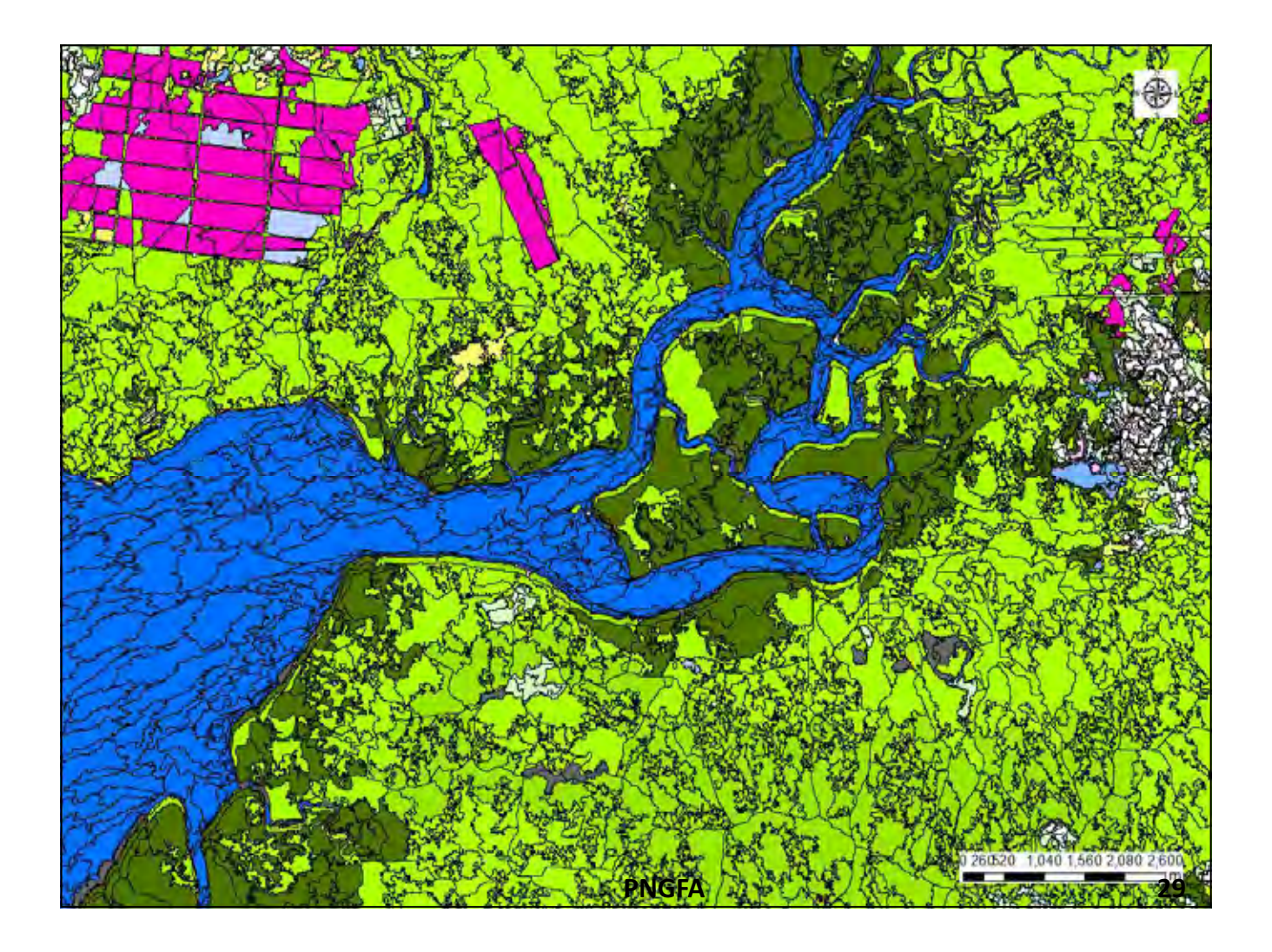

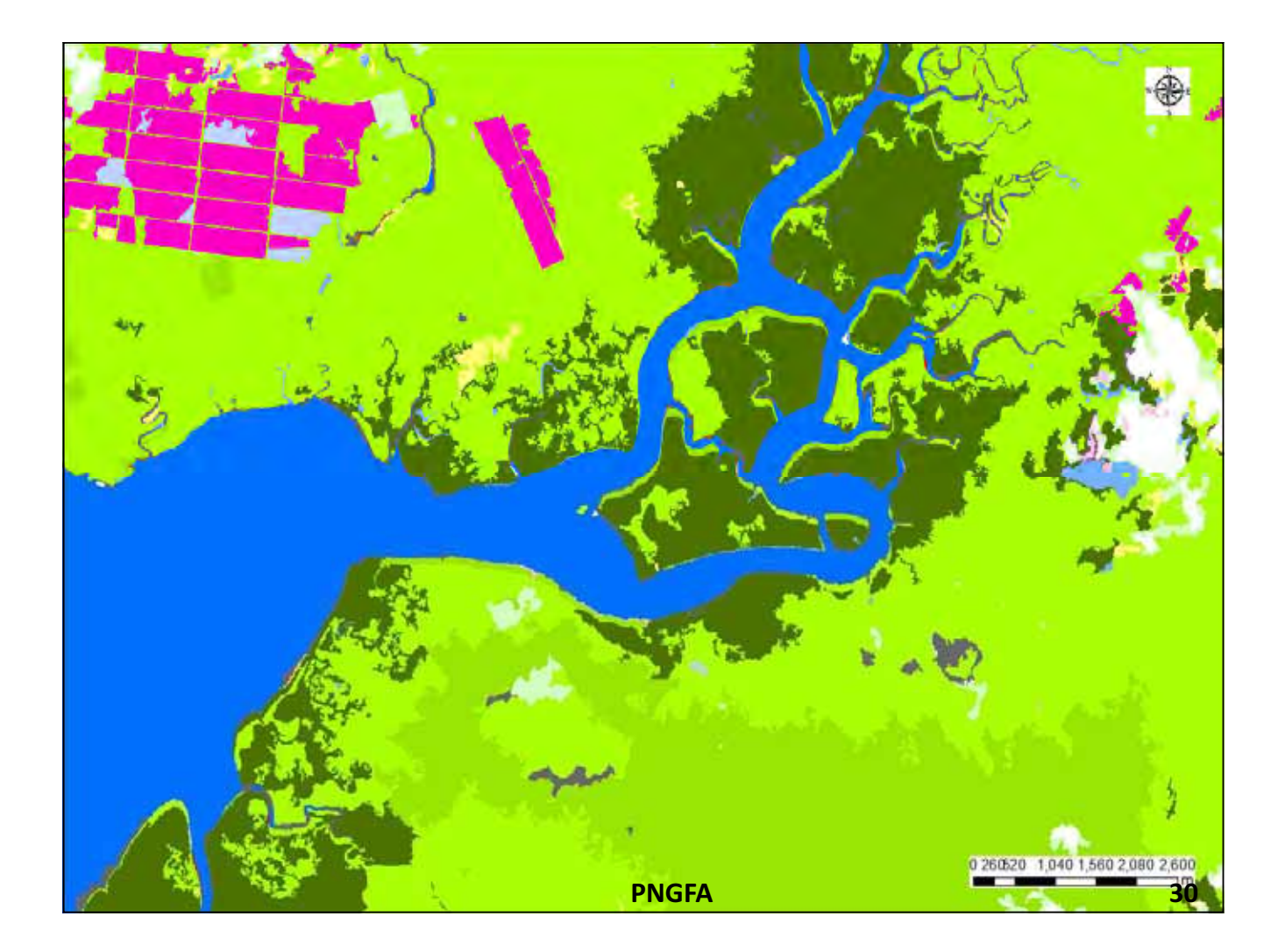

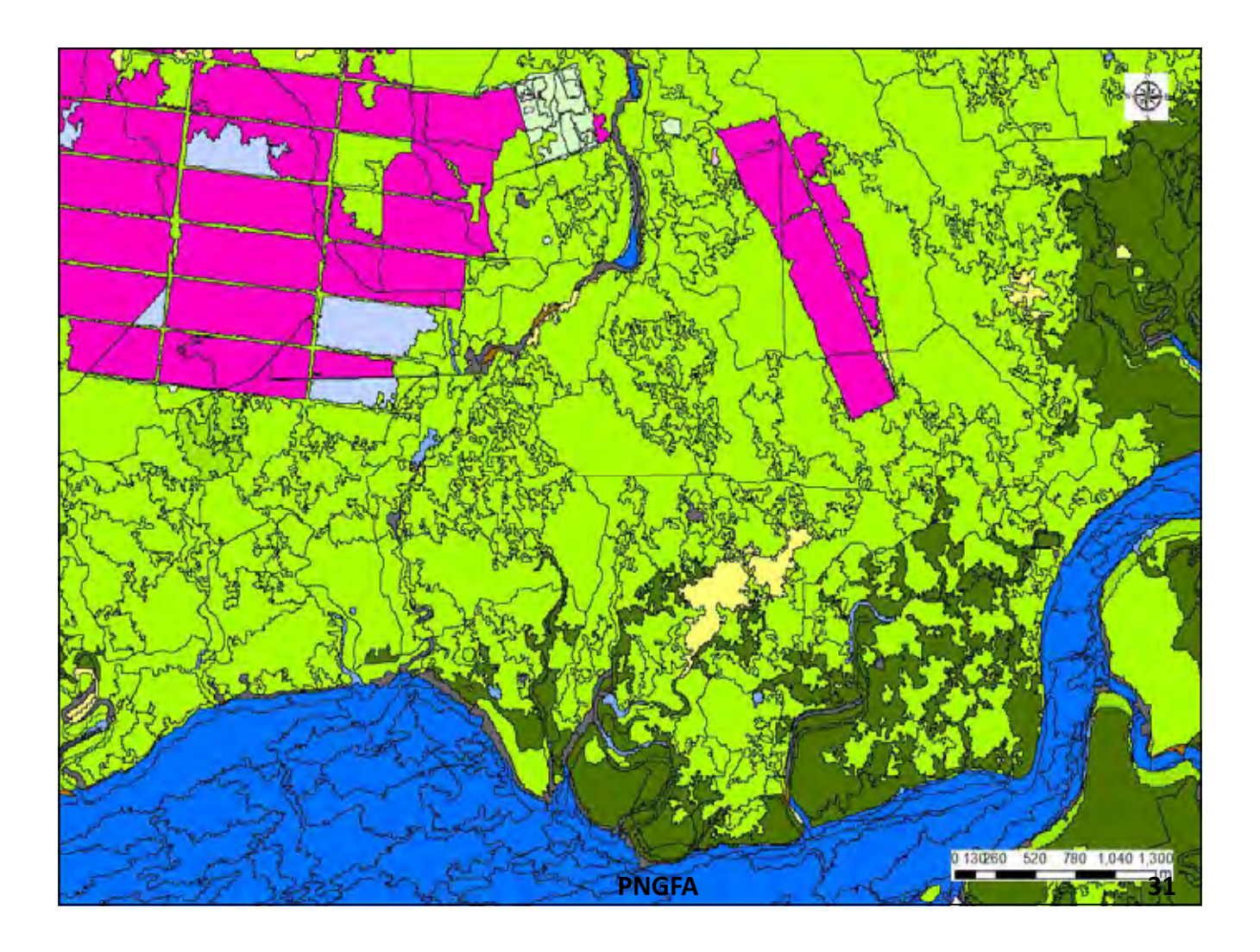

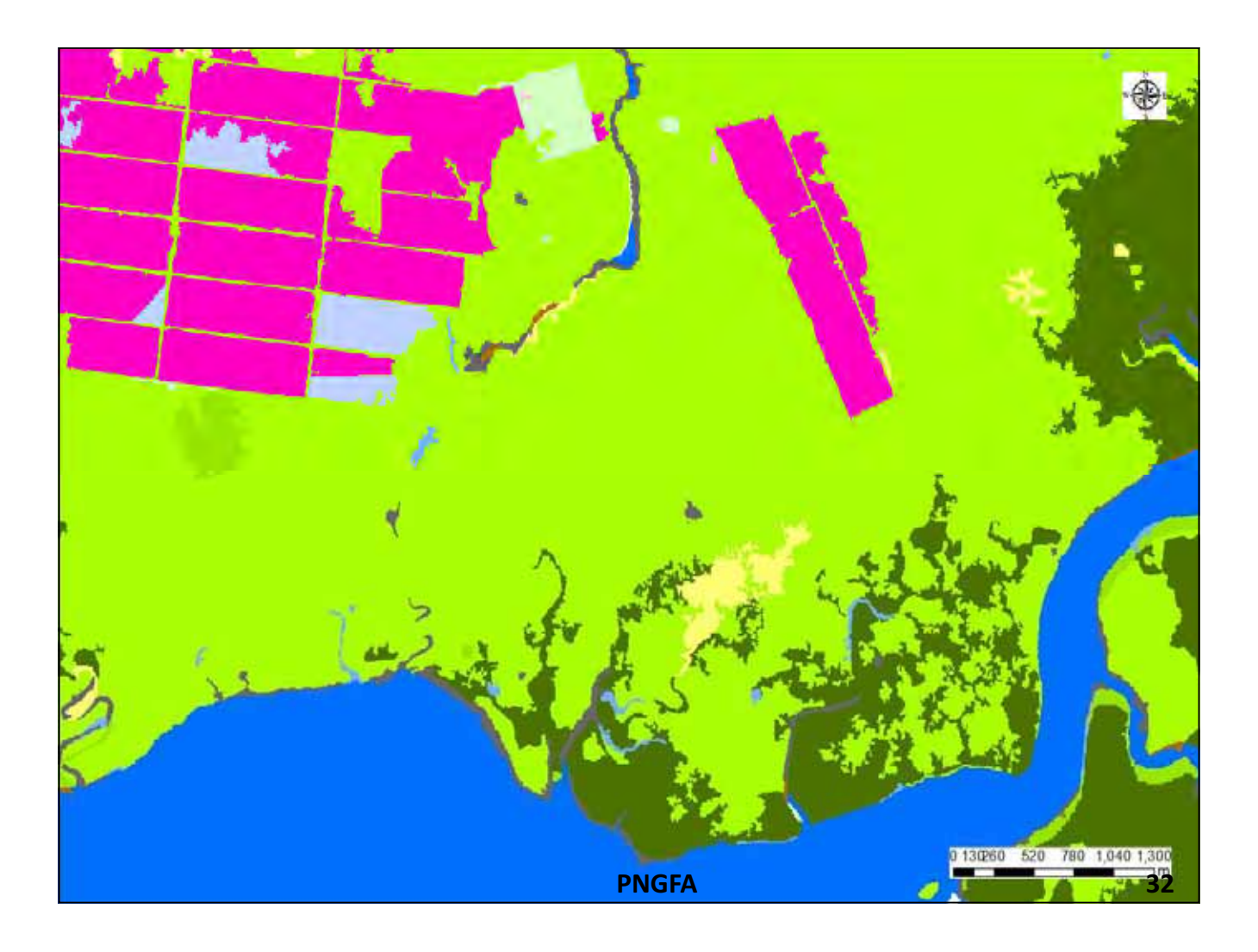

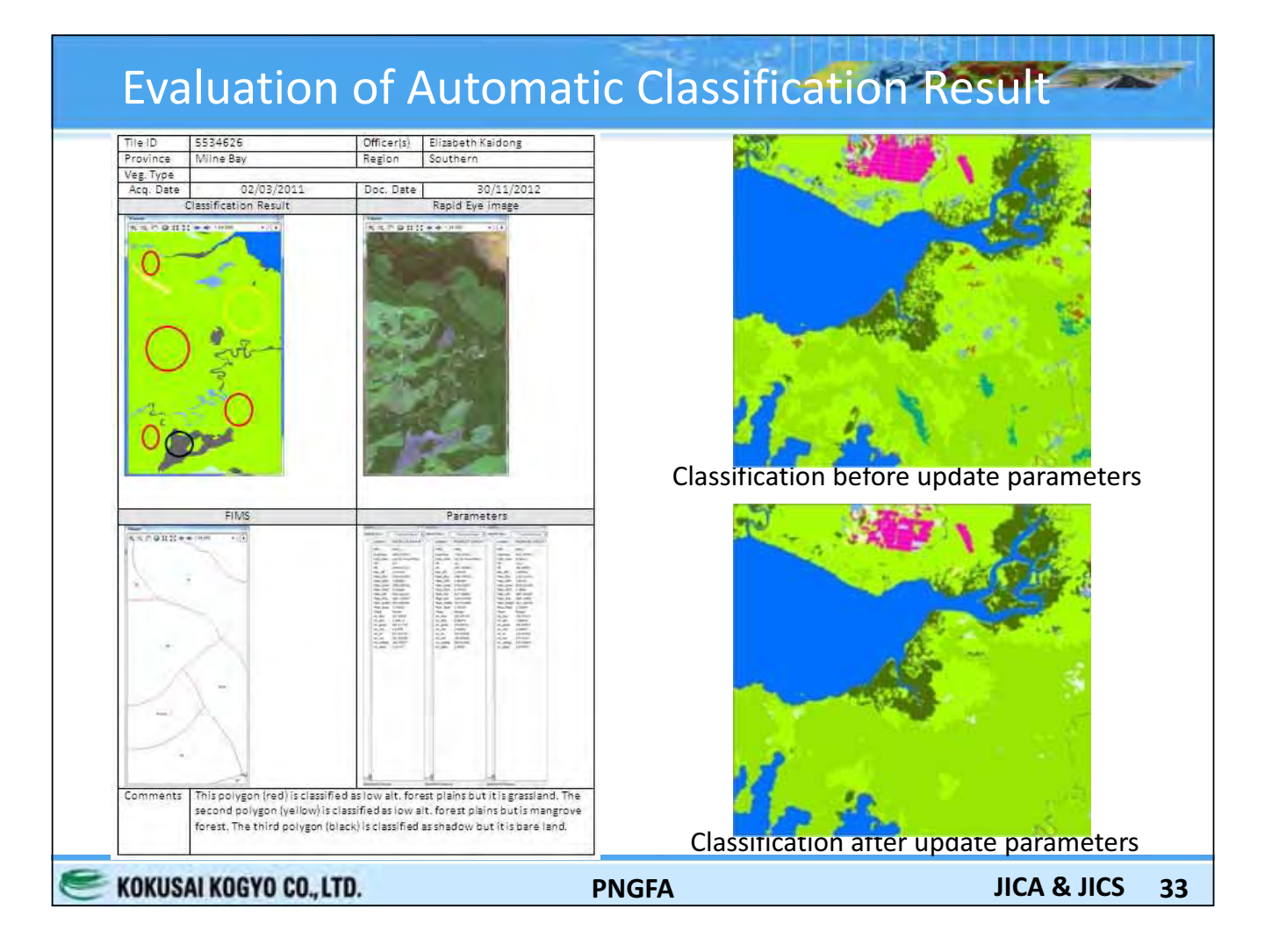

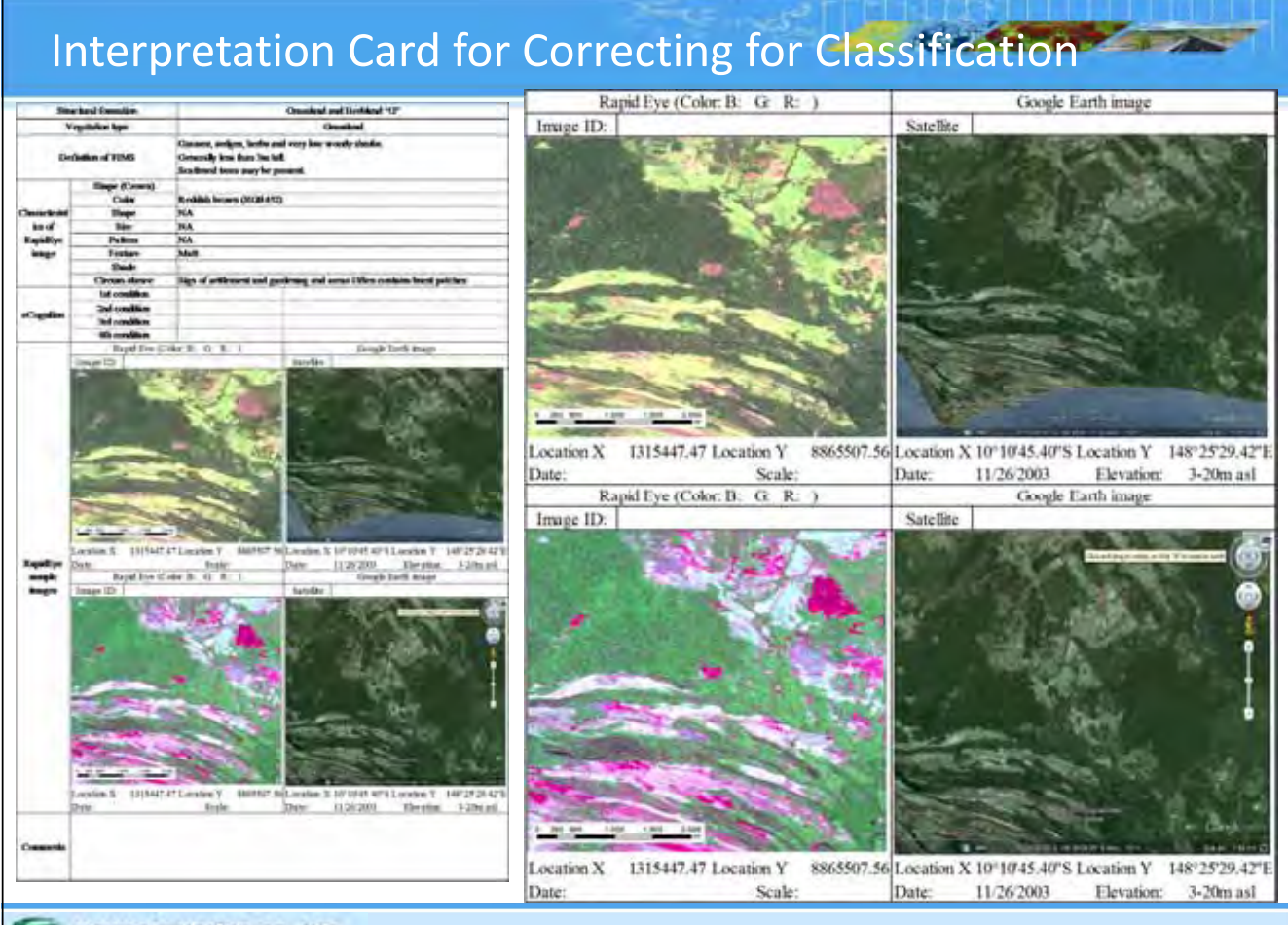

KOKUSAI KOGYO CO., LTD.

**PNGFA** 

To reduce mis-classification in automatic classification process, we optimized some classification threshold as below.

**Company of the Company's Company's** 

**Contract Contract Contract Contract** 

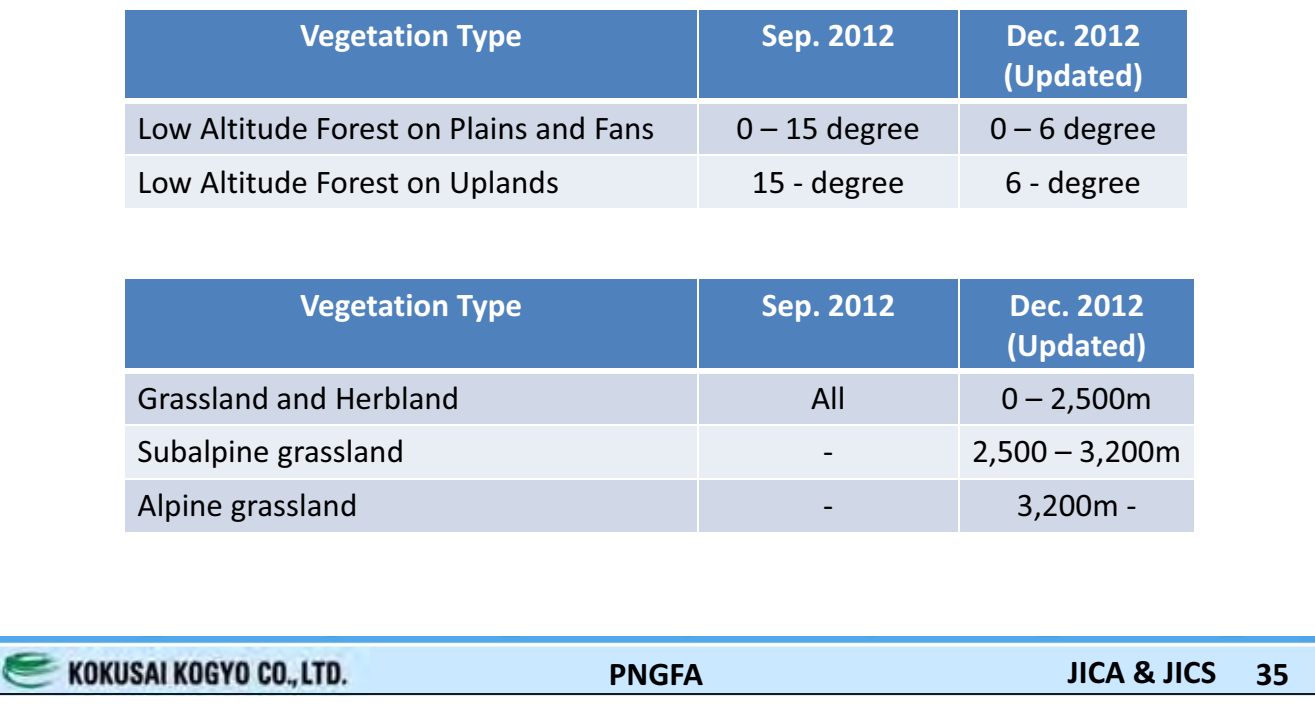

### **Classification Threshold**

To decide boundary between "P" and "H", I calculated mean slope value of FIMS "P" and "H" polygons.

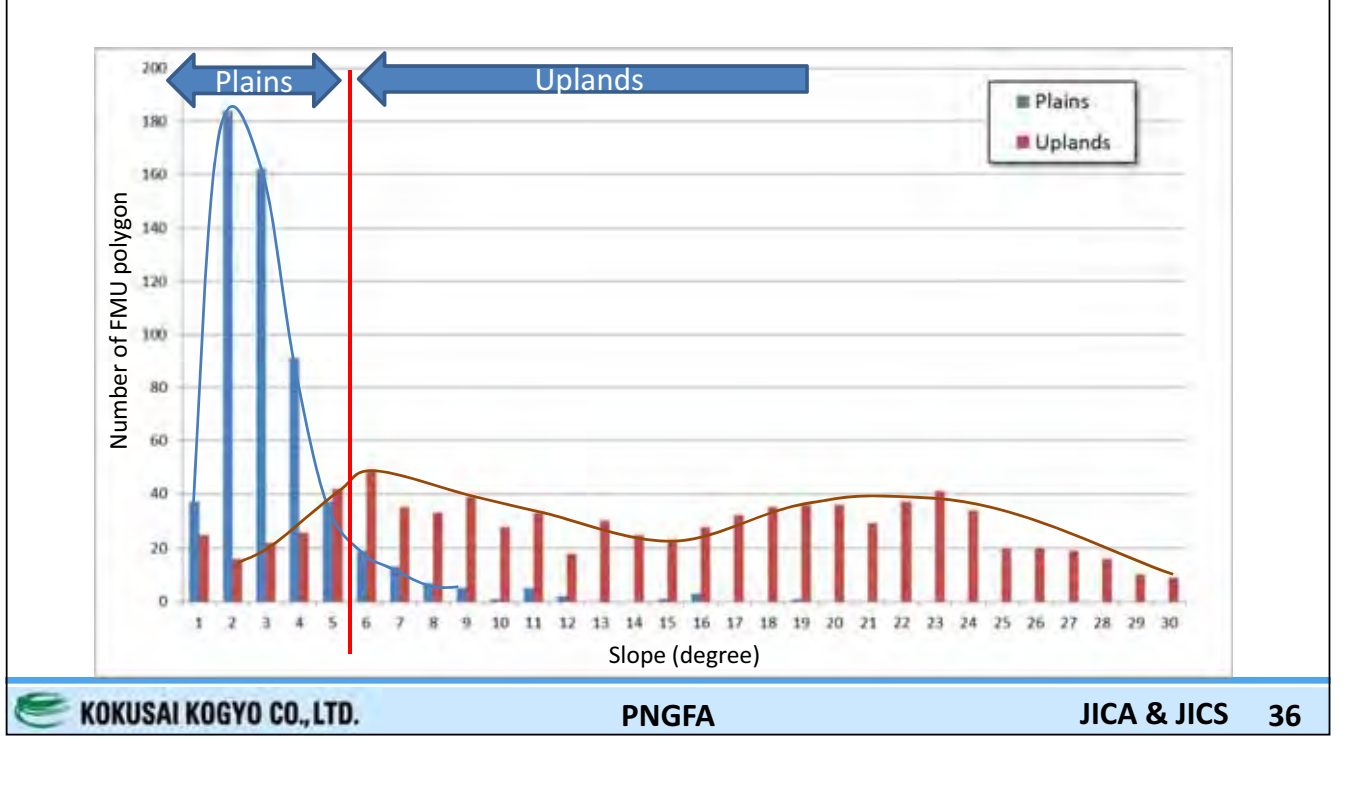

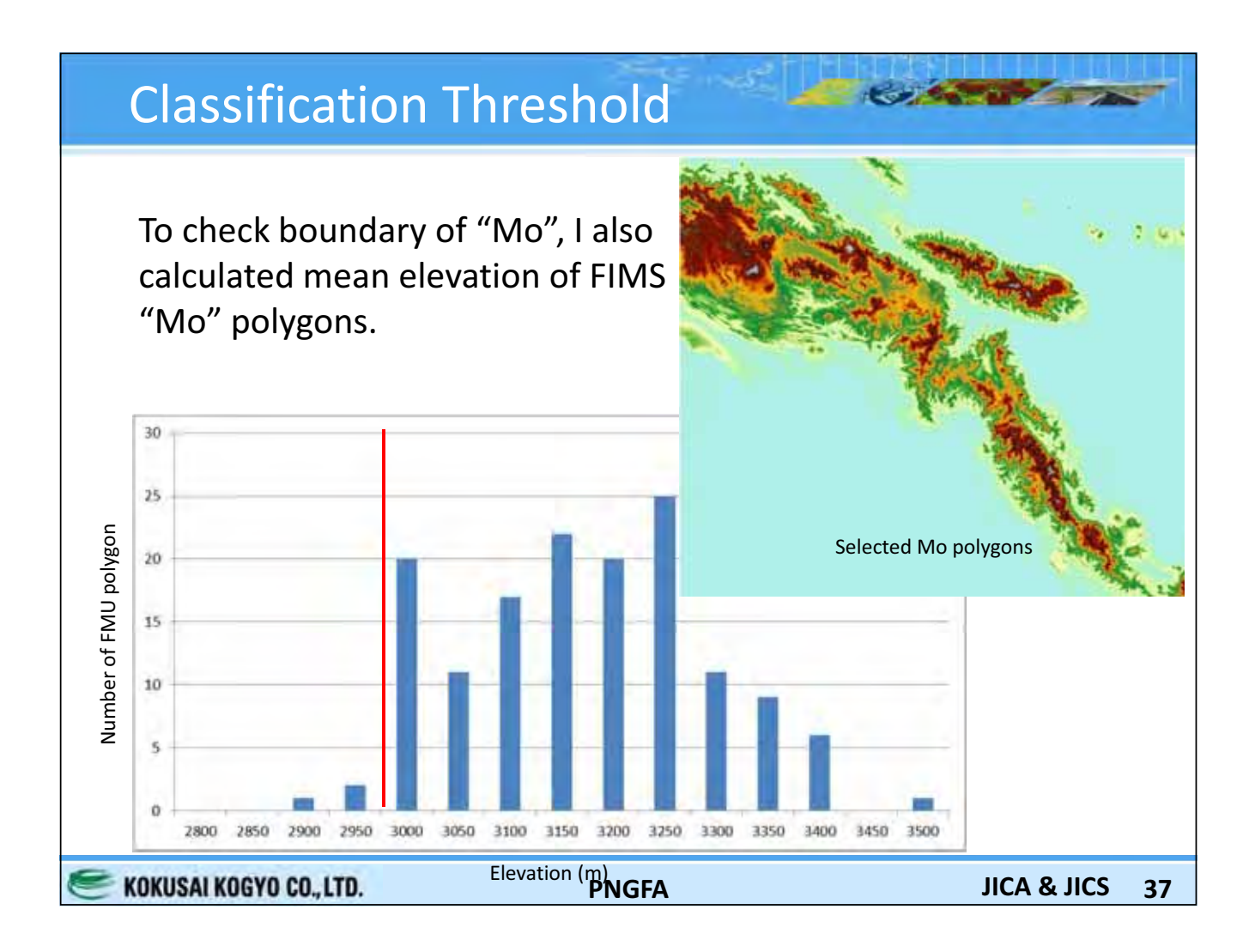

## Draft Classification Check (Sample Tile) To optimise other threshold values, CP team made "Misclassification processing documentation" for 28 scenes in 17 typical vegetation areas.

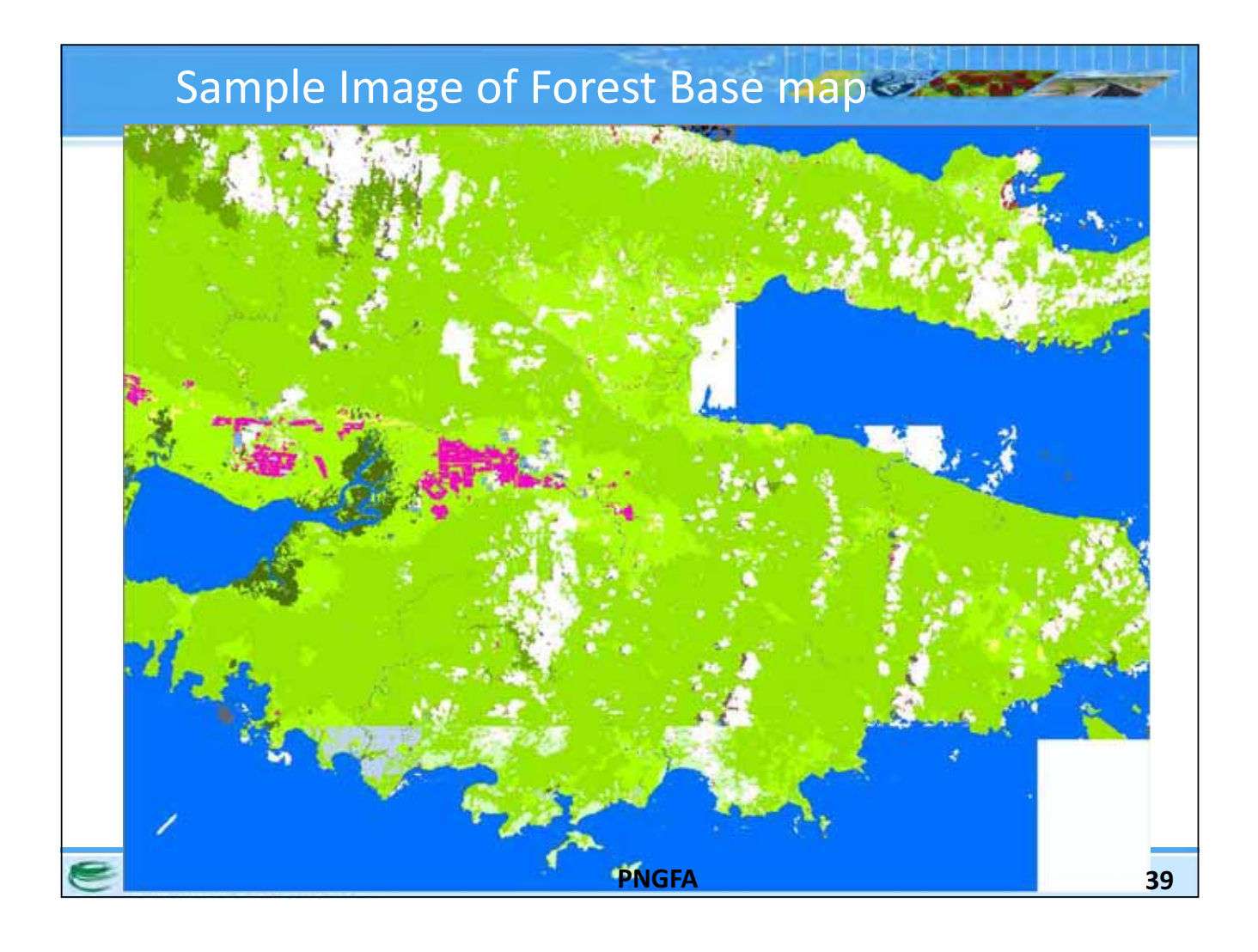

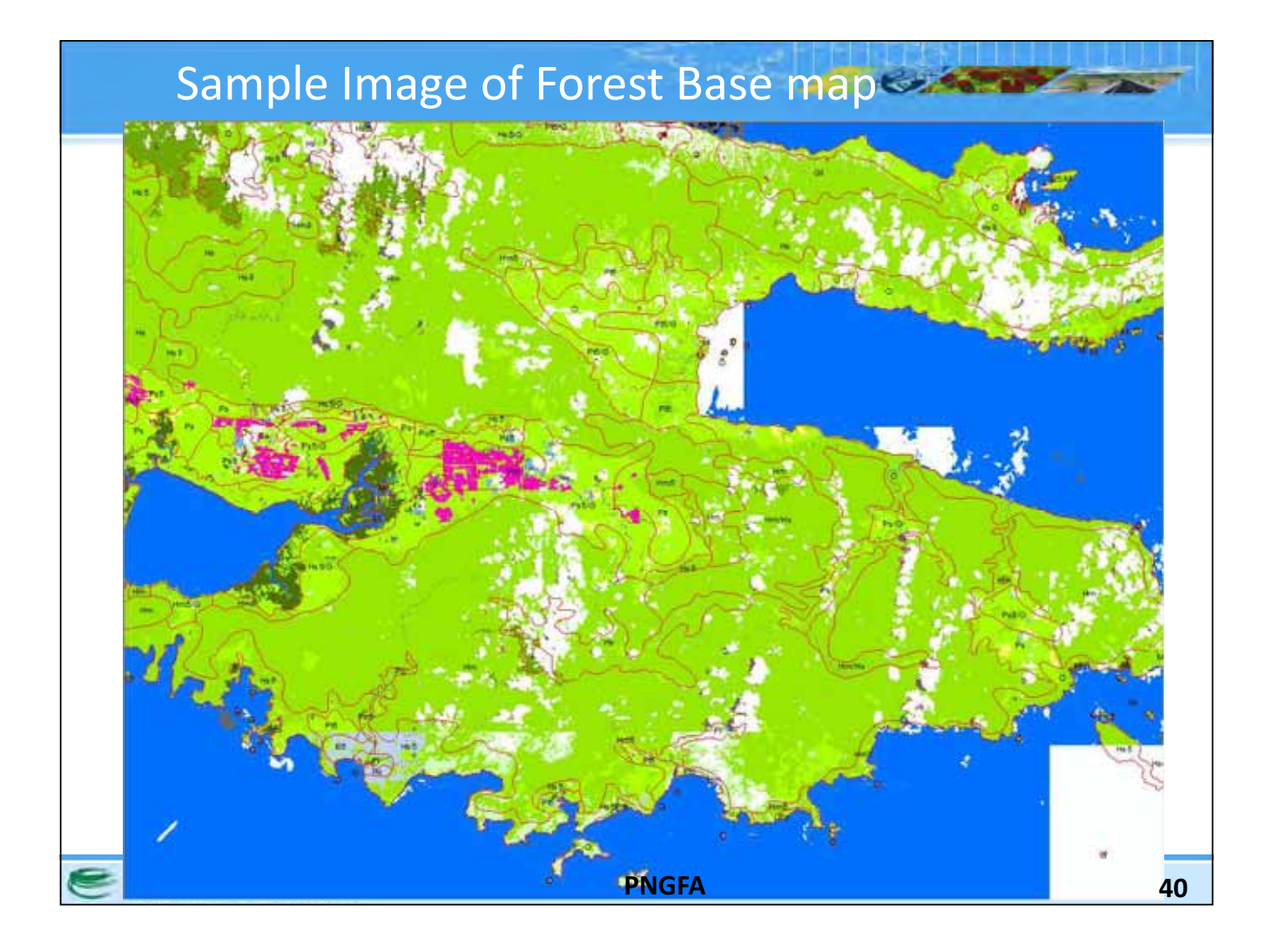

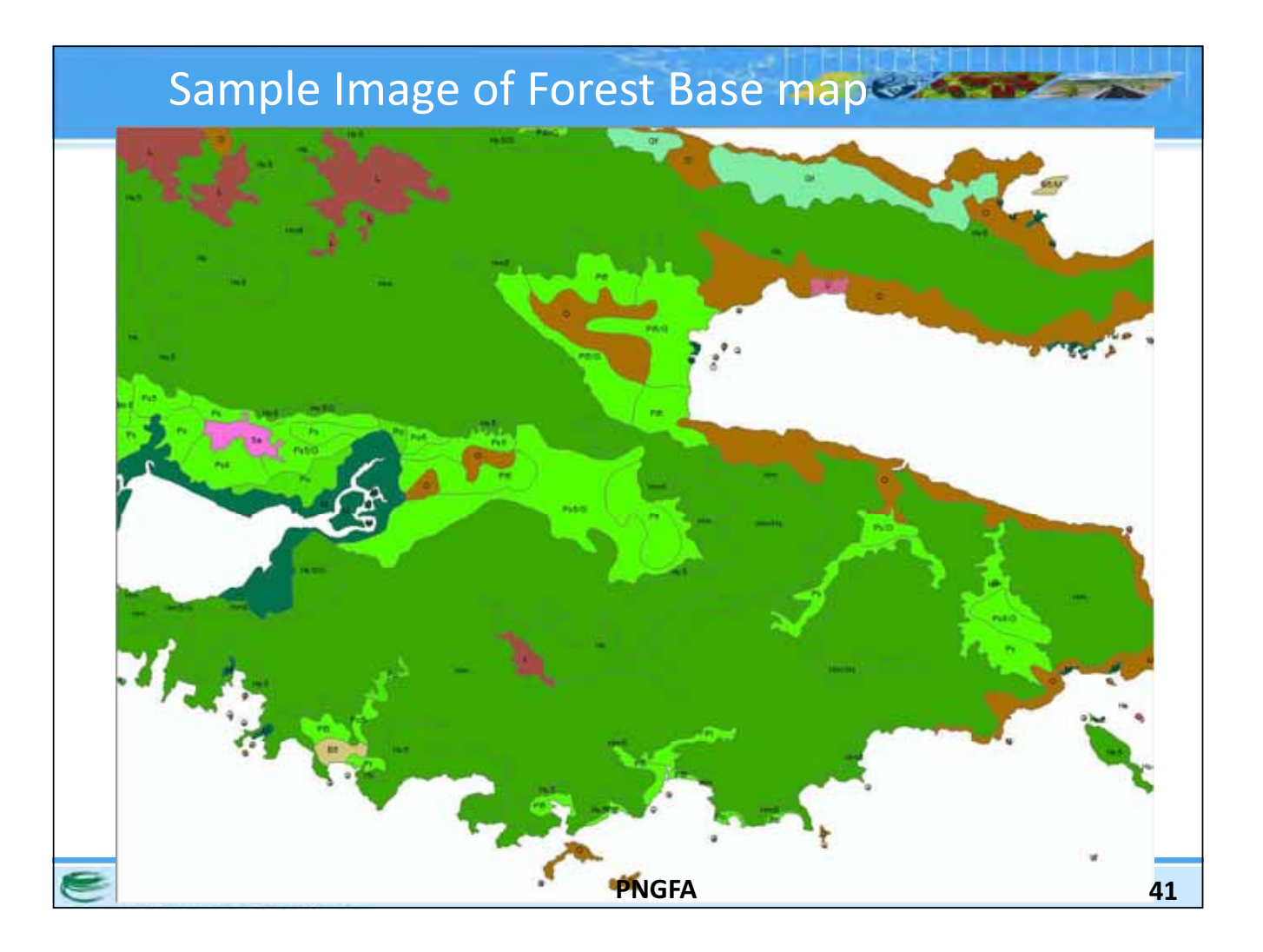

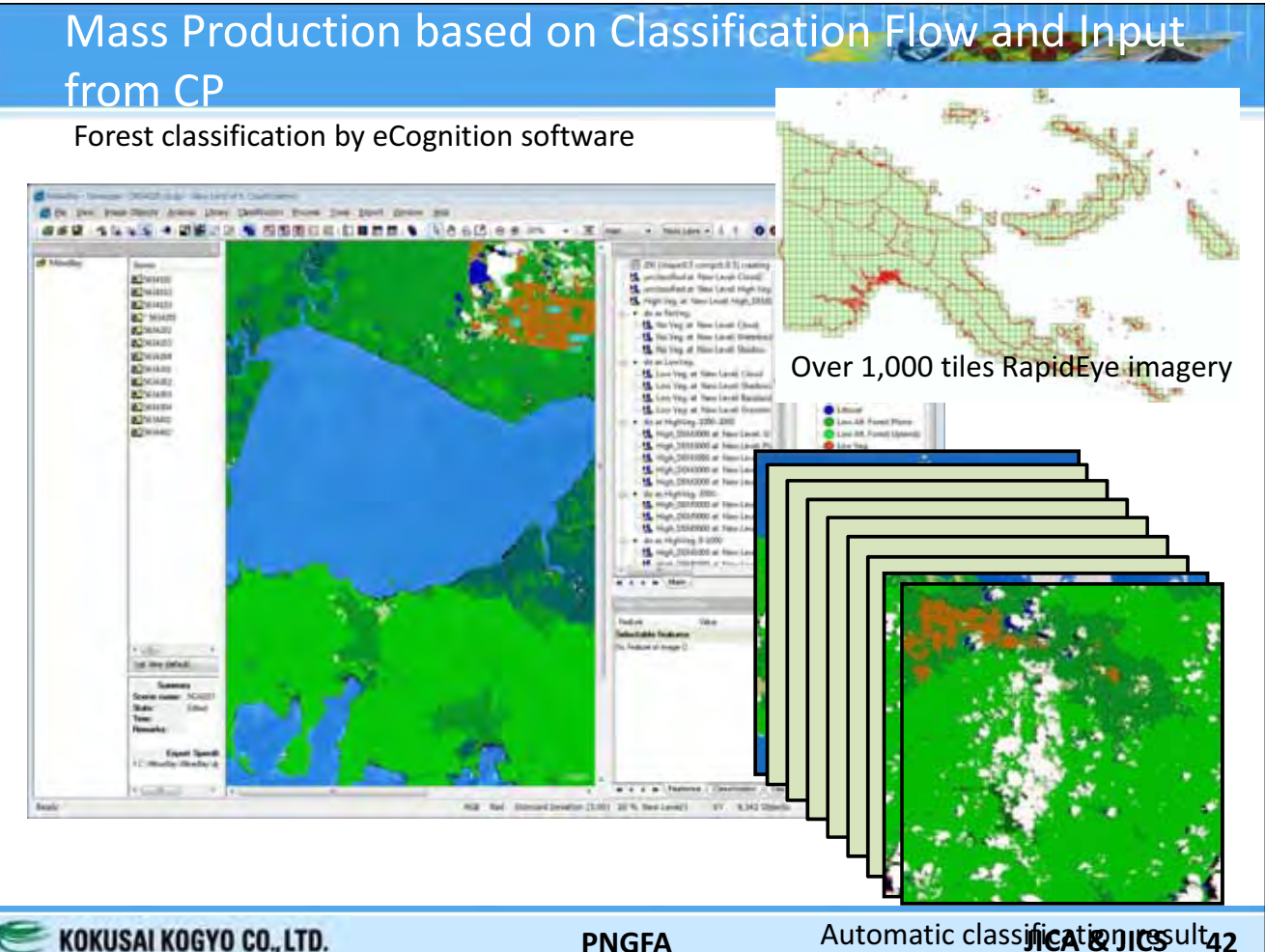

KOKUSAI KOGYO CO., LTD.

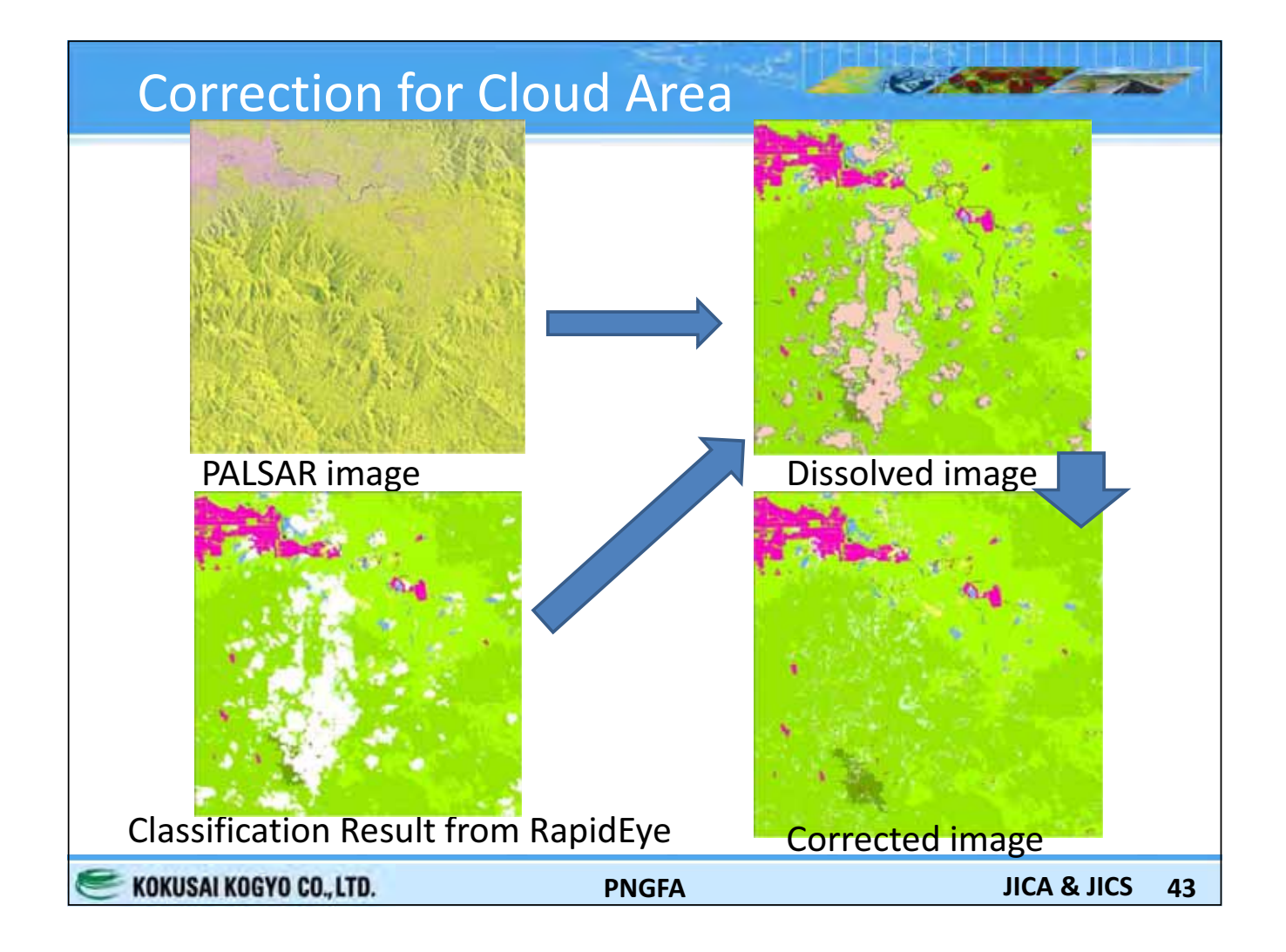

### **Correction for Cloud Area**

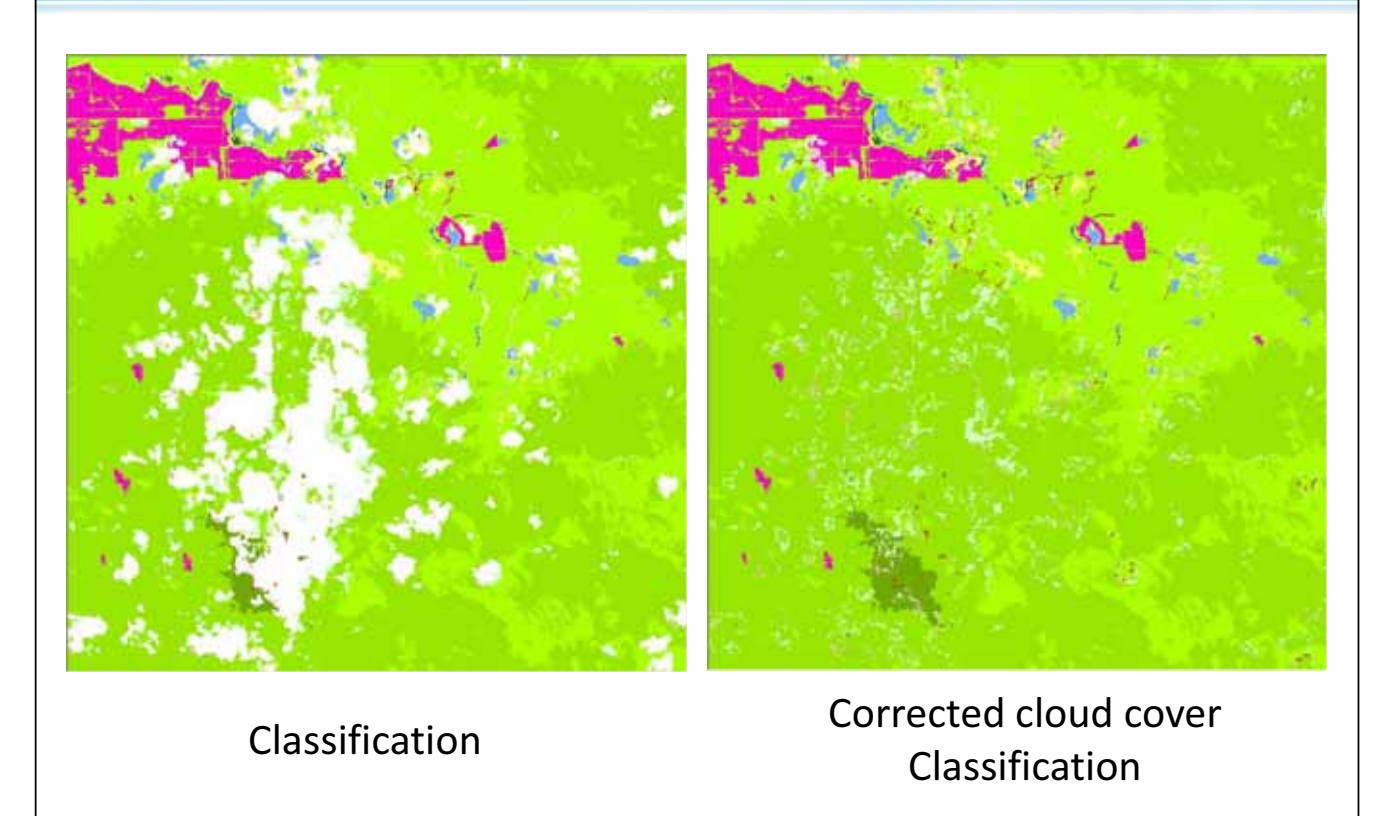

KOKUSAI KOGYO CO., LTD.

**PNGFA** 

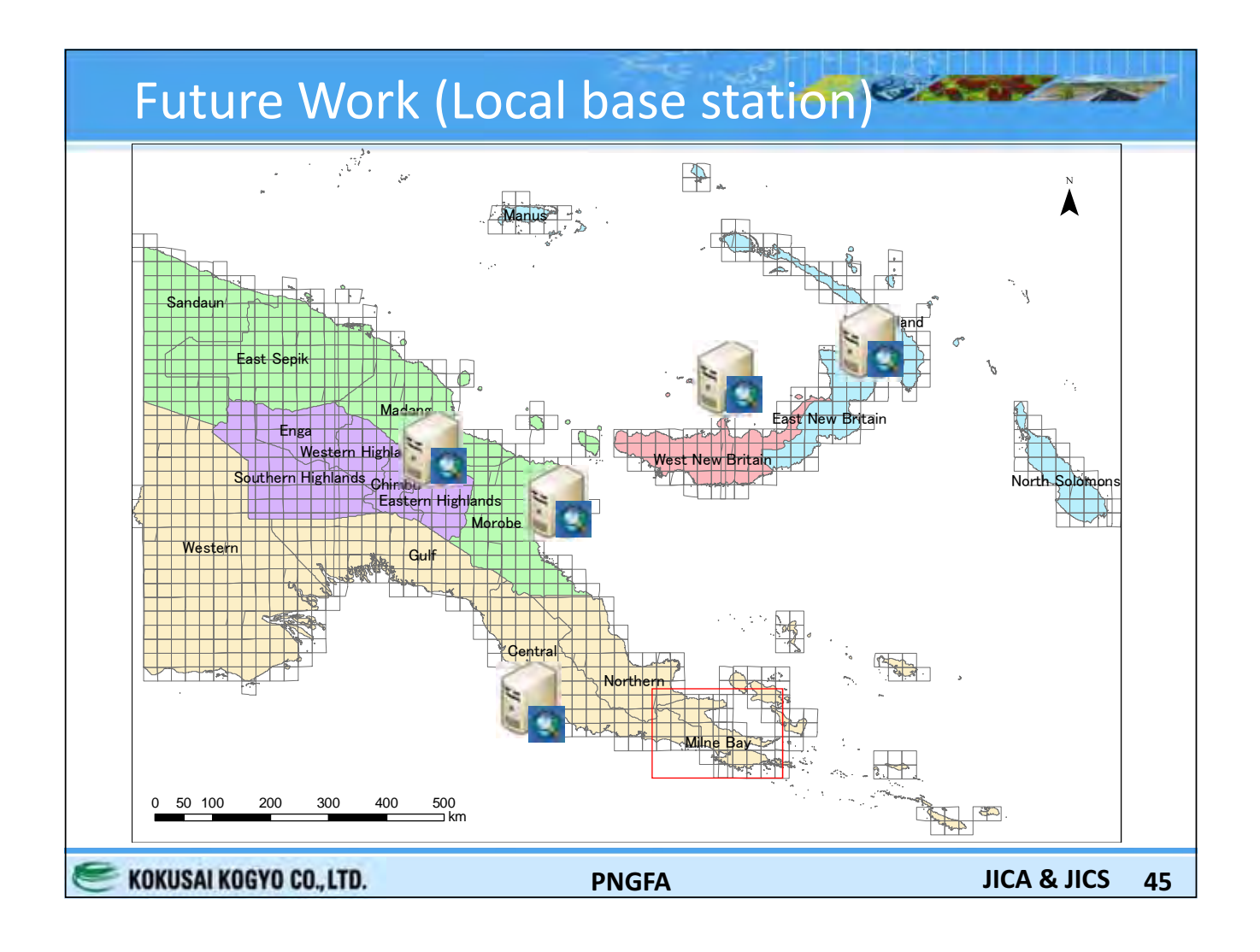

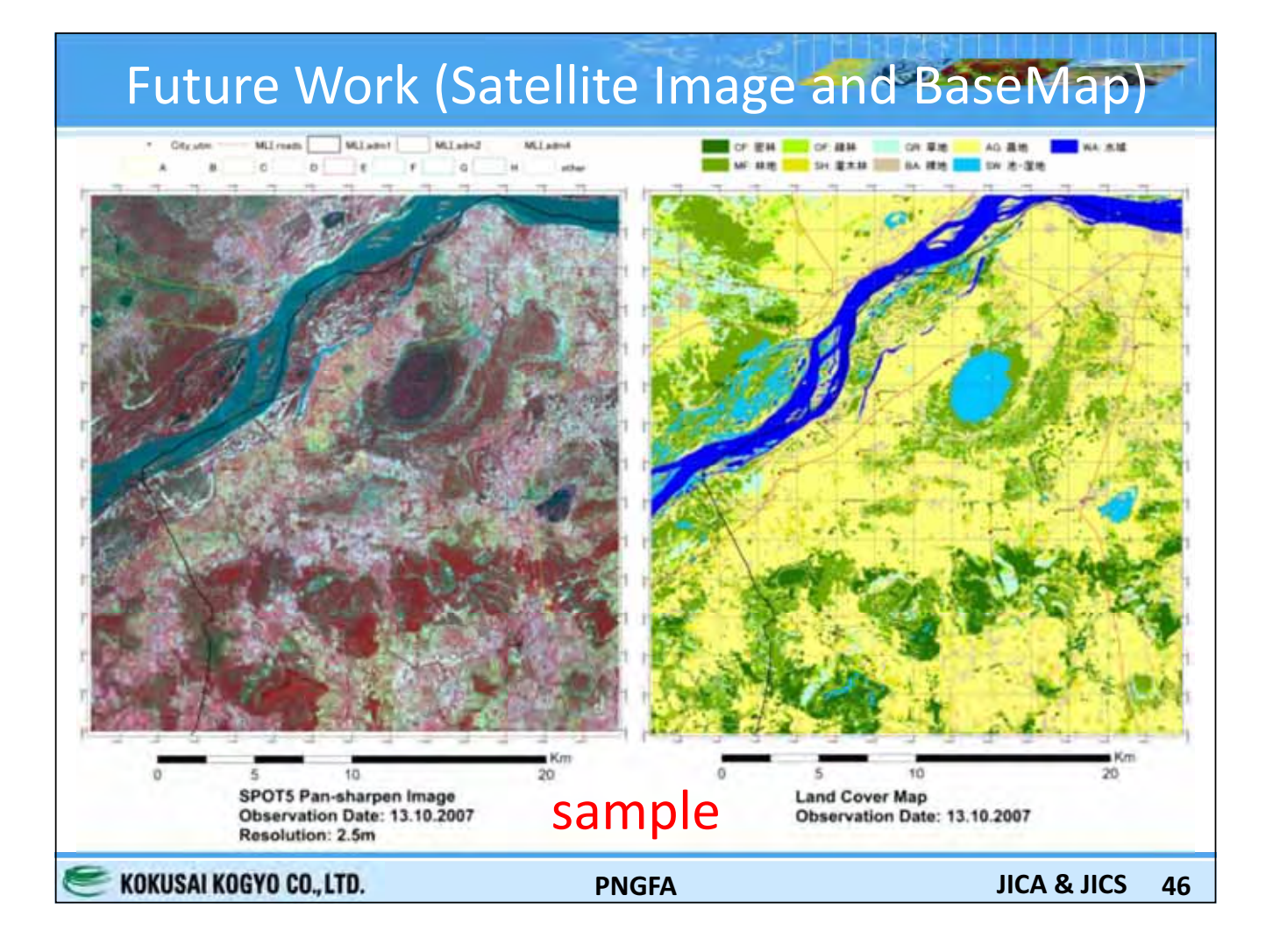

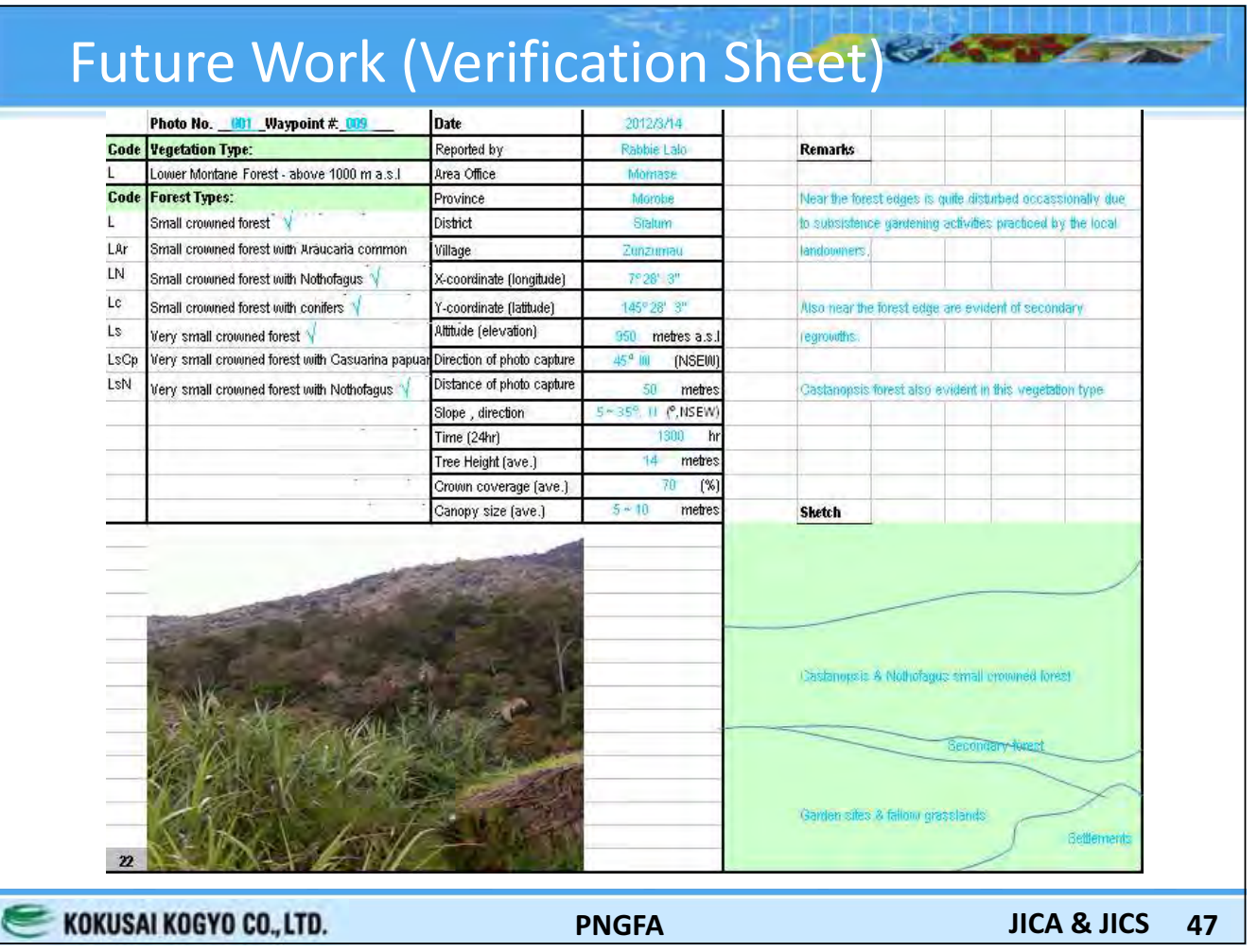

### **Summary & Conclusion**

- BaseMap Development is intensively worked with Counterpart (need Local Veg. Knowledge)
- Draft Classification is checked with Counterpart using selected Sample Satellite (appreciated)
- Workflow and Class is drafty defined and would like to start processing in Japan (considering schedule)
- Capacity Building is Important for Future Sustainable Monitoring (addressing on parallel)
- BaseMap development in PNG is huge work and will be continuously improved with local Knowledge

**SOUTH AND STATE** 

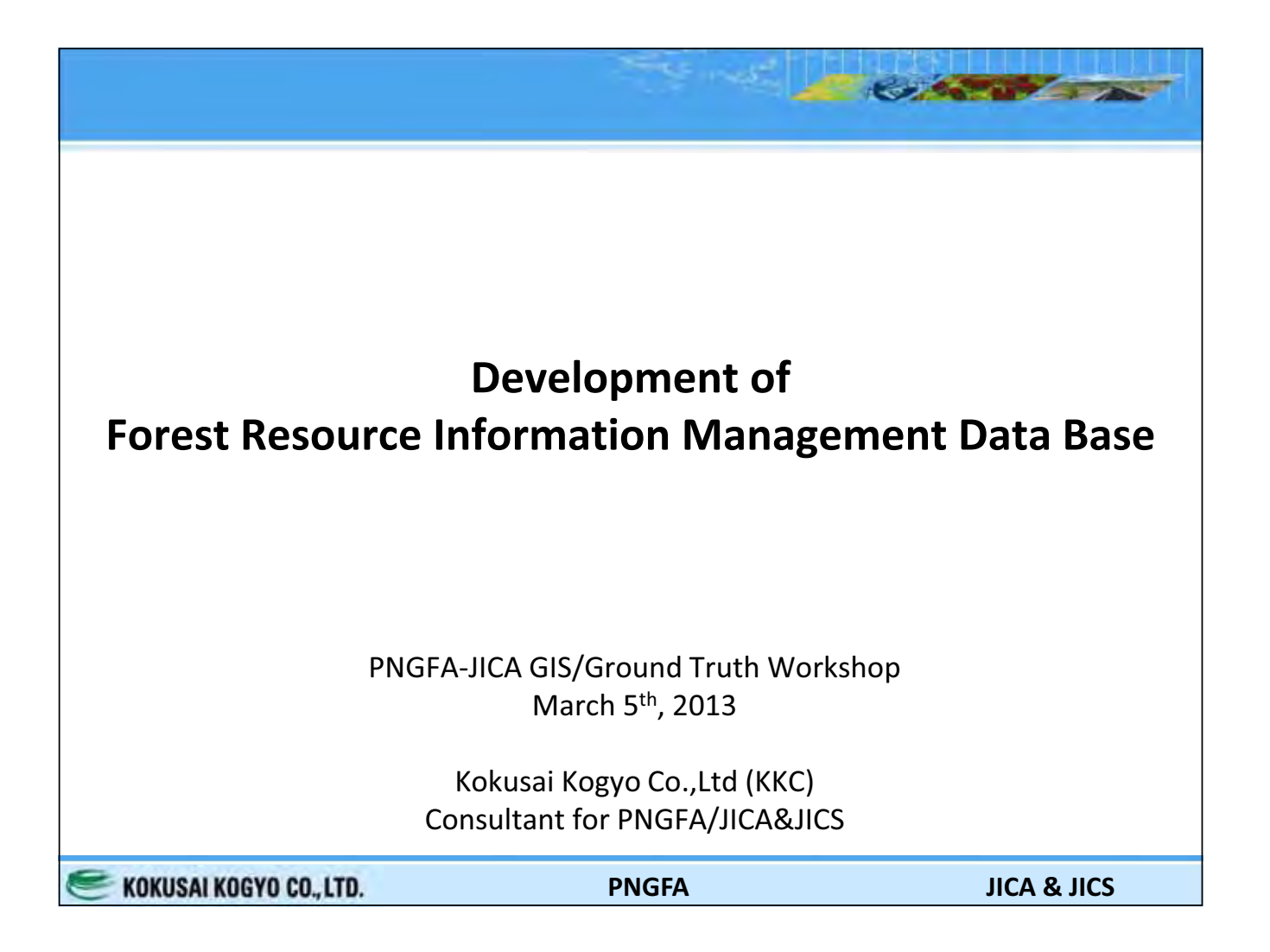

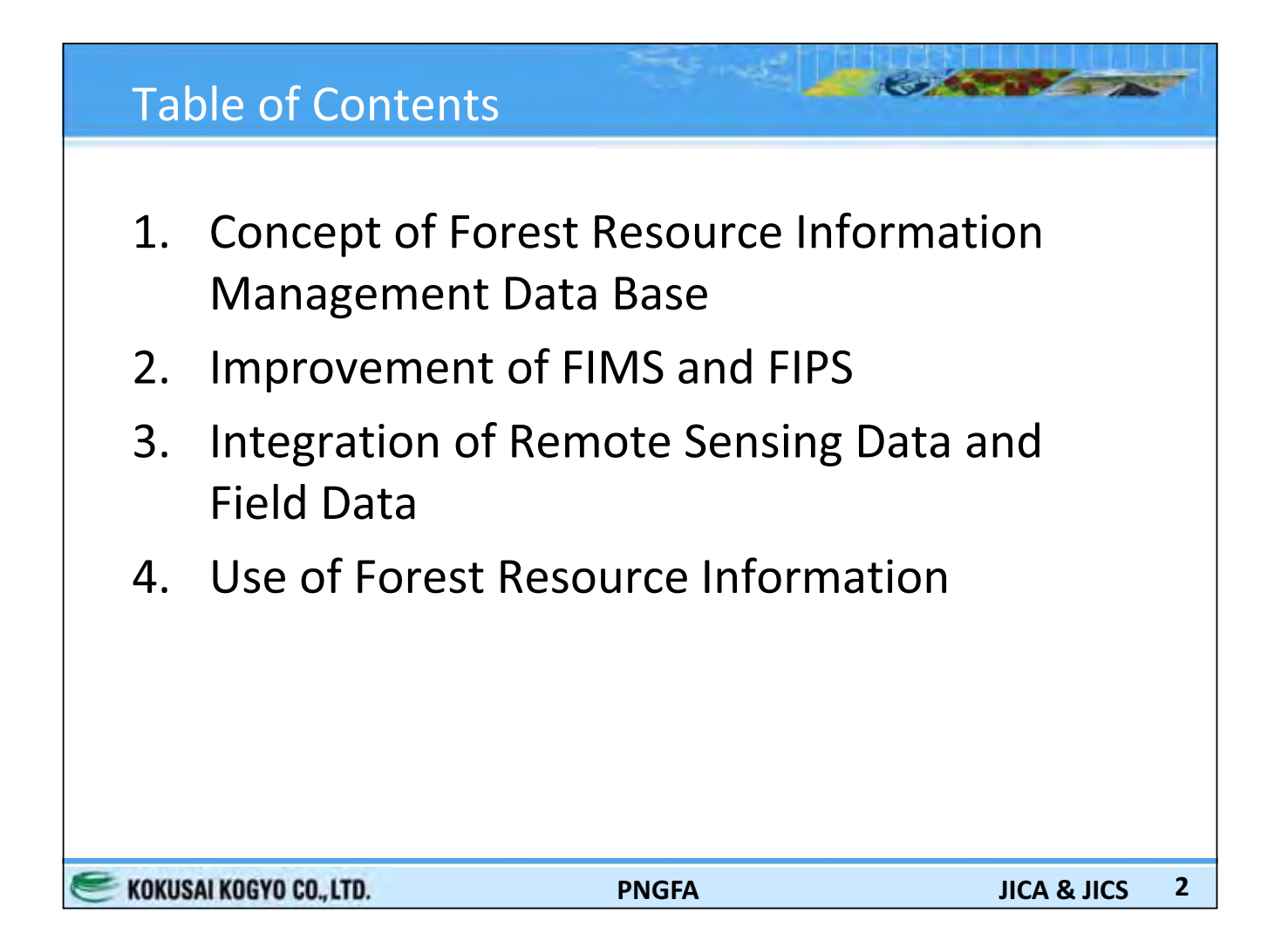

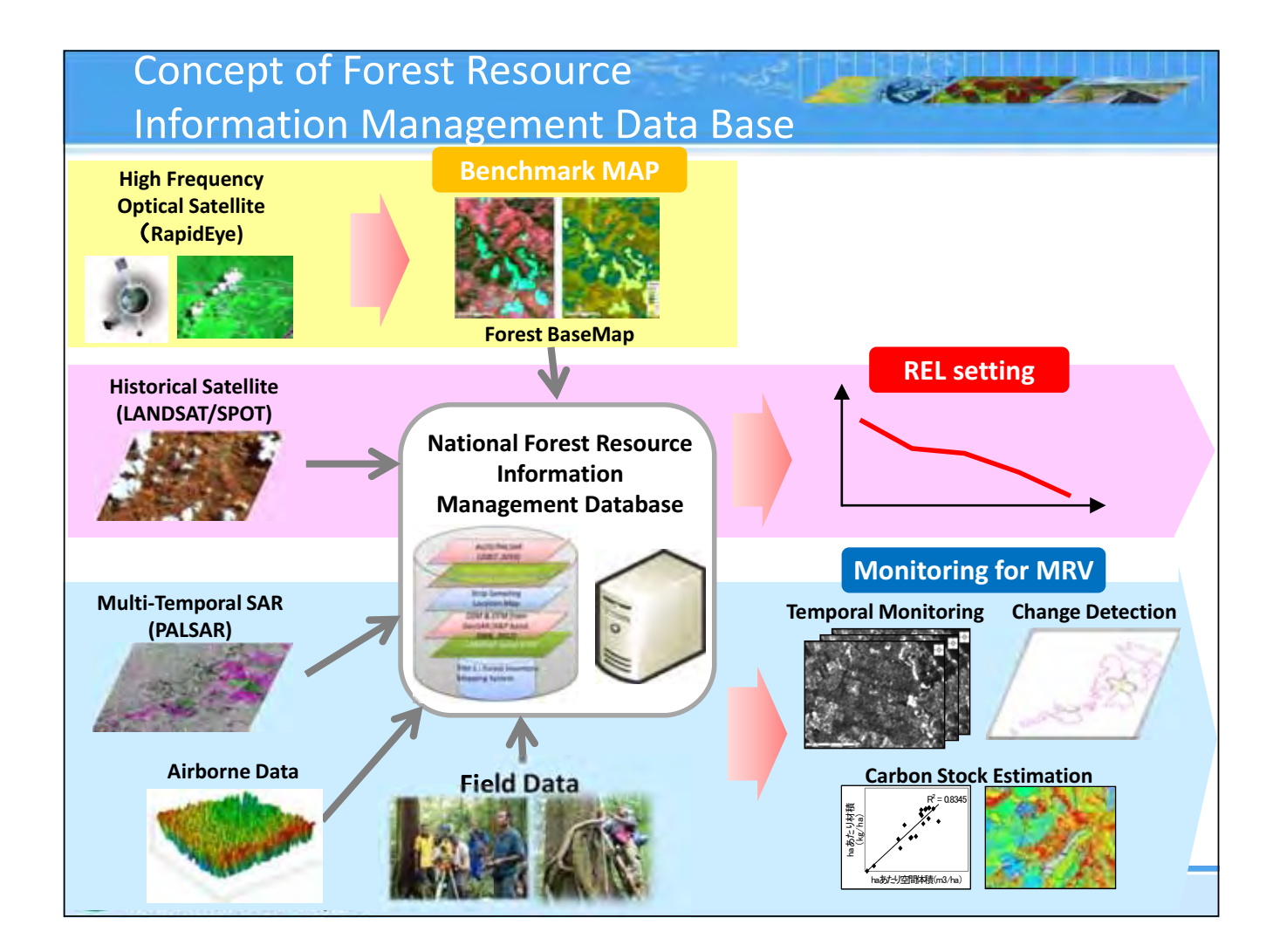

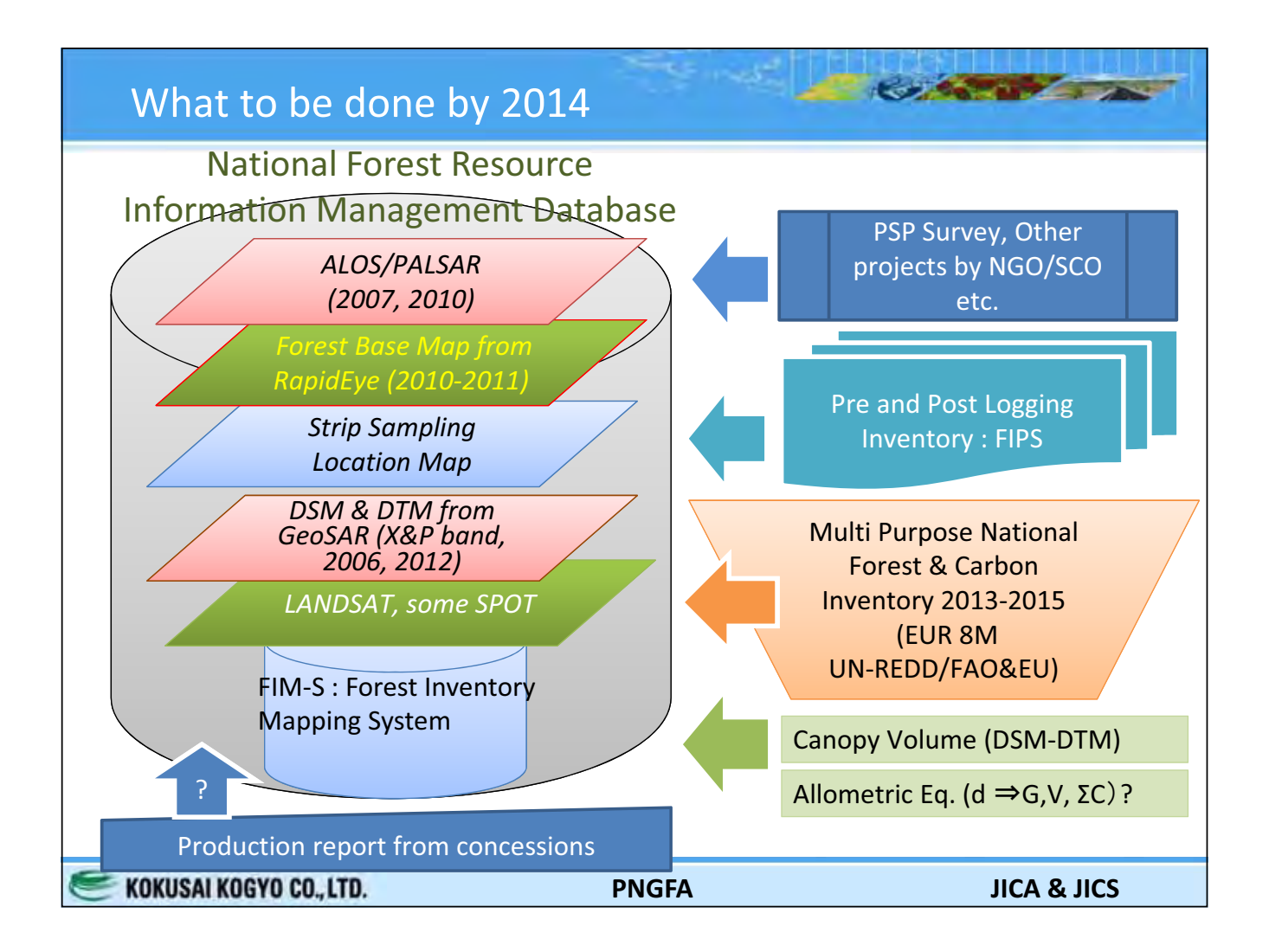

### PNGFA New Database: Scope of Integration of Existing DBs

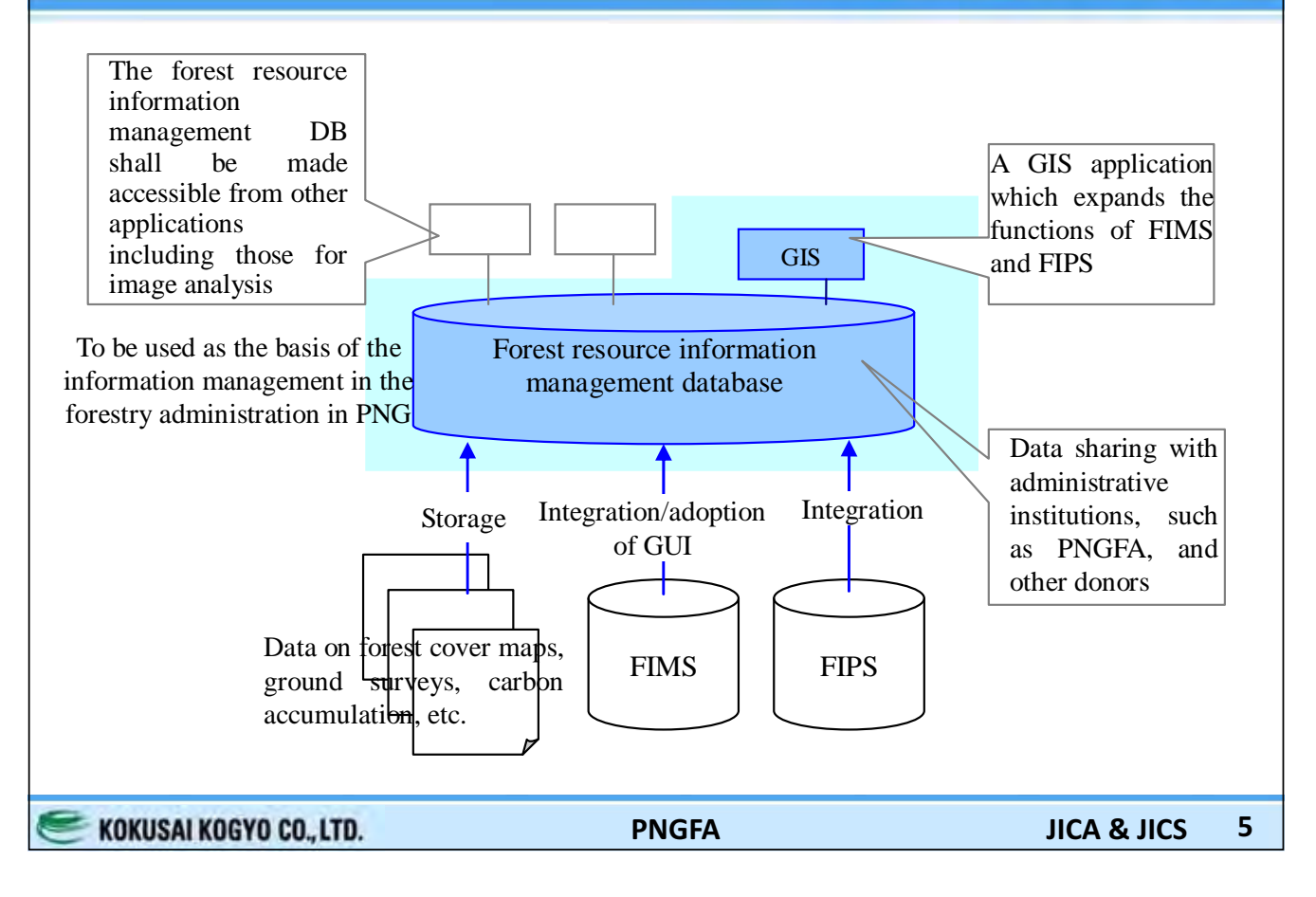

### New FIMS (ArcGIS version): Screen Image

GUI and the functions of the existing FIMS have been incorporated

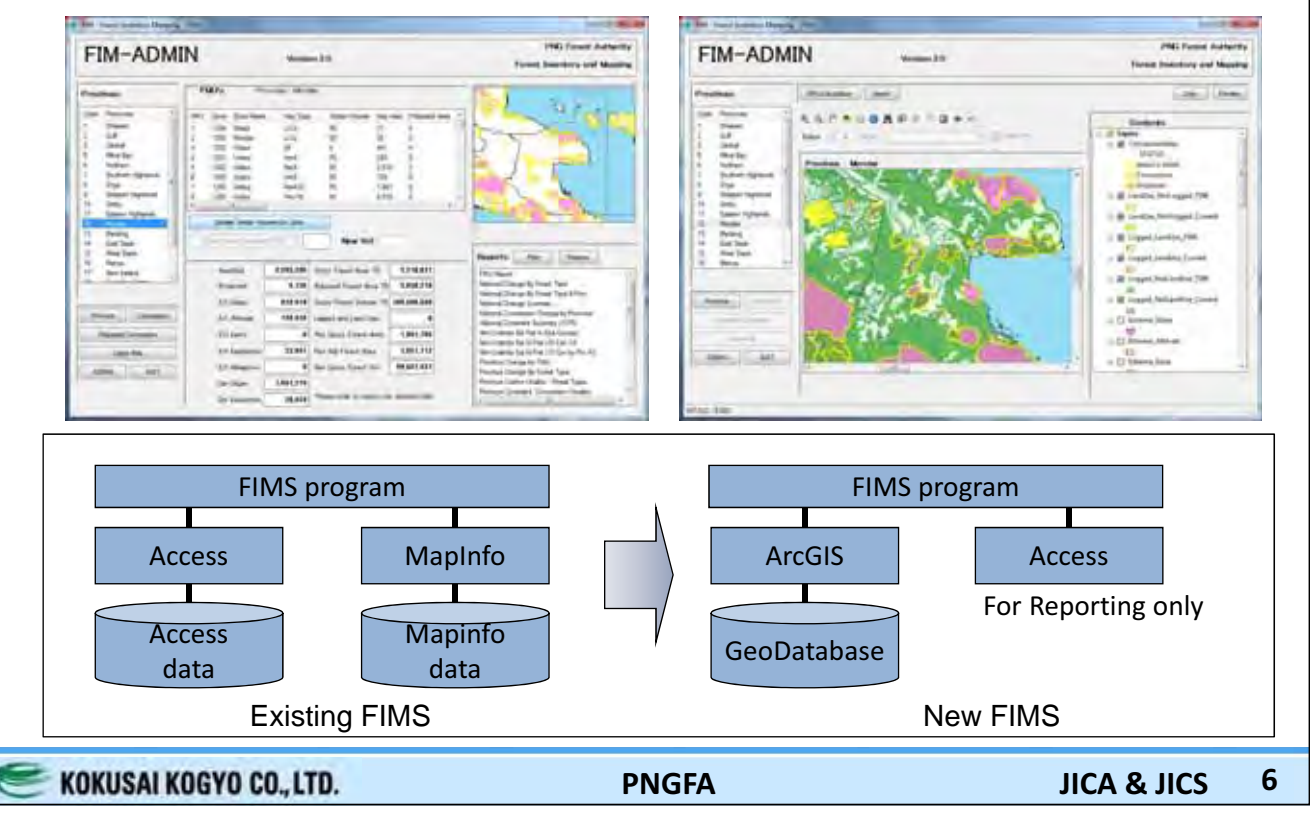

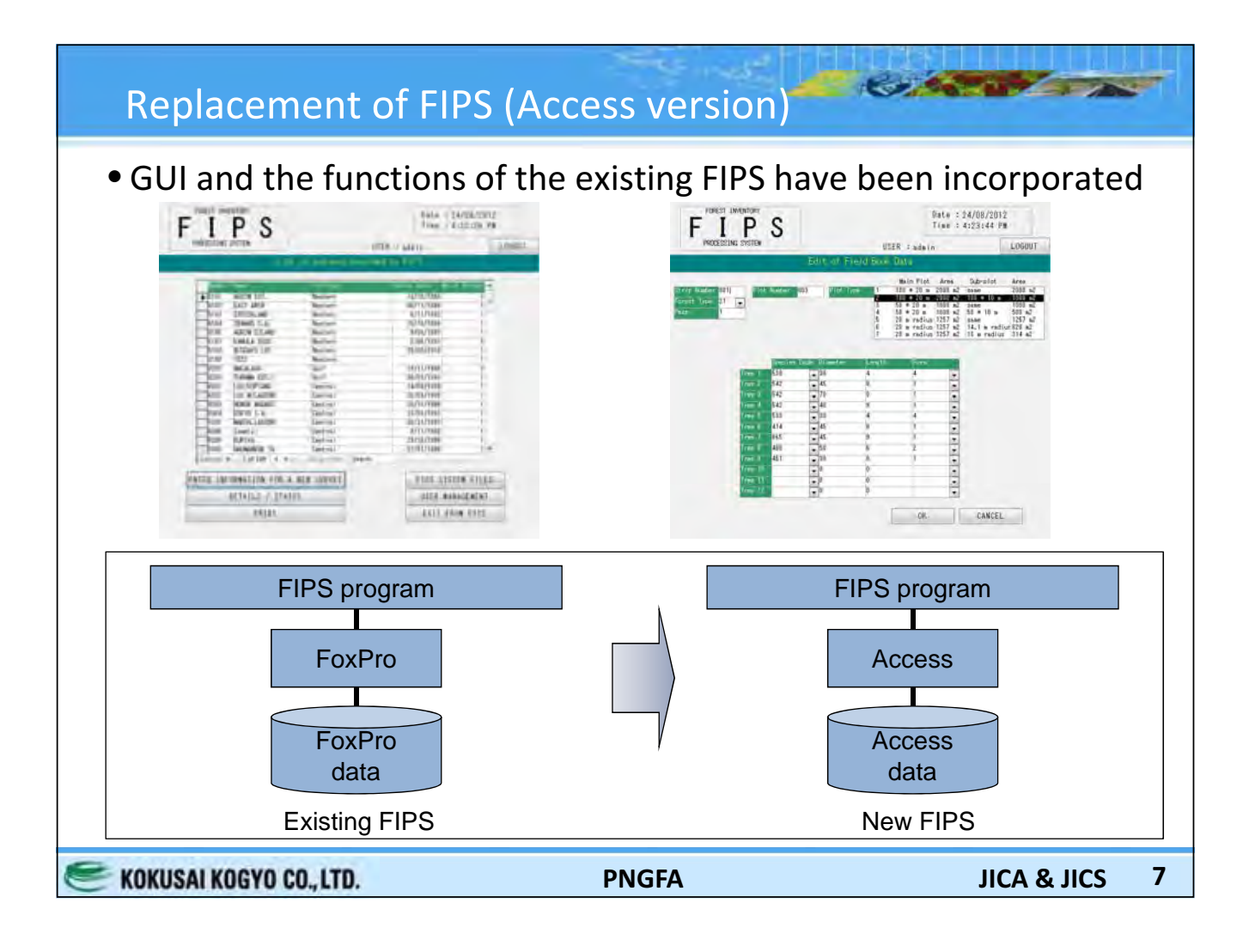

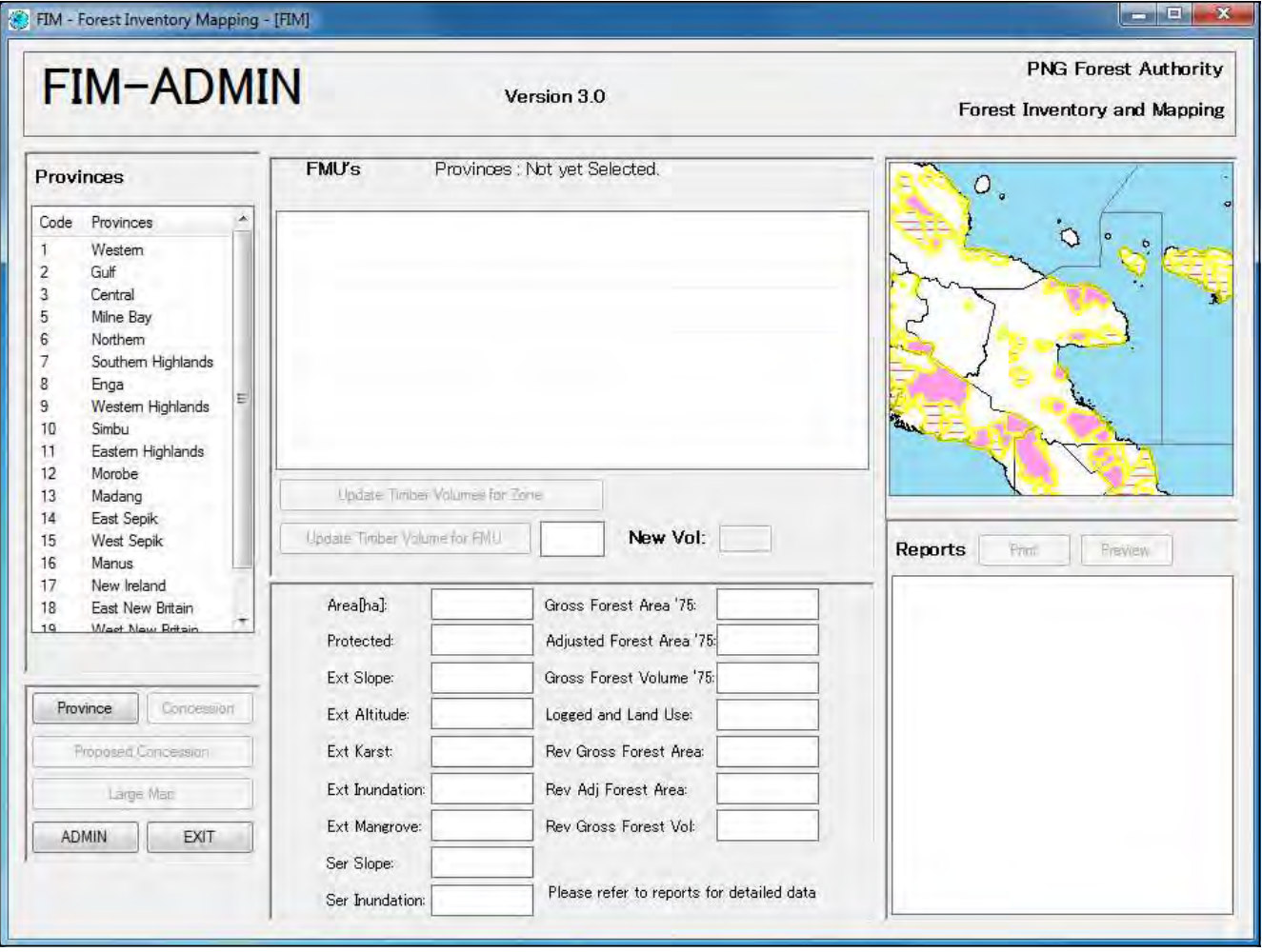

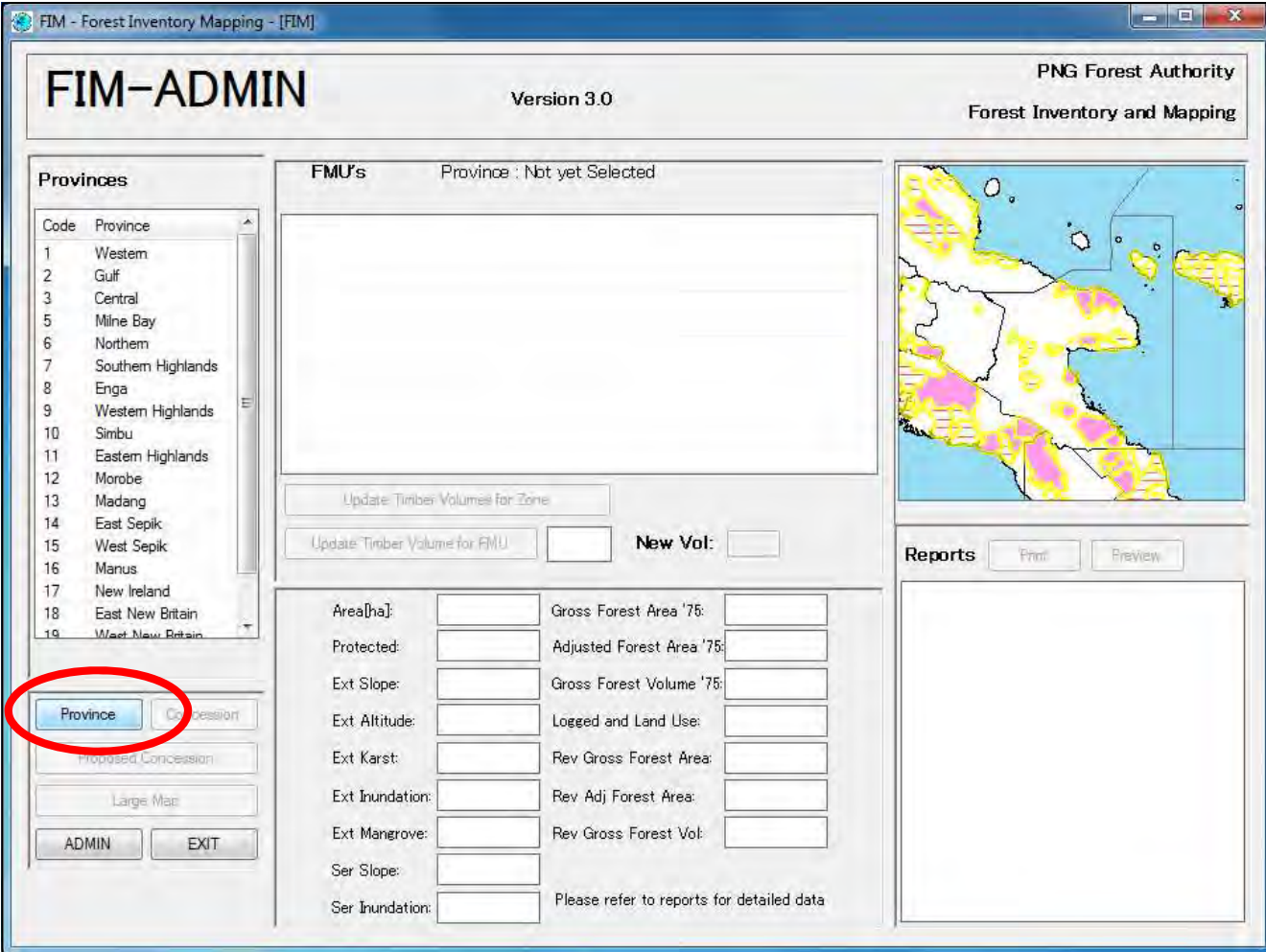

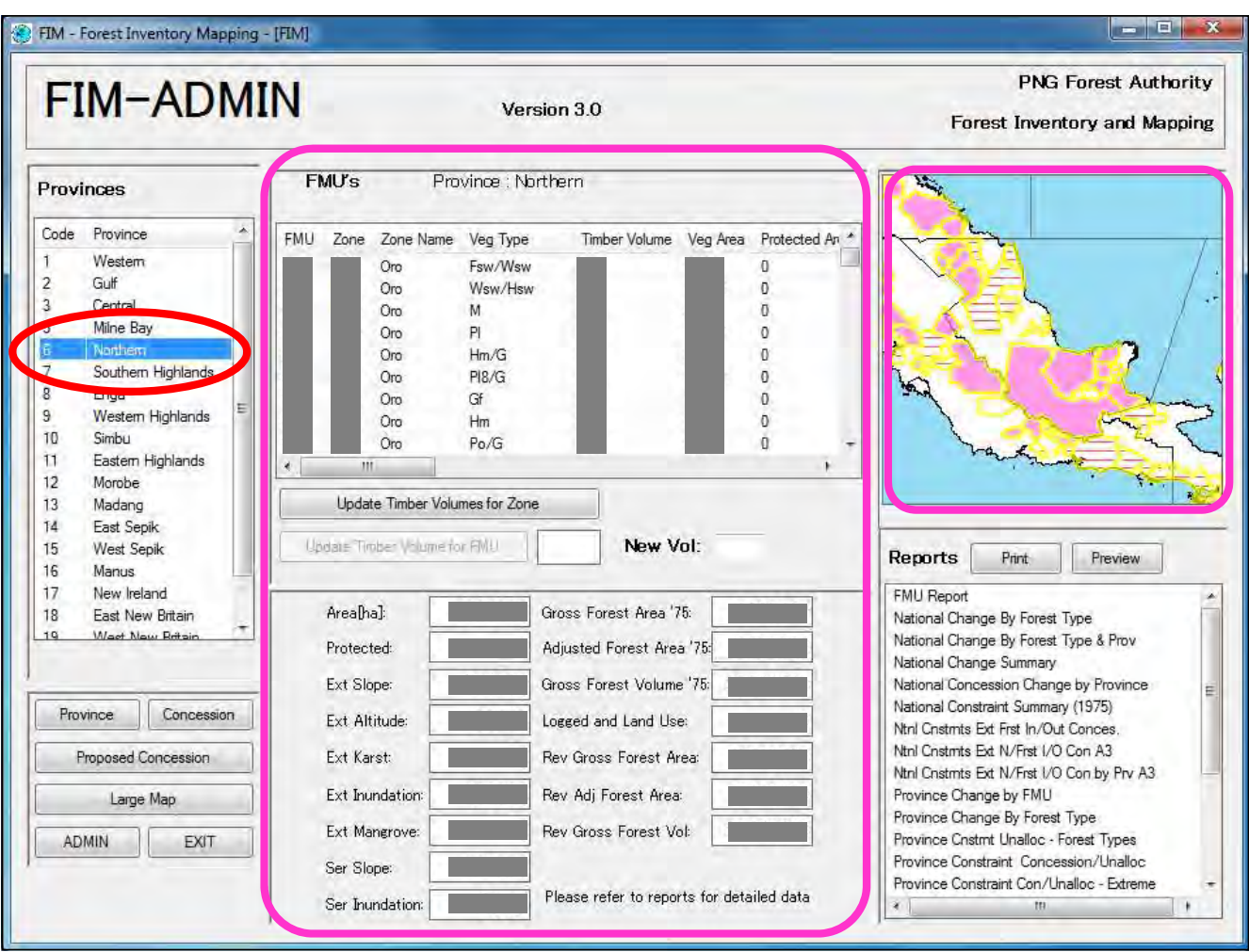

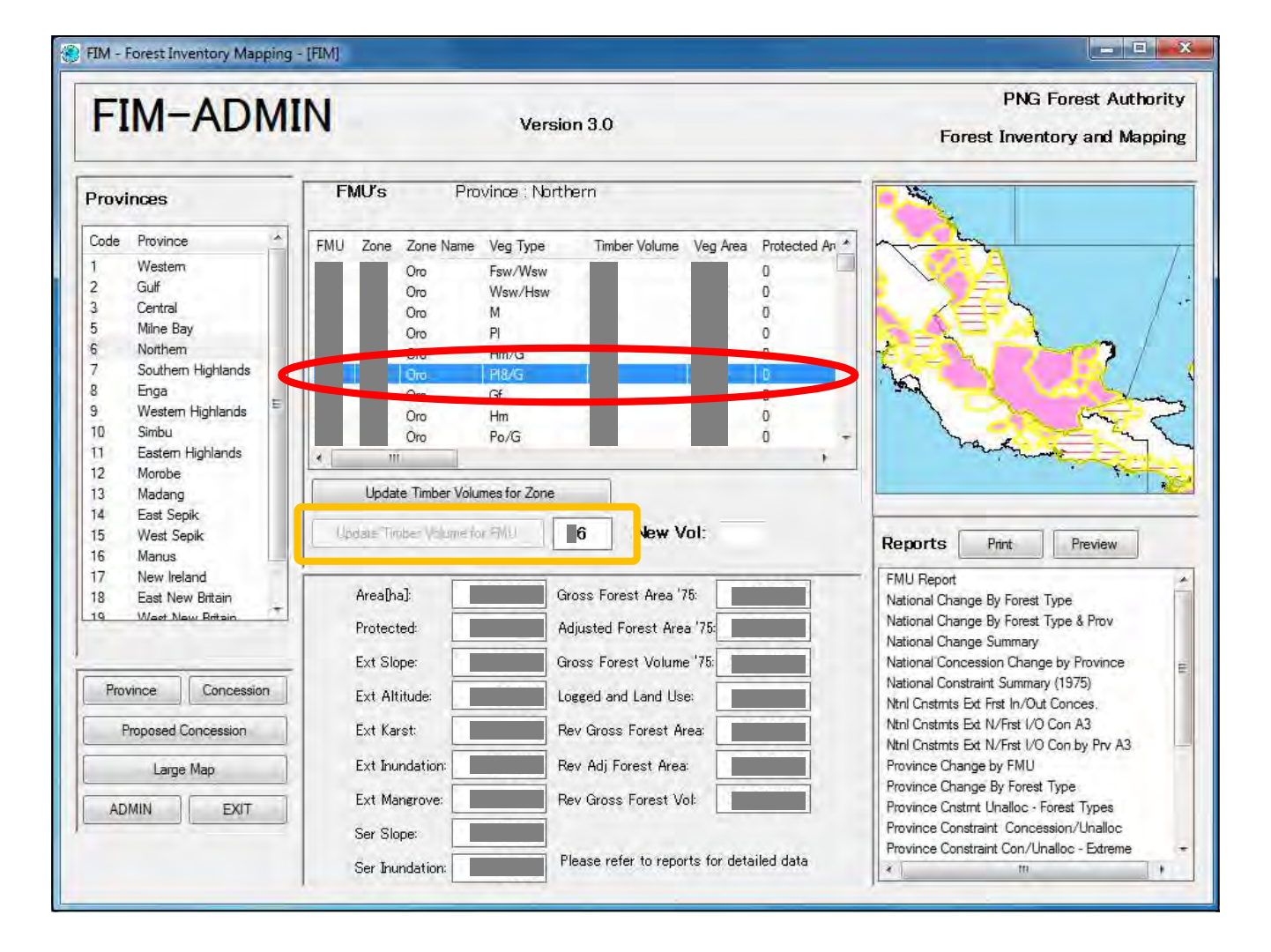

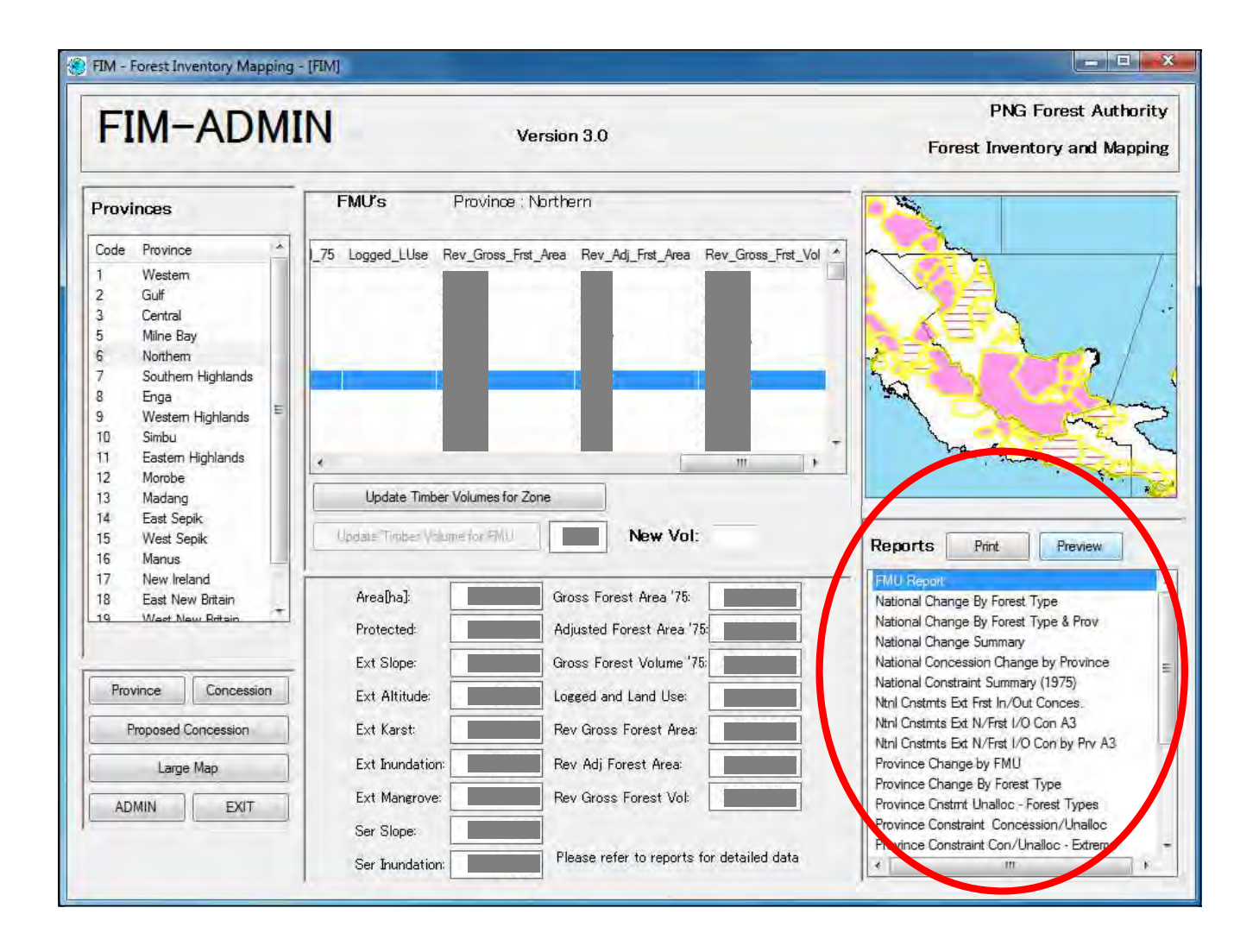

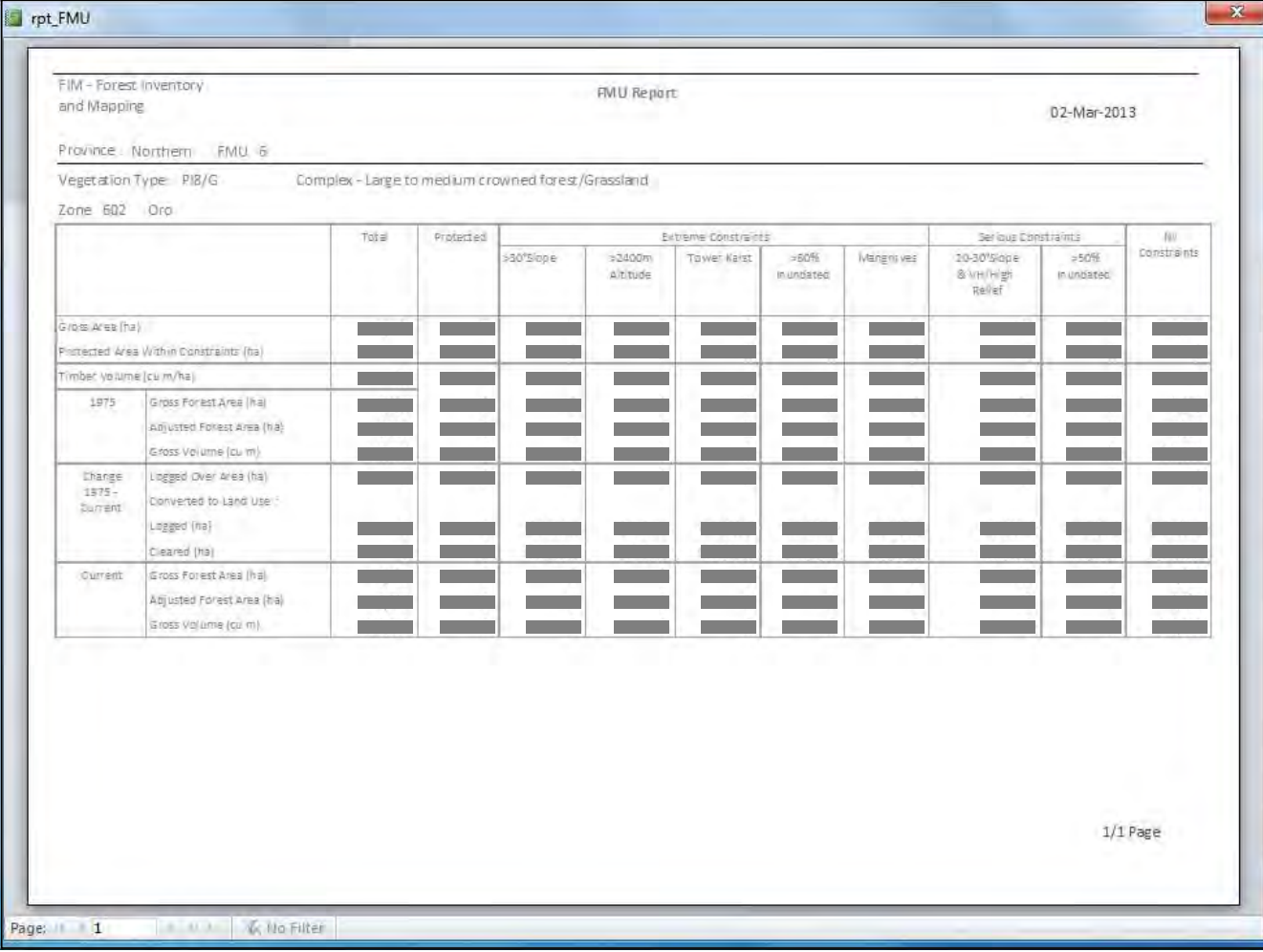

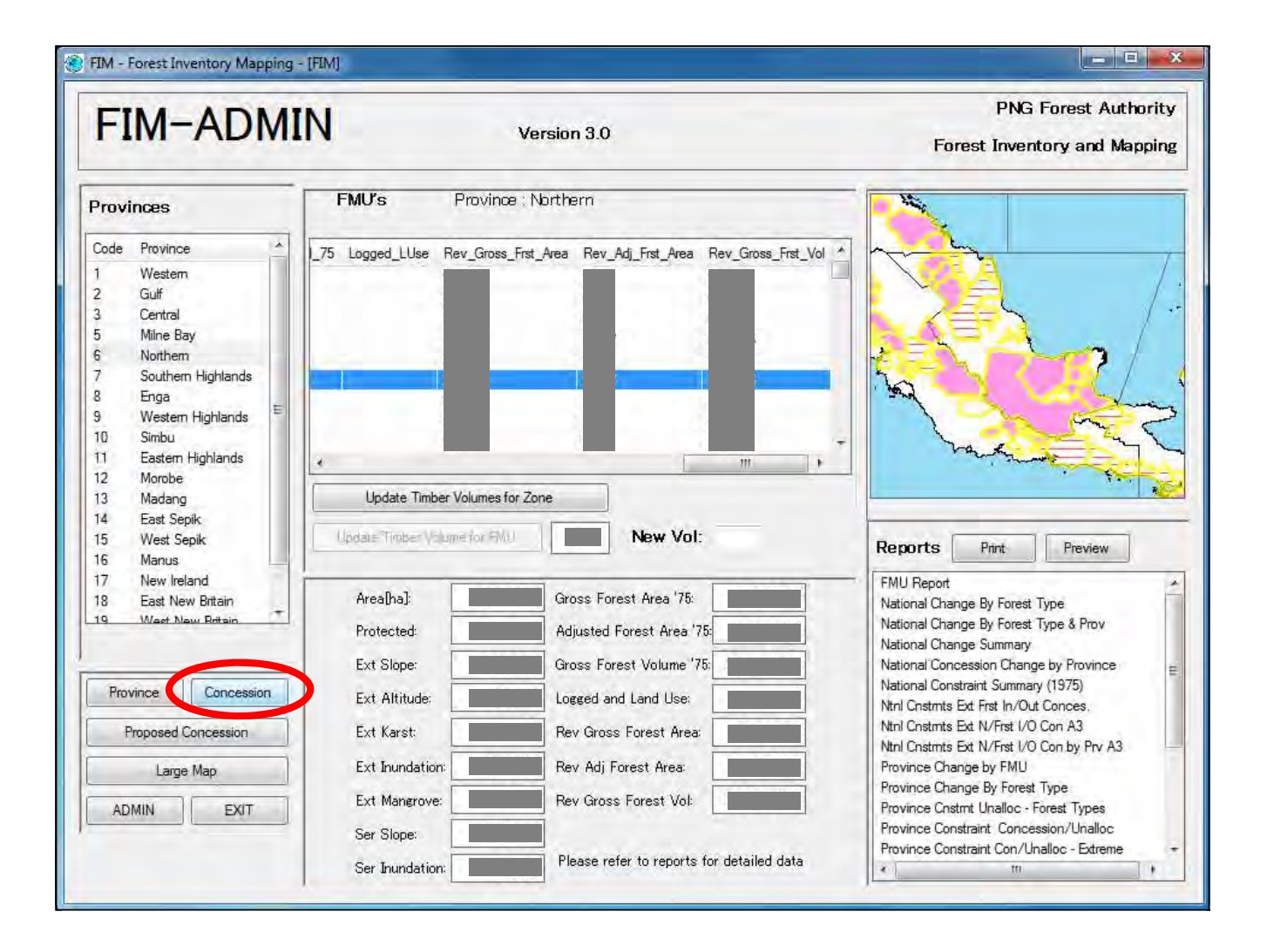

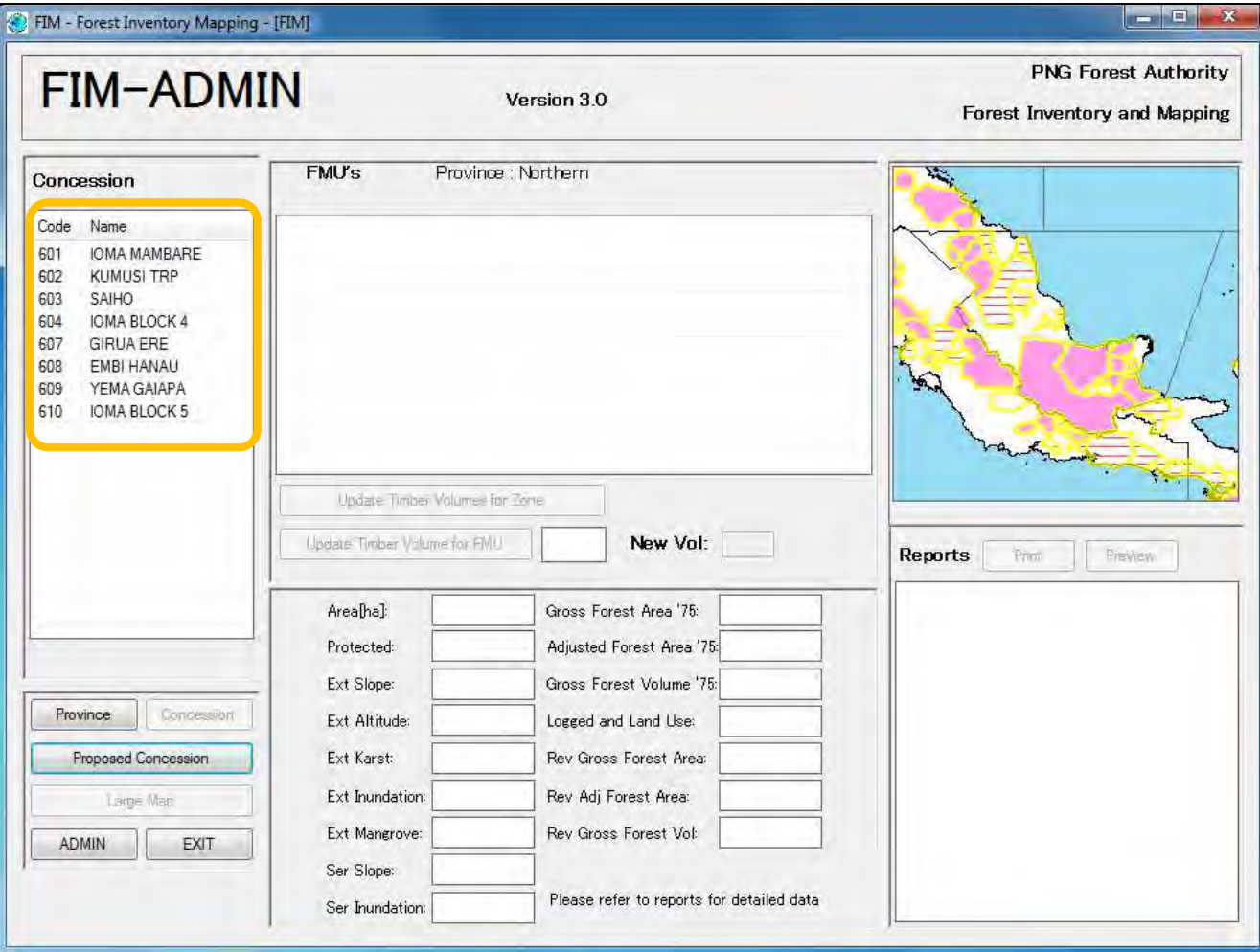

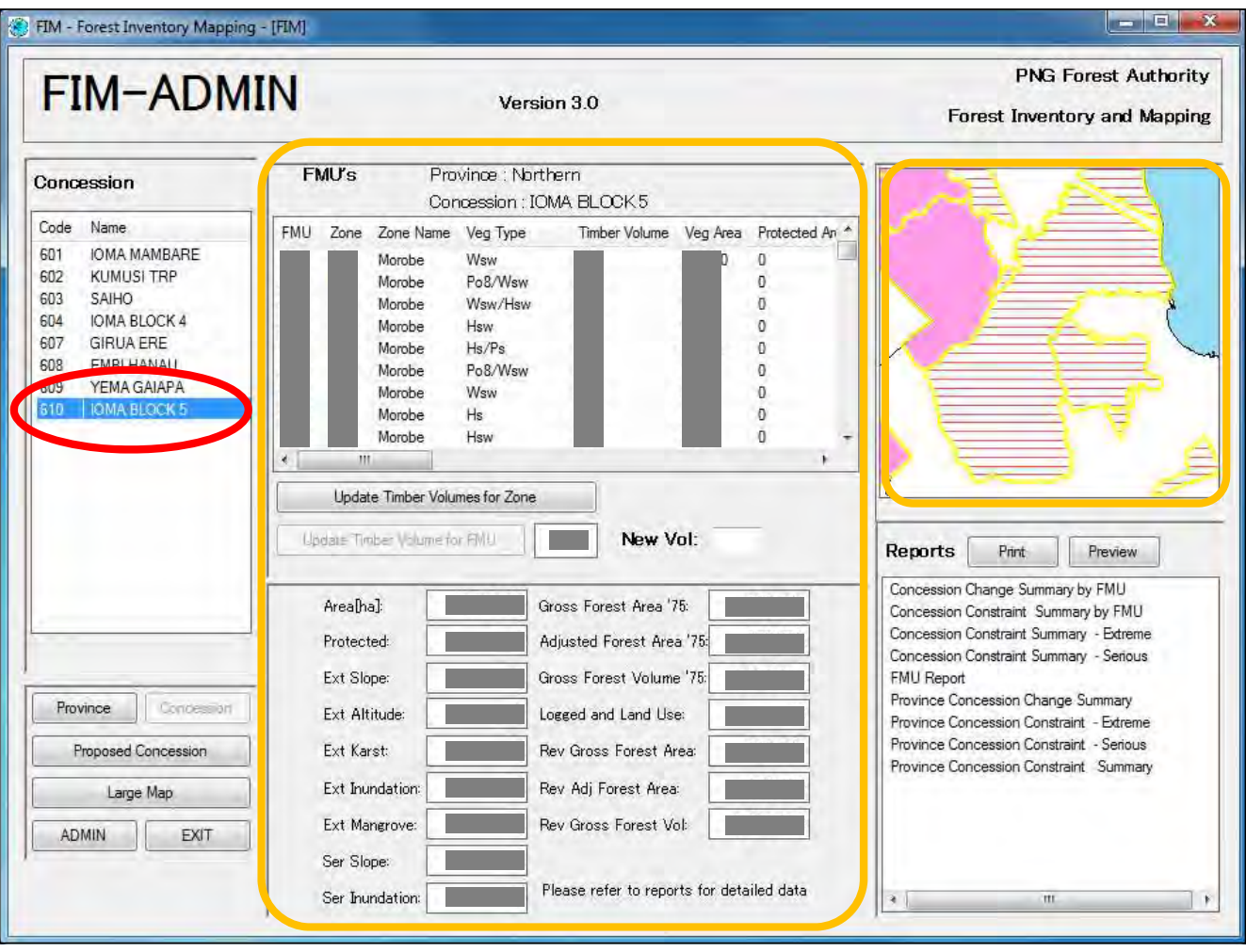

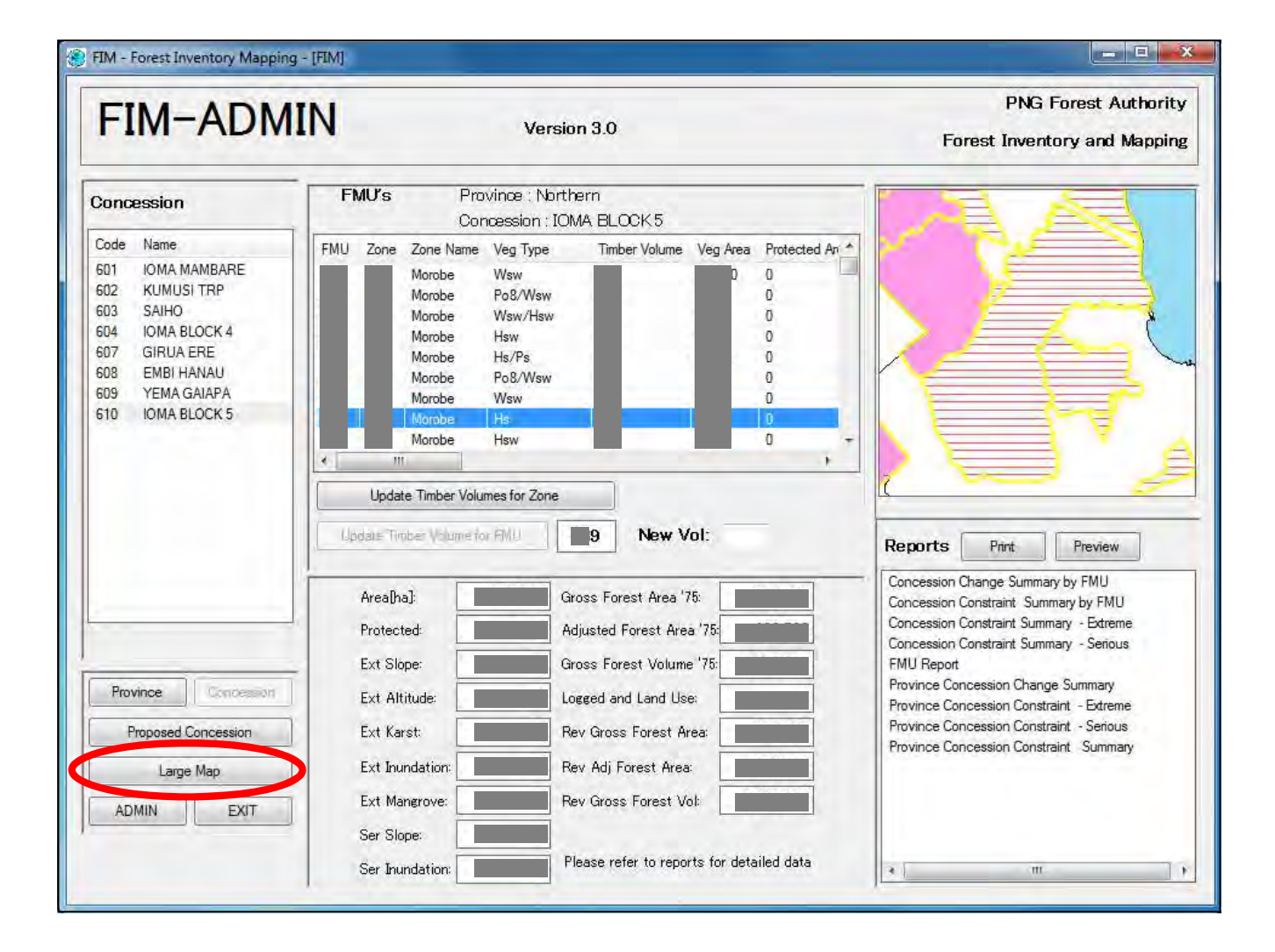

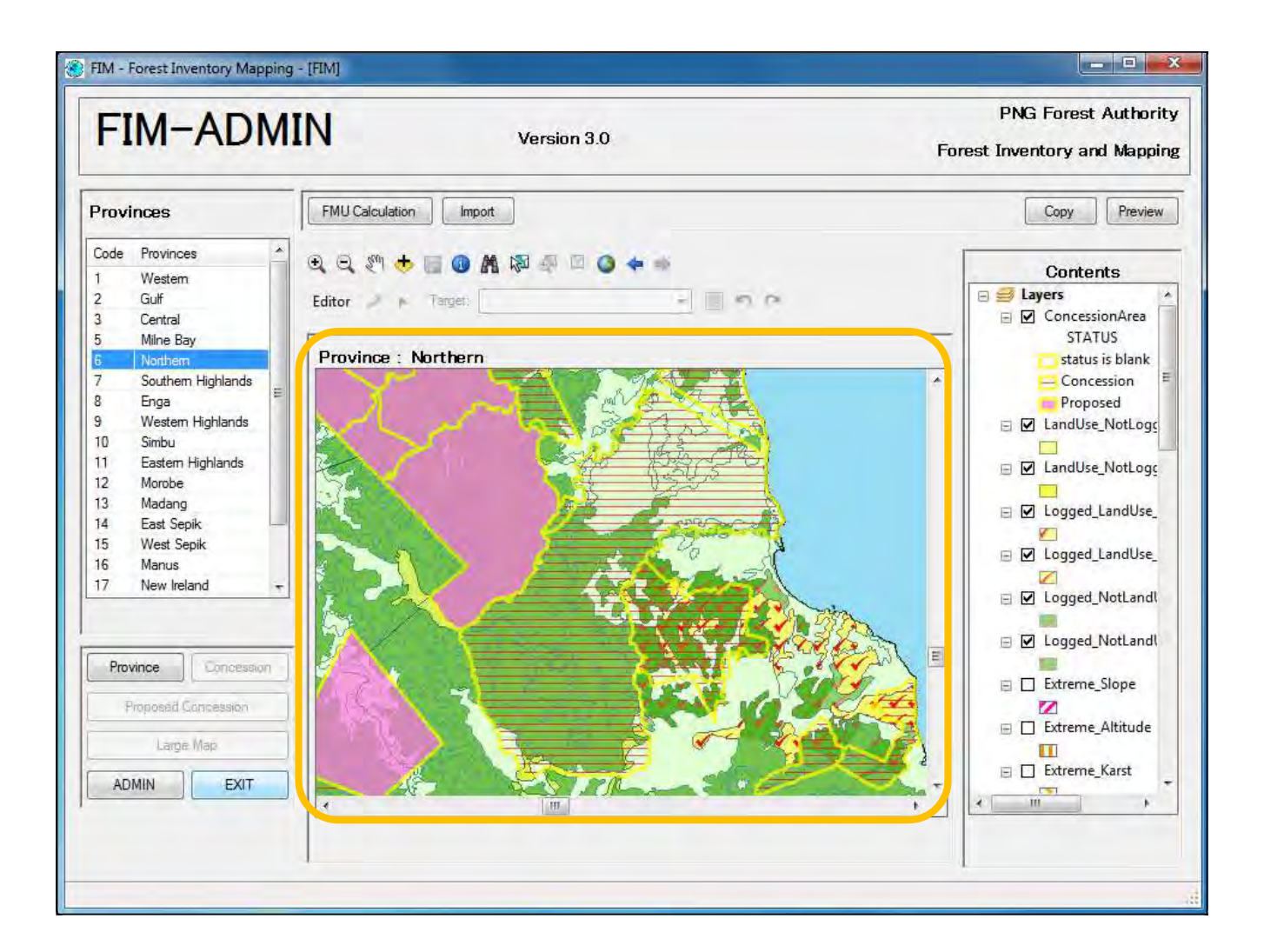

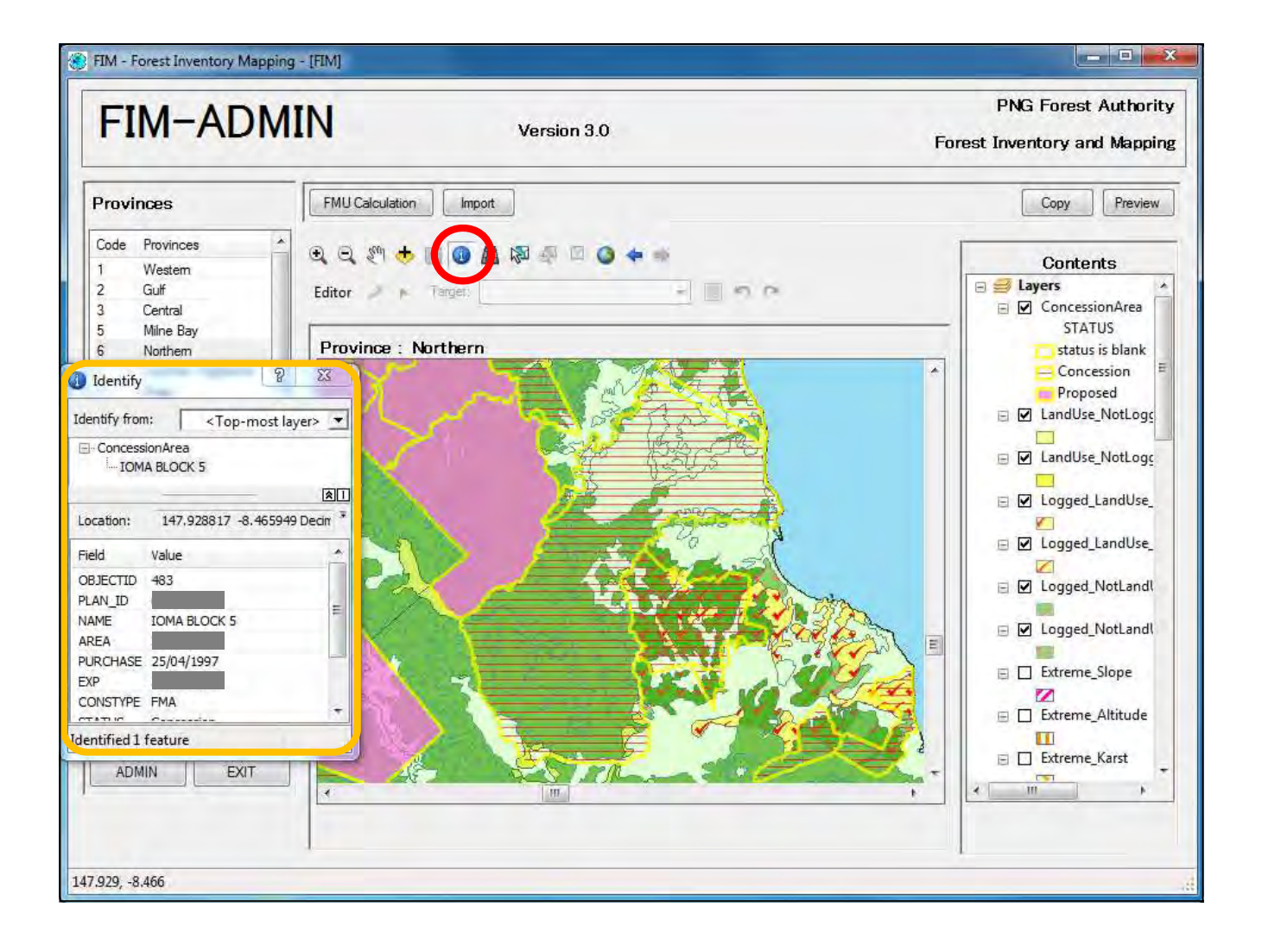

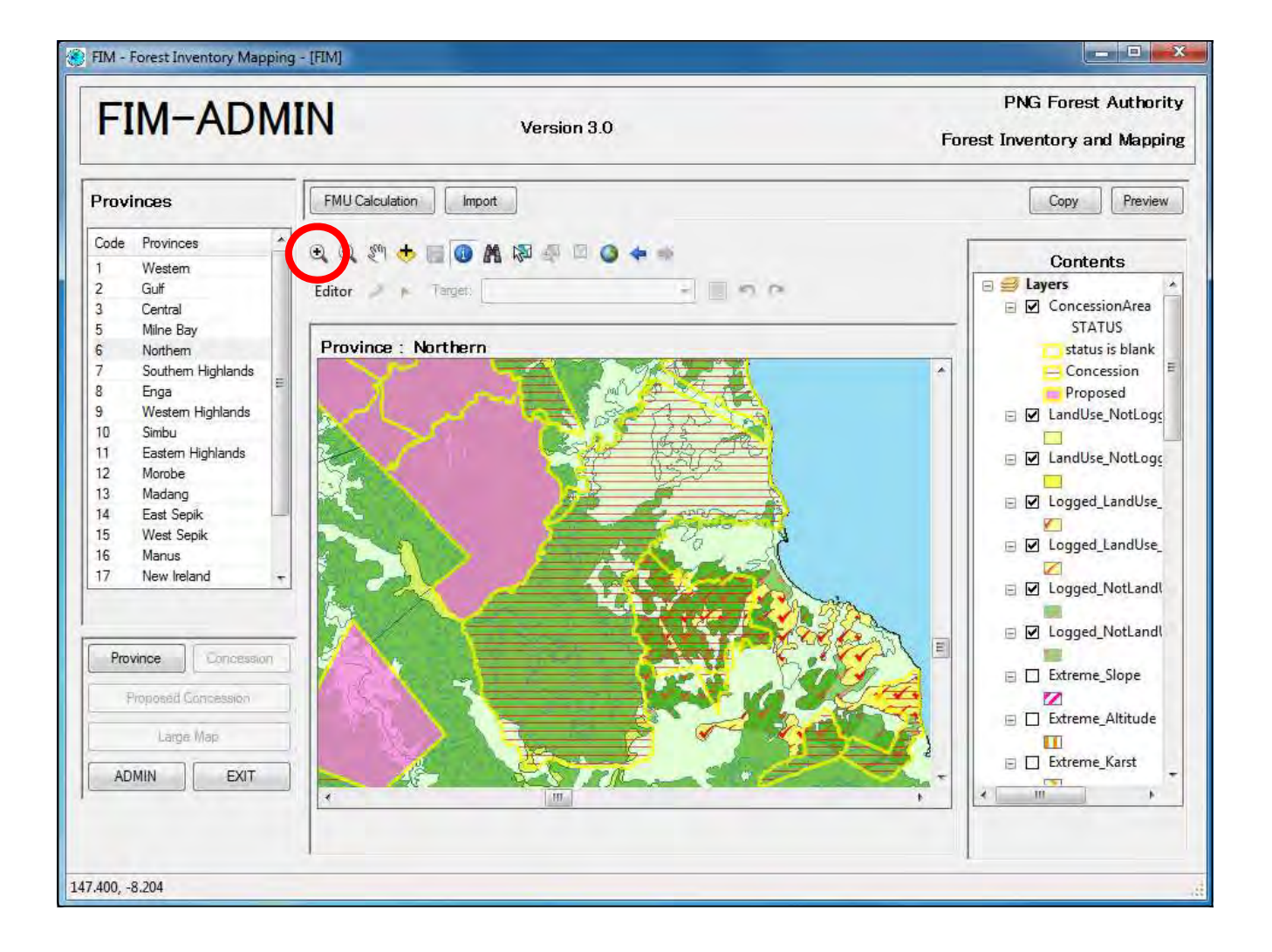

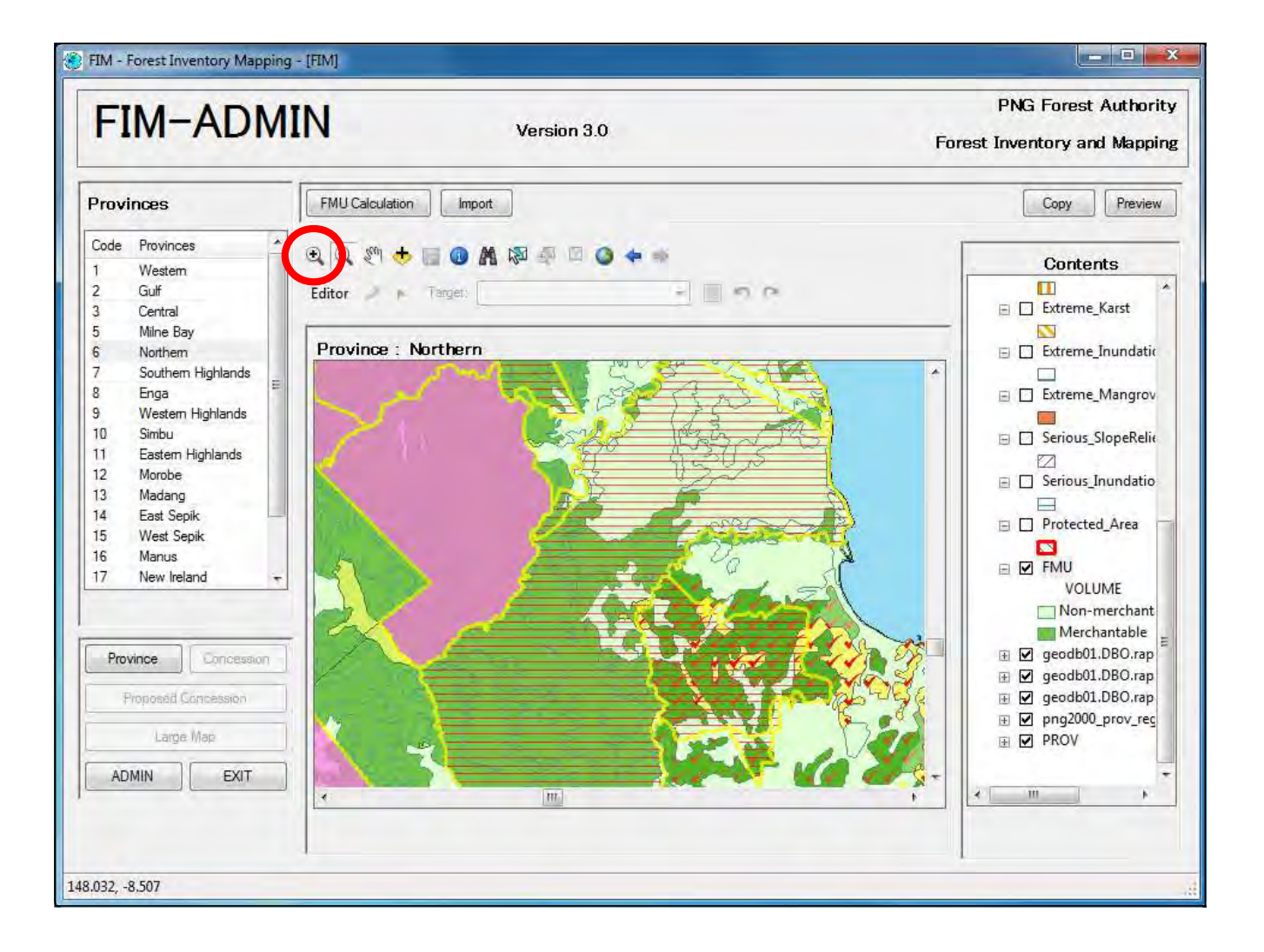

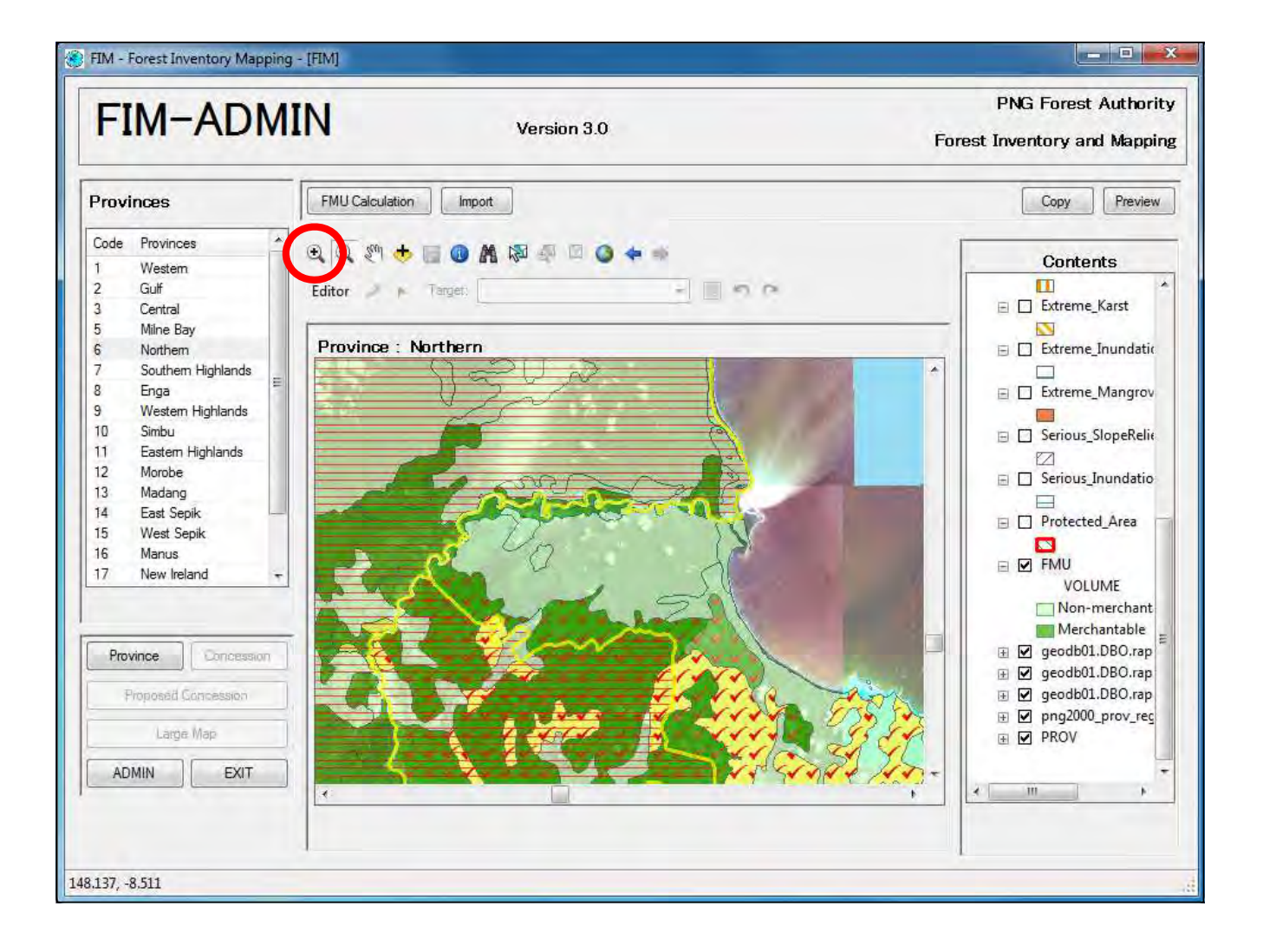

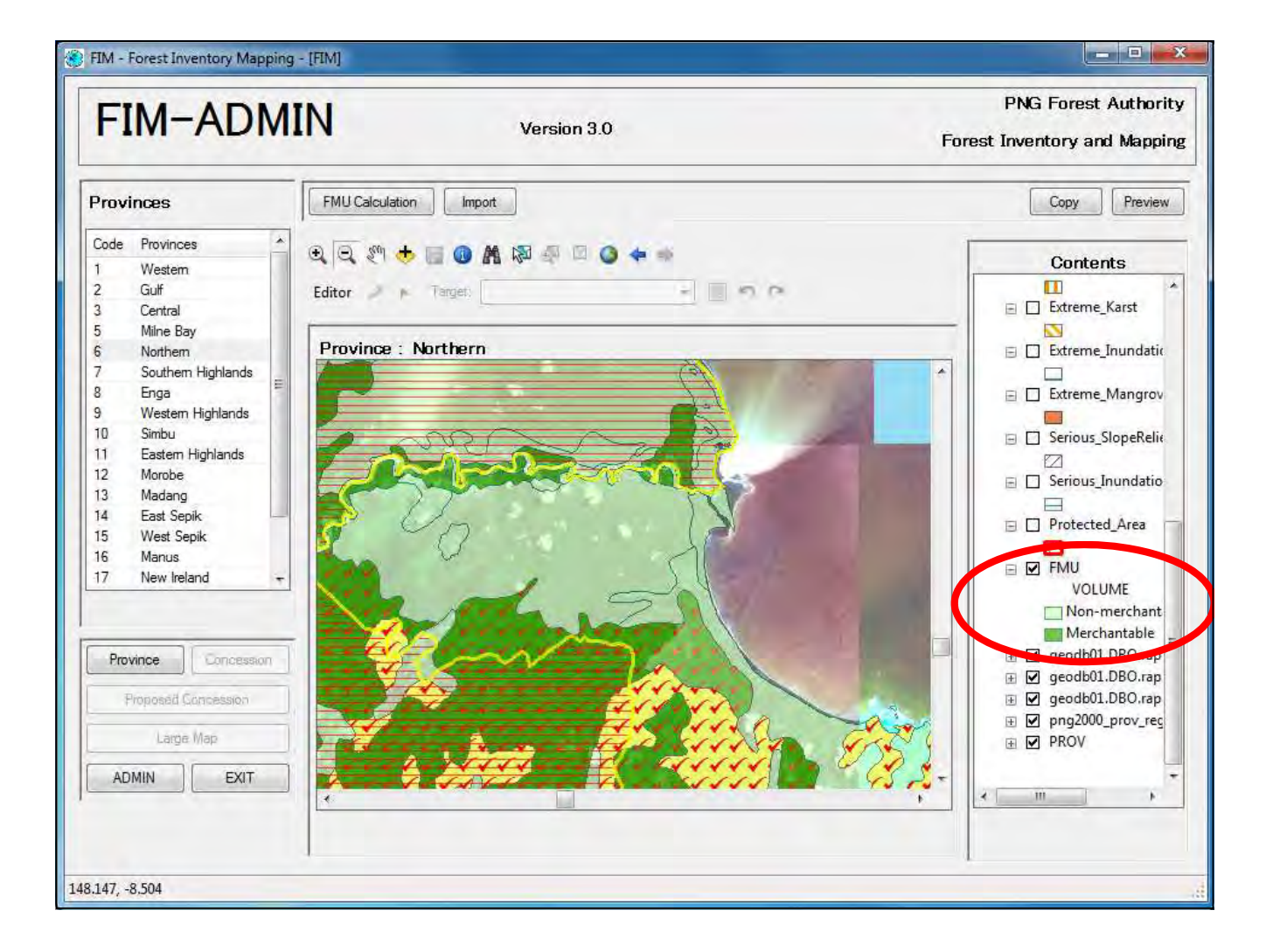

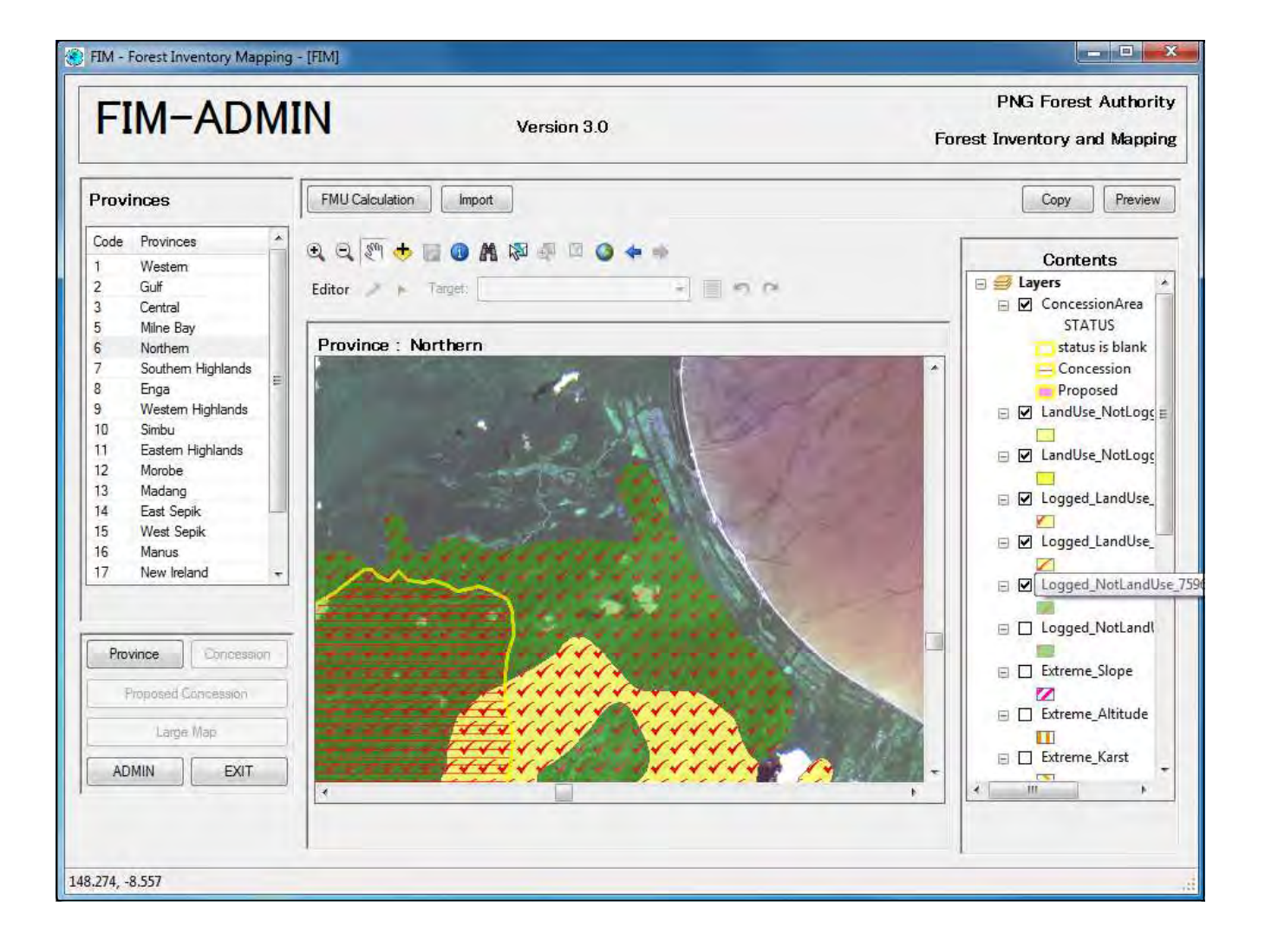

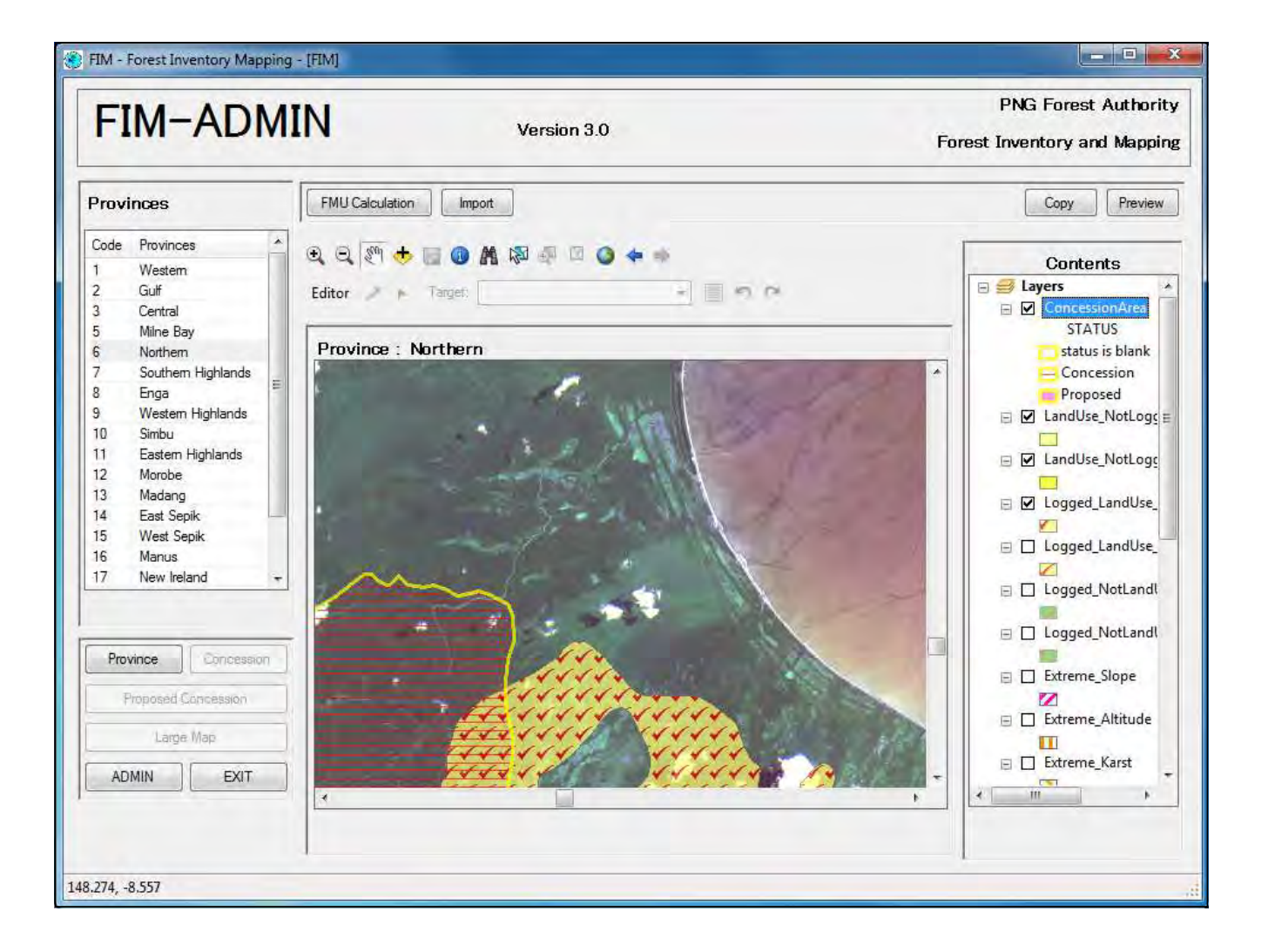

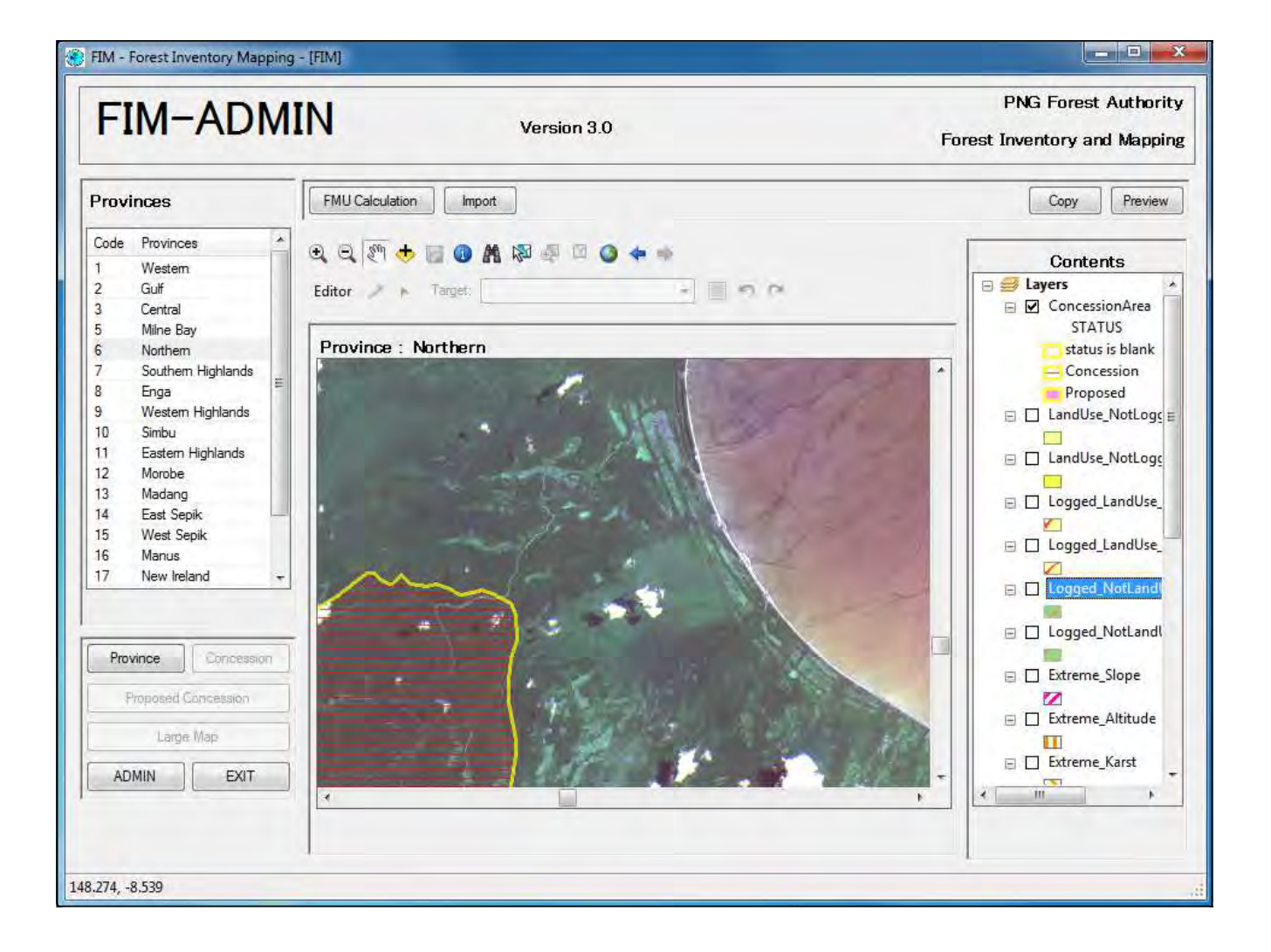

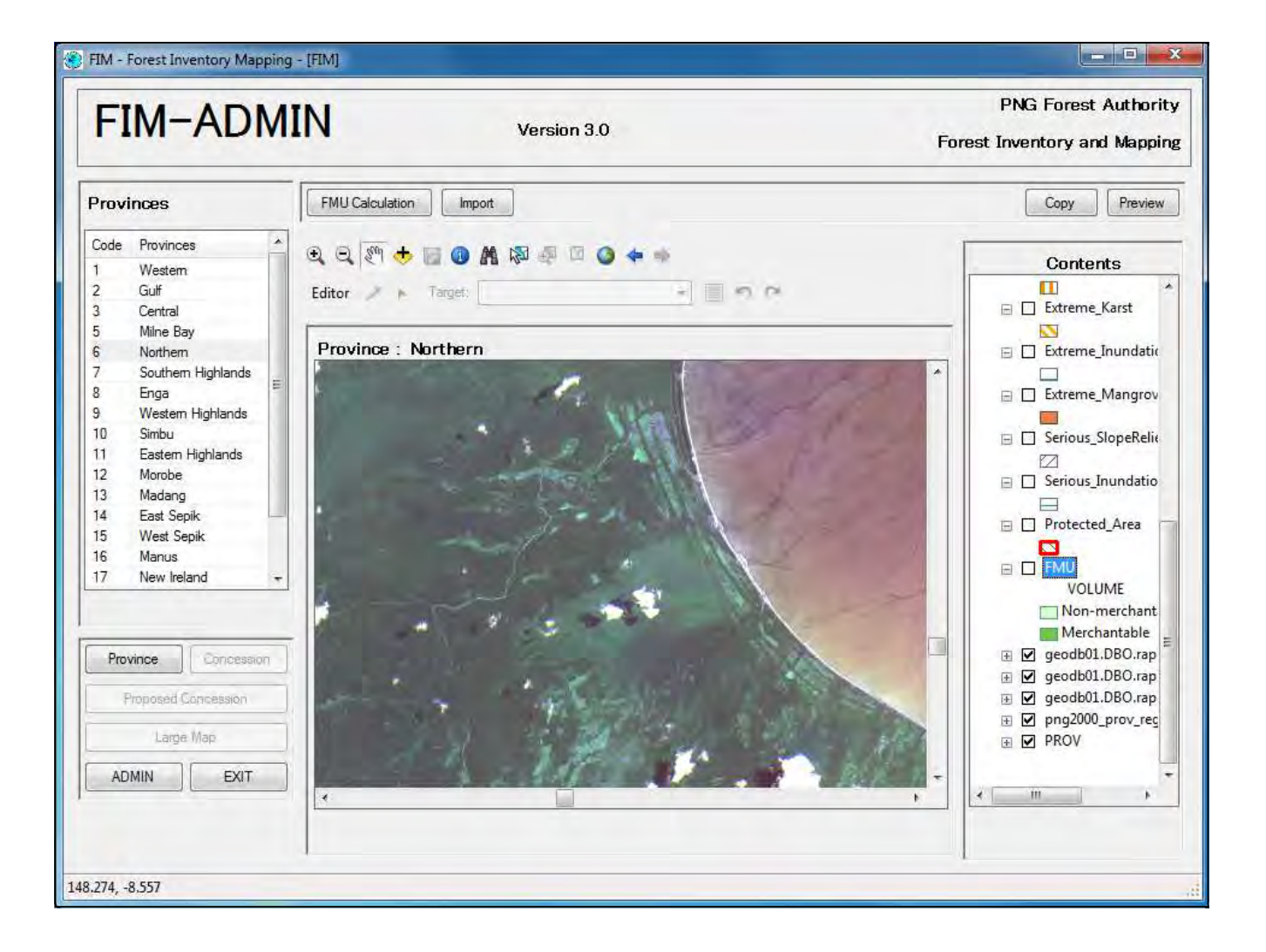

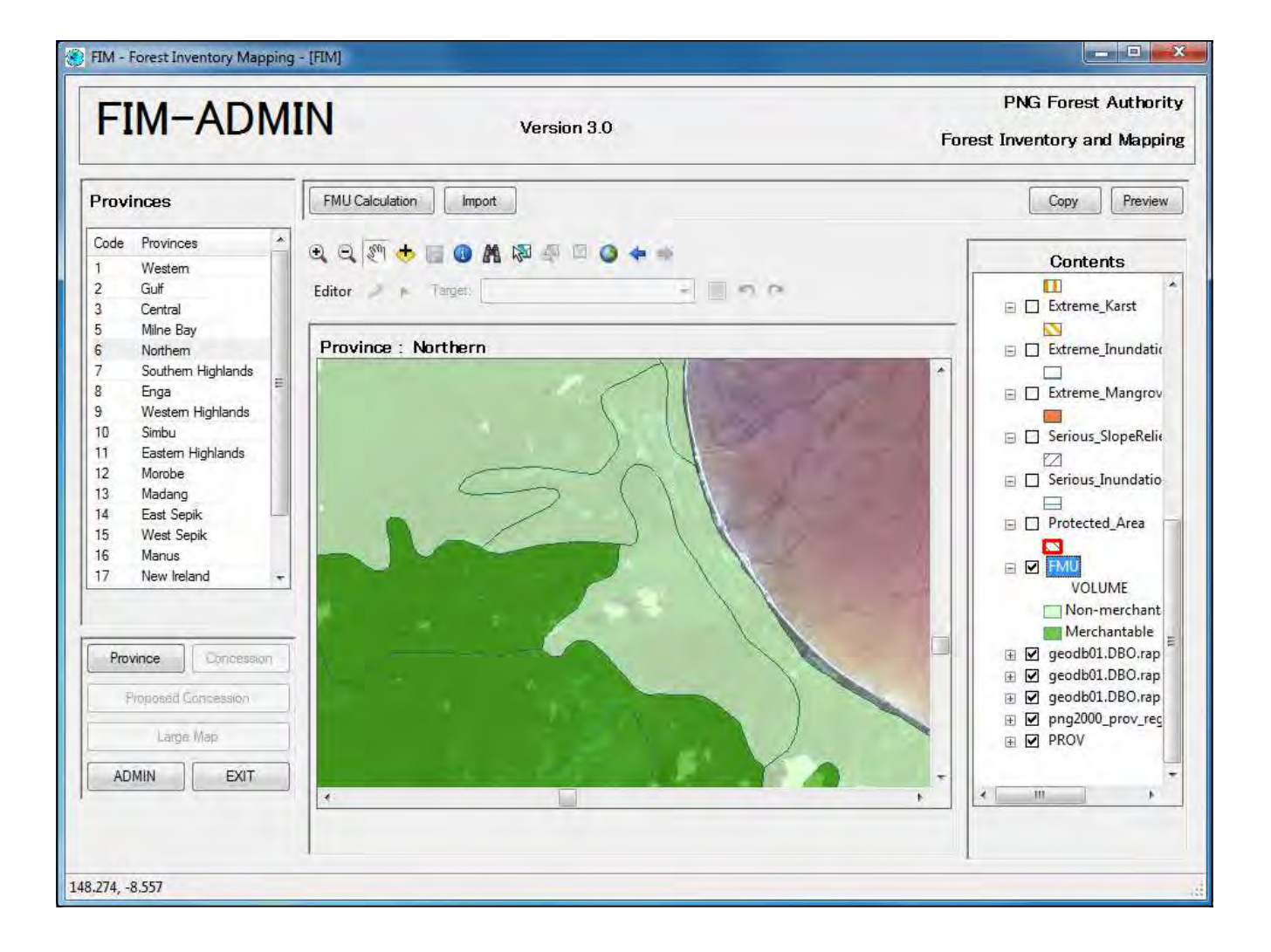

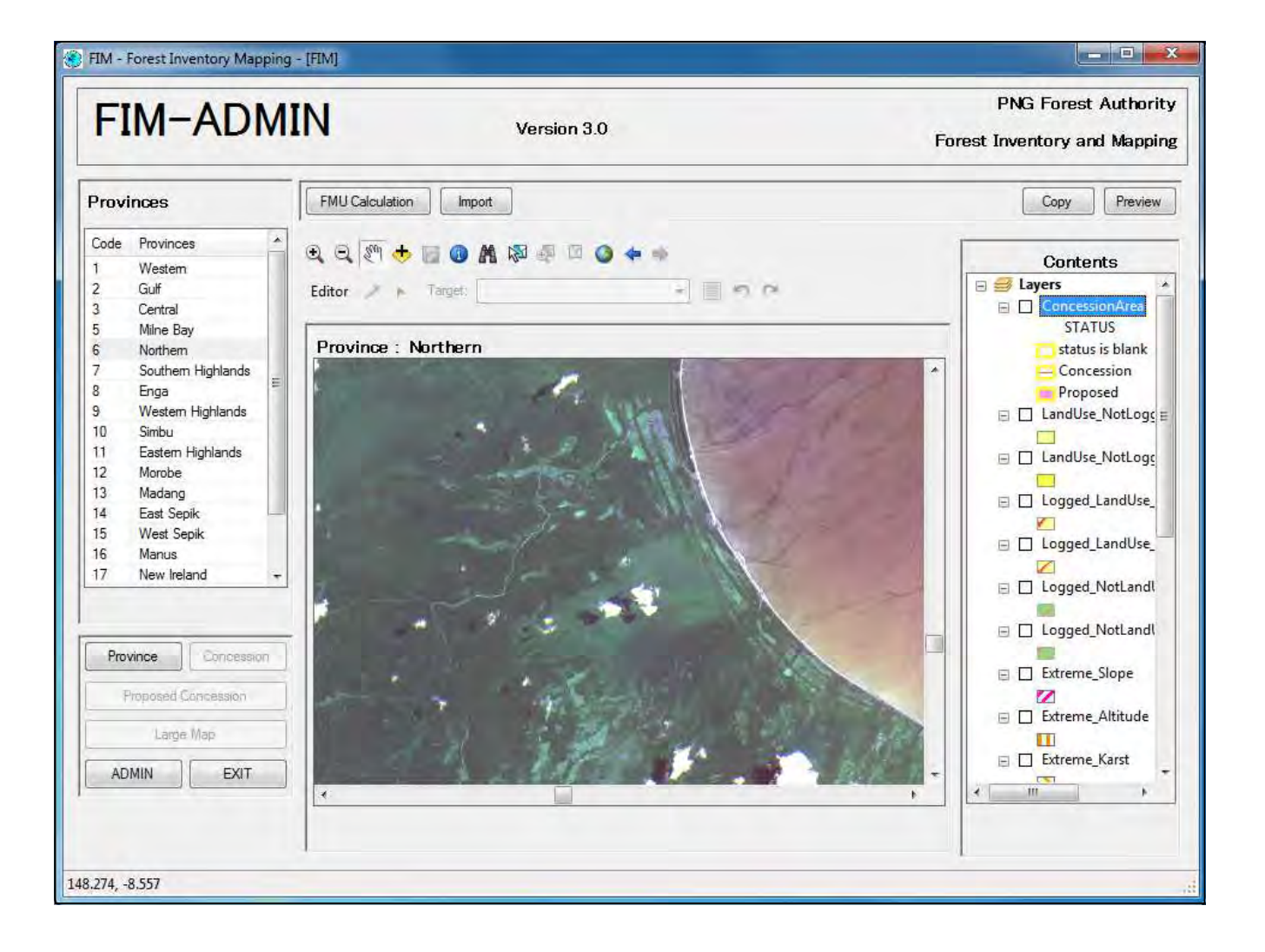

### PNGFA New Database: Scope of Integration of Existing DBs

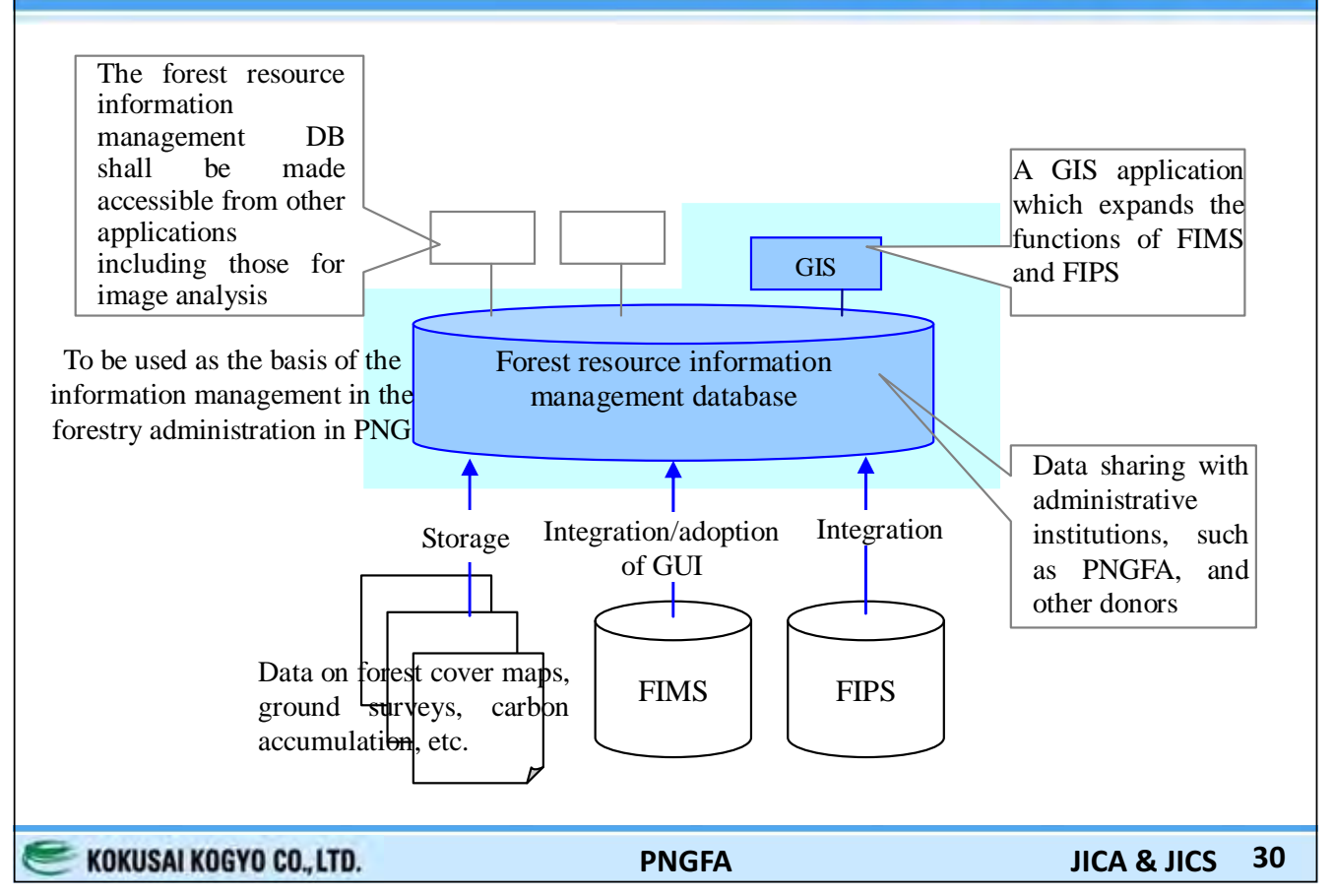

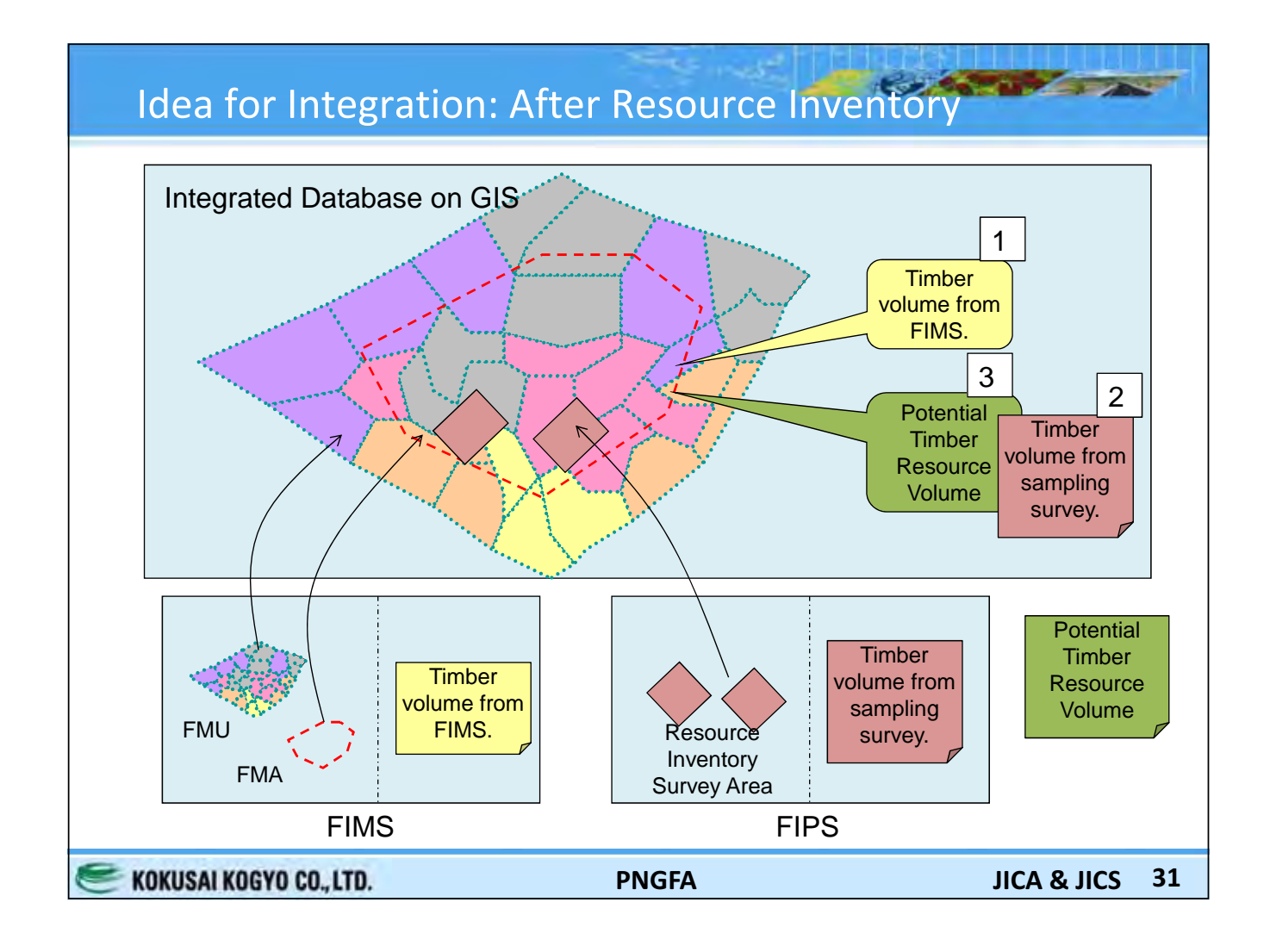

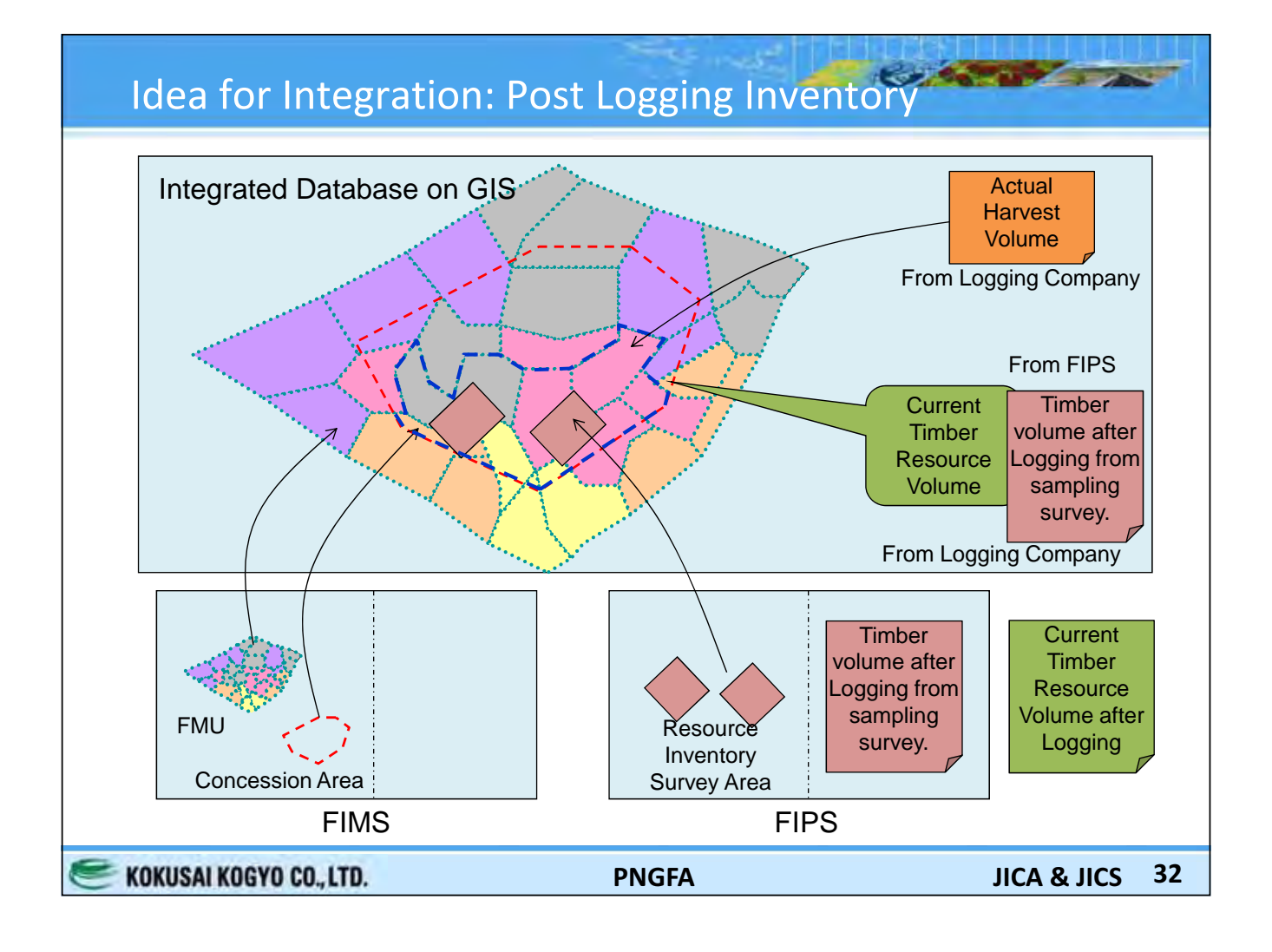

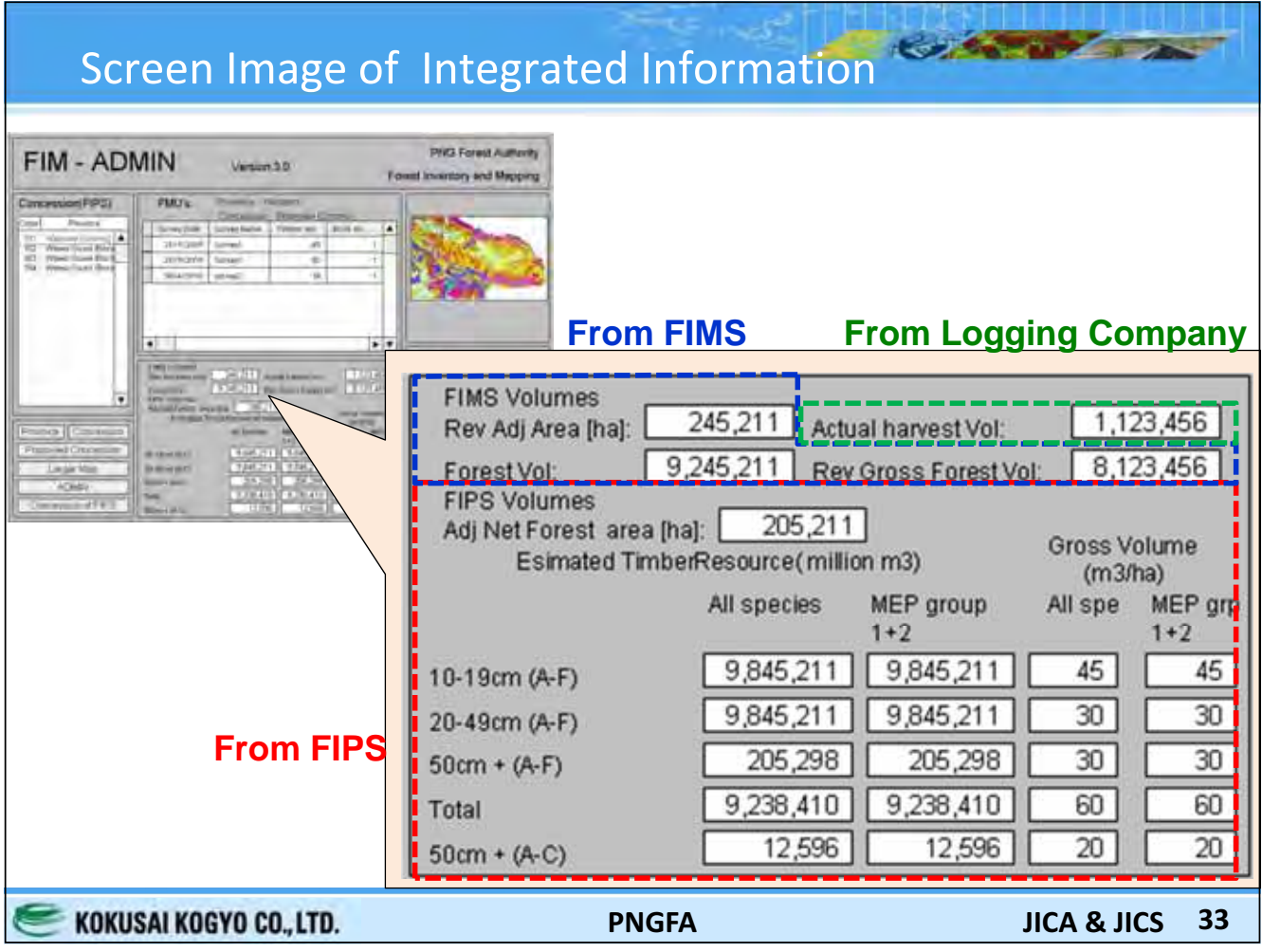

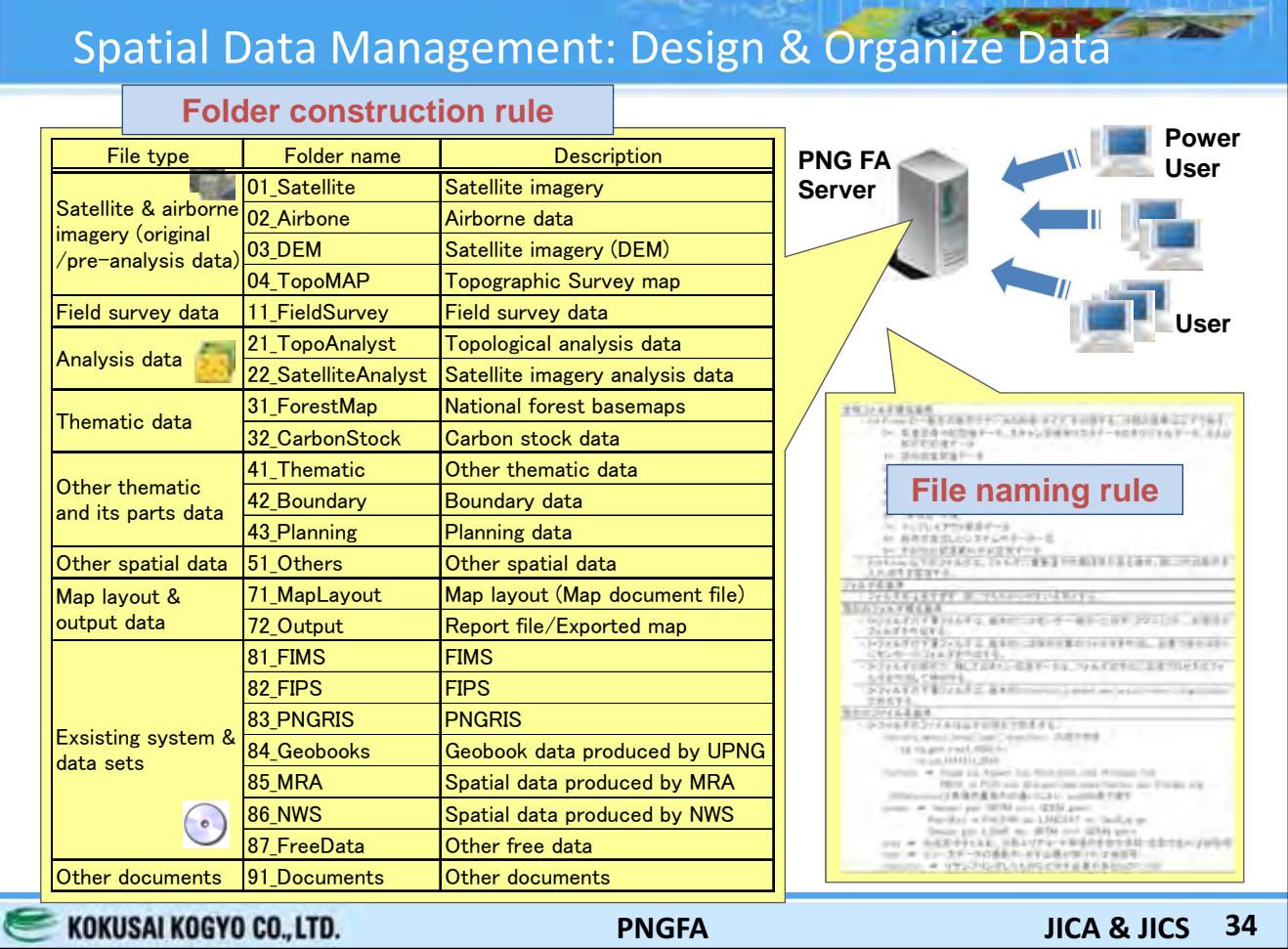

![](_page_41_Figure_0.jpeg)